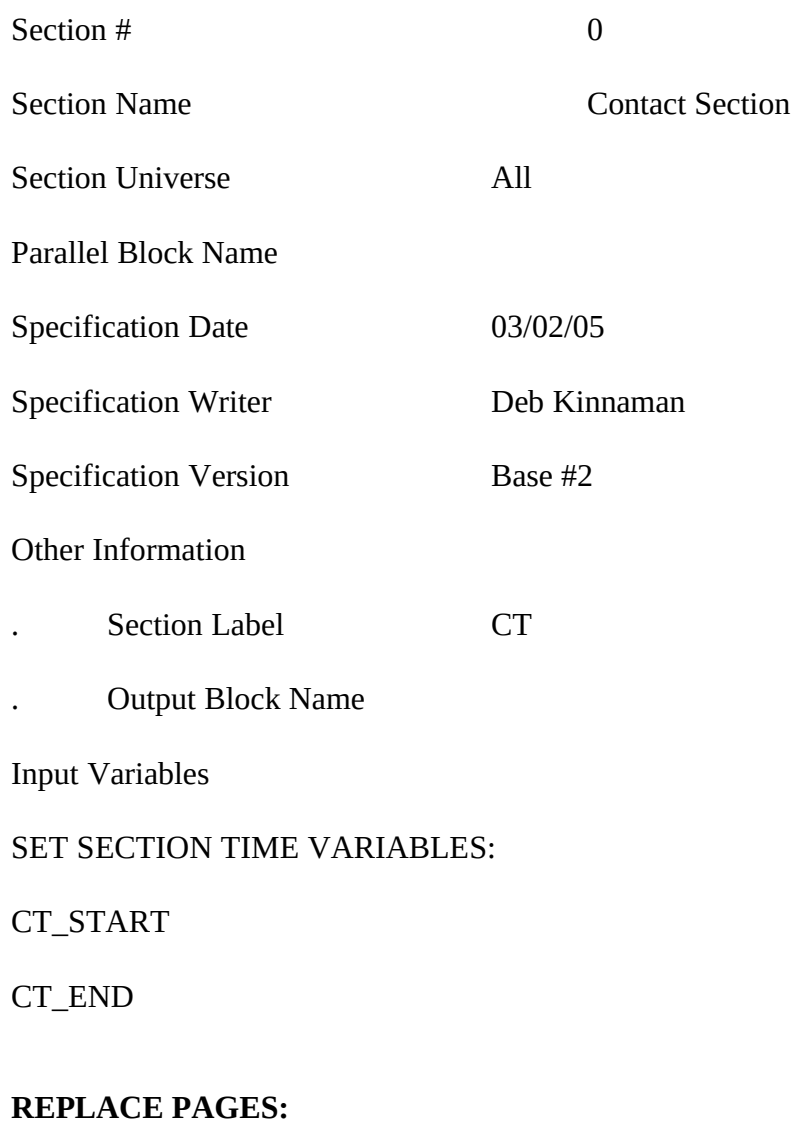

All

## SET VARIABLE RES\_NAME:

We should NOT be overwriting 8500.RESPNAME1 (input file) when interviewing a respondent.

When we come into the INSTRUMENT– if RES\_NAME is BLANK, store 8500.RESPNAME1 in RES\_NAME. Then all corrections and changes should be made to instrument variable RES\_NAME.

Universe (MARK = Blank or MARK lt 3) AND INTNUM = 2, 3, or 4 and RES\_NAME ne blank

## **>Question Text**

May I please speak to RES\_NAME?

- 1. This is correct person
- 2. Correct person called to phone
- 3. Person not home or not available now
- 4. Person no longer lives there
- 5. Person unknown at this number
- 6. Other outcome or problem interviewing respondent, including immediate hangup

**Variable Name** HELLO\_RET **Description** Contact returning case

## >**Value/Skip Instructions**

- <1,2> goto ID\_RETRN
- <3> goto HELLO\_RS
- <4> store <> in RES\_NAME; set REPLC\_FL = 1; goto HELLO\_NEW
- $\langle 5 \rangle$  store  $\langle 5 \rangle$  in RES\_NAME; set REPLC\_FL = 1; goto RESNUM
- <6> goto PROBCALL

## **DO NOT ALLOW "D" OR "R" RESPONSE**

#### **>Fill Instructions**

#### **>Special Instructions**

- 1. If HELLO\_RET = 4 or 5, set REPLC\_FL = 1; store  $\le$  in RES\_NAME
- 2. Display Interview Number: INTNUM = [fill: INTNUM]

## **NOTES:**

This screen is for the first contact if  $INTNUM = 2, 3, or 4 - INTRO_1st$  was already read to a respondent in the consumer unit. Same respondent contacted.

Universe **RES** NAME ne blank and MARK ne blank or ne 00

## **>Question Text**

May I please speak to RES\_NAME?

- 1. This is correct person
- 2. Correct person called to phone
- 3. Person not home or not available now
- 4. Other outcome or problem interviewing respondent, including immediate hangup

**Variable Name** HELLO\_TWO **Description** Subsequent contact

## >**Value/Skip Instructions**

<1,2> If MARK gt 8, goto ID\_PART

Else if MARK lt 8 : If INTNUM  $= 2$ , 3, or 4 If REPLC\_FL ne 1 – go ID\_RETRN Else If  $REPLC$ <sub>FL</sub> = 1, goto INTRO<sub>1st</sub>

> If  $INTNUM = 1$ If ADLTR $_FL = 3$  or 4, goto INTRO $_LTR$ Else goto INTRO\_1st

Else If MARK =  $8$ , go to ID\_SPVR

<3> goto HELLO\_RS

<4> goto PROBCALL

## **DO NOT ALLOW "D" OR "R" RESPONSE**

## **>Fill Instructions**

#### **>Special Instructions**

Set PROB  $FLG = blank$ 

Display Interview Number: INTNUM = [fill: INTNUM]

#### **NOTES:**

03/01/05 Base #2

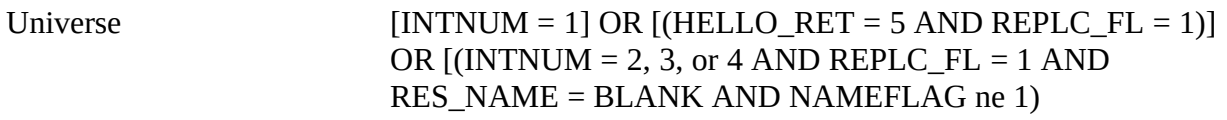

#### **>Question Text**

## <> DO NOT F10 FROM THIS SCREEN

<> IF INCOMING CALL: Verify phone number displayed on this screen.

<> IF NECESSARY: This is (iname) from the U.S. Census Bureau.

Is this the number for a business, a private residence, college housing, or is this some other type of place?

- 3. Business
- 4. Private residence
- 5. College housing
- 6. Other type of place
- 7. Pay phone
- 8. Cellular or mobile phone
- 9. Other nonresidential number such as a charity or service organization
- 10. Other outcome or problem interviewing respondent, including immediate hang-up

**>Variable Name** RESNUM **Description** Type of place

#### **>Value/Skip Instructions**

- <1> Invoke softcheck1 goto THANKRES
- <2> goto HELLO\_NEW
- <3> goto PAYPHONE
- <4> goto OTHRES
- $\langle 5, 6 \rangle$  Invoke softcheck2 goto THANKRES
- <7> goto THANKRES
- <8> goto PROBCALL
- <D> goto TY\_CLBCK
- <R> goto EXITTHNK

#### **continued on next page**

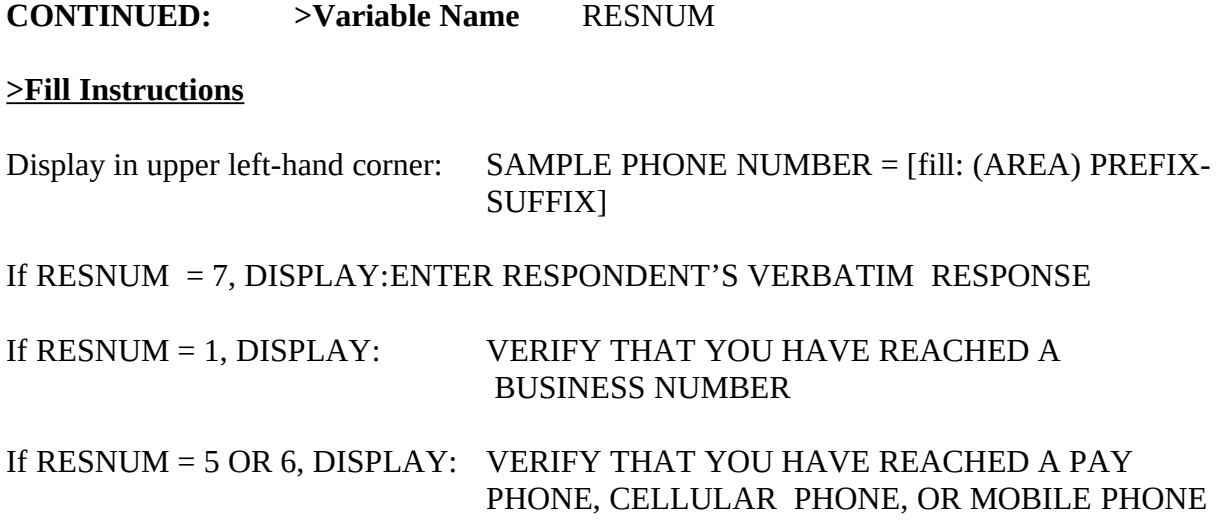

#### **>Special Instructions**

If RESNUM = 1, 3, 4, 5, 6, 7, 8, D, or R, store  $\leq$  in CALLWHO

If RESNUM = 1, set OUTCOME = 20, SUBTYPE = 3; if MARK It 22, set MARK = 22

If RESNUM = 2, set OUTCOME = 00, SUBTYPE = 00, if MARK It 6, set MARK =  $6$ 

If RESNUM = 3, set OUTCOME =  $00$ , SUBTYPE =  $00$ , MARK =  $00$ 

If RESNUM = 4, set OUTCOME =  $00$ , SUBTYPE =  $00$ , MARK =  $00$ 

If RESNUM = 5, set OUTCOME = 20, SUBTYPE = 13; if MARK It 22, set MARK = 22

If RESNUM = 6, set OUTCOME = 20, SUBTYPE = 4; if MARK It 22, set MARK = 22

If RESNUM = 7, set OUTCOME = 20, SUBTYPE = 3; if MARK It 22, set MARK = 22

```
If RESNUM = 8, set OUTCOME = 00, SUBTYPE = 00; if MARK It 6, set MARK = 6
```

```
If RESNUM = D, set OUTCOME = 00, SUBTYPE = 00; if MARK lt 6, set MARK = 6
```
If RESNUM = R, if MARK lt 6, set MARK =  $6$ 

If RESNUM = F10, set MARK =  $0$ 

Universe (RESNUM = 4 and HELLO\_RET = blank and HELLO\_TWO = blank) OR [RESNUM = 5 and HELLO  $RET = 5$ )

## **>Question Text**

What type of place is this? Is it a  $\cdots$  ?

<> INTERVIEWER: READ CHOICES TO PROBE, AS NECESSARY

- . Boarding or rooming house
- 2. Housing facility for workers (includes migrant workers)
- 3. Staff quarters in hospital or home for the aged, infirm, or needy
- 4. Permanent living quarters in hotel or motel
- 5. Patient's or inmate's room
- 6. Camp or commue
- 7. Convent or monastery
- 8. Halfway house
- 9. Other place in hospital or home for the aged, infirm, or needy
- 10. Transient living quarters in hotel, motel, or mission
- 11. Some other type of residence, including assisted-living

**>Variable Name** OTHRES **Description** Other type of place

#### **>Value/Skip Instructions**

<1-4> goto PAYPHONE

- <5> Invoke Softcheck1 goto THANKRES
- <6> Invoke Softcheck2 goto THANKRES
- <7> Invoke Softcheck3 goto THANKRES
- <8> Invoke Softcheck4 goto THANKRES
- <9> Invoke Softcheck5 goto THANKRES
- <10> Invoke Softcheck6 goto THANKRES
- <11> Invoke Softcheck7 goto THANKRES

<D,R> goto THANKRES

Continued on Next Page

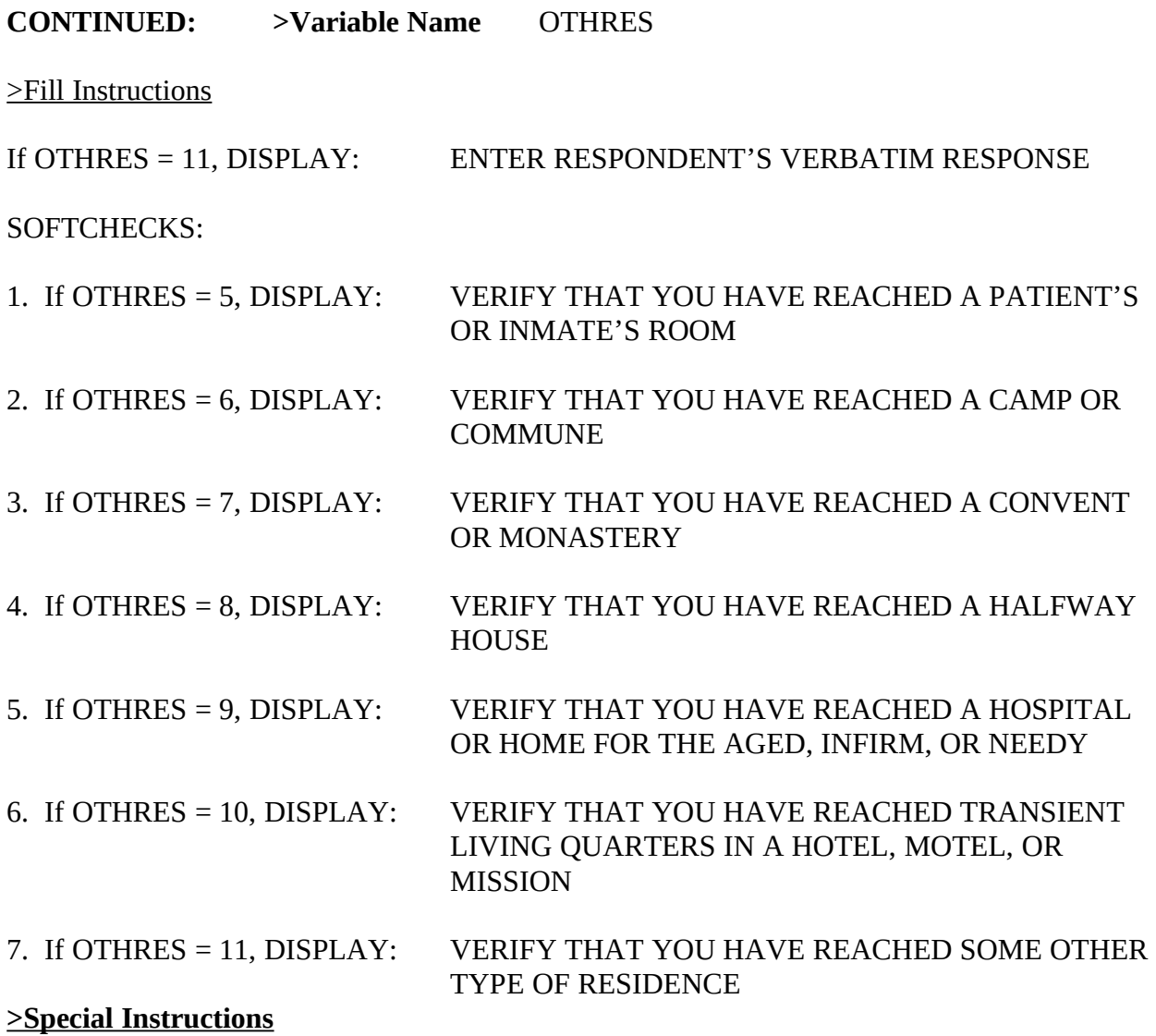

Display Interview Number: INTNUM = [fill: INTNUM]

To save space, use two columns for answer categories.

If OTHRES =  $1 - 4$ , set OUTCOME = 00, SUBTYPE = 00, MARK = 00

If OTHRES = 5, 6, 7, 8, 9, 10, or 11, set OUTCOME = 20, SUBTYPE = 2; if MARK lt 22, set  $MARK = 22$ 

If OTHRES = D, set OUTCOME = 20, SUBTYPE = 9; if MARK  $\text{lt 9}$ , set MARK = 9

If OTHRES = R, set OUTCOME = 20, SUBTYPE = 9; if MARK It 9, set MARK = 9 Universe (RESNUM =  $3$  OR OTHRES = 1, 2, 3, or 4) AND (HELLO\_RET = blank and  $HELLO_TWO = blank$ 

## **>Question Text**

Is this a pay phone?

- . Yes
- N<sub>0</sub>

**>Variable Name** PAYPHONE **Description** This is pay phone

## >**Value/Skip Instructions**

<1> goto THANKRES <2> set CONTACT\_FL = 1; goto HELLO\_NEW <D,R> goto THANKRES

## **>Fill Instructions**

# **>Special Instructions**

Display Interview Number: INTNUM = [fill: INTNUM]

If PAYPHONE = 1, set OUTCOME = 20, SUBTYPE = 13; if MARK lt 22, set MARK = 22

If PAYPHONE = 2, set OUTCOME =  $00$ , SUBTYPE =  $00$ , MARK =  $00$ 

Universe (HELLO\_RET = 4 and HELLO\_TWO = blank) OR (RESNUM = 2) OR  $(PAYPHONE = 2)$ 

## **>Question Text**

I'd like to speak with a resident who is 18 years old or older, who normally uses this phone, and who knows about household expenses.

<> IF APPROPRIATE: Would that be you?

- . Respondent is resident 18+
- . Resident 18+ called to phone
- . Eligible person not home now or not available now
- No one in household is  $18+$
- . Other outcome/problem interviewing respondent, including immediate hangup and teenage phone line

**>Variable Name** HELLO\_NEW **Description** Is respondent 18+

## >**Value/Skip Instructions**

- $\langle 1,2 \rangle$  If INTNUM = 1 and ADLTR\_FLG = 3 or 4, goto INTRO\_LTR else goto INTRO\_1ST
- <3> goto ID\_OTHER
- <4> goto FIND\_OTH
- <5> goto PROBCALL

## **DO NOT ALLOW "D" OR "R" RESPONSE**

#### **>Fill Instructions**

#### **>Special Instructions**

Display Interview Number: INTNUM = [fill: INTNUM]

1. If HELLO\_NEW = 3, set OUTCOME = 55, SUBTYPE = 2; if MARK It 6, set MARK =  $6$ 

2. If HELLO\_NEW = 1, 2, 4 or 5, set OUTCOME = 00, SUBTYPE = 00; if MARK It 6, set  $MARK = 6$ 

#### **NOTES:**

This screen is for INTNUM = 1 or for  $REPLC$ \_FL = 1–that is  $RES$ \_NAME is blank.

## Universe (HELLO\_RET = 3 and MARK lt 3) OR (HELLO\_TWO = 3)

## **>Question Text**

Perhaps you can help me. I'd like to speak with a member of this household who is 18 years or older, uses this phone, and is either related to [fill: RES\_NAME] by blood, marriage, or other legal arrangement or who shares major living expenses with [fill: RES\_NAME].

- . Respondent is resident 18+
- . Resident 18+ called to phone
- . Eligible person not home now or not available now
- . No one living in household is 18+
- . Other outcome/problem interviewing respondent, including immediate hangup and teenage phone line

**>Variable Name** HELLO\_RS Description New CU member is 18+

## >**Value/Skip Instructions**

- <1,2> goto INTRO\_RS
- <3> goto TY\_CLBCK
- $\langle 4 \rangle$  if HELLO TWO = 3, goto TY CLBCK; else goto FIND OTH
- $\leq$  5> if HELLO TWO = 3, goto TY CLBCK; else goto PROBCALL

## **DO NOT ALLOW "D" OR "R" RESPONSE**

## **>Fill Instructions**

## **>Special Instructions**

Display Interview Number: INTNUM = [fill: INTNUM]

- 1. If HELLO\_RS = 1 or 2 or 4, store  $\leq$  in RES\_NAME; set NAMEFLAG = 1 we will collect new respondent's first name in ID\_RESP
- 2. If HELLO  $RS = 3$ , set OUTCOME = 55, SUBTYPE = 2; if MARK lt 6, set MARK = 6
- 3. If HELLO\_RS = 1, 2, 4 or 5, set OUTCOME = 00, SUBTYPE = 00; if MARK It 6, set  $MARK = 6$

## **NOTES:**

This screen is for finding another member of the consumer unit to do INTNUM = 2, 3, or 4. INTRO\_1st not needed–since same consumer unit.

Universe  $[(HELLO_RET = 6)$  and  $(HELLO_TWO = blank \text{ or } HELLO_TWO = 4)] \text{ OR }$ [HELLO TWO = 4] OR  $[(HELLO, RS = 5)$  and  $(HELLO, TWO = 5)$  and  $NQ = NQ$ HELLO TWO = 3)] OR [HELLO NEW = 5 AND HELLO TWO = blank)] OR  $[RESNUM = 8]$ 

## **>Question Text**

## <> DO NOT READ TO THE RESPONDENT. <> CHOOSE THE CATEGORY THAT BEST INDICATES THE PROBLEM

Person Not Available

- 1. Temporarily absent or away. Nobody available through closeout.
- 2. Ill, hospitalized. Nobody available through closeout.
- 3. Temporarily ill, hospitalized
- 4. Vacant
- 5. Physically or mentally unable

Other Problems

- 6. Answering machine/service reached
- 7. Language problem Refer to Supervisor
- 8. Hearing Problem
- 9. Bad connection
- 10. Refused interview
- 11. Immediate Hangup
- 12. No member in household 18 or older
- 13. No one uses this place as usual residence (for example, vacation home, recreation vehicle, car phone)
- 14. Teenager's phone line

**Variable Name** PROBCALL **Description** Problem Interviewing

#### >**Value/Skip Instructions**

<1, 2, 4, 5, 13> goto EXITTHNK

<3> If RES\_NAME = blank, goto ID\_OTHER; else goto TY\_CLBCK

<6, 7, 8, 9, 10, 11> goto TY\_LAST

<12> if RES\_NAME = blank, goto FIND\_OTH; else goto TY\_CLBCK

<14> goto THANKRES

**DO NOT ALLOW "D" OR "R" RESPONSE CONTINUED: >Variable Name** PROBCALL

#### **>Fill Instructions**

fill STOPDATE

#### **>Special Instructions**

SET PROB  $FLG = 1$  if PROBCALL = 1-14

Display Interview Number: INTNUM = [fill: INTNUM]

If PROBCALL = 1, set OUTCOME = 21, SUBTYPE = 2; if MARK It 22, set MARK = 22

If PROBCALL = 2, set OUTCOME = 21, SUBTYPE = 1; if MARK It 22, set MARK = 22

If PROBCALL = 3, set OUTCOME = 55, SUBTYPE = 1; if MARK It 6, set MARK =  $6$ 

If PROBCALL = 4, set OUTCOME = 20, SUBTYPE = 7; if MARK It 22, set MARK = 22

If PROBCALL  $= 5$ , set OUTCOME  $= 20$ , SUBTYPE  $= 10$ ; if MARK It 22, set MARK  $= 22$ 

If PROBCALL = 6, set OUTCOME = 86, SUBTYPE = 00; if MARK It 3, set MARK = 3

If PROBCALL = 7, set OUTCOME = 70, SUBTYPE = 00; if MARK It 3, set MARK = 3

If PROBCALL = 8, set OUTCOME = 71, SUBTYPE = 00; if MARK It 3, set MARK = 3

If PROBCALL = 9, set OUTCOME = 126, SUBTYPE = 00; if MARK It 3, set MARK = 3

If PROBCALL = 10, if MARK lt 3, set MARK =  $3$ 

If PROBCALL = 11, if MARK  $\text{lt } 3$ , set MARK = 3

If PROBCALL = 12, set OUTCOME = 00, SUBTYPE = 00; if MARK It 6, set MARK =  $6$ 

If PROBCALL = 13, set OUTCOME = 20, SUBTYPE = 5; if MARK It 22, set MARK = 22

```
If PROBCALL = 14, set OUTCOME = 20, SUBTYPE = 11; if MARK It 22, set MARK = 22
```
# Universe (HELLO\_NEW = 4 AND HELLO\_TWO = blank) OR [HELLO\_RS = 4 AND HELLO  $RET = 3$ ] OR [PROBCALL = 12 AND HELLO TWO = 4 OR HELLO RET = 6 OR (HELLO\_NEW = 5 AND  $HELLO$  TWO = blank)]

## **>Question Text**

You indicated that no one living in this household is 18 years or older. May I speak to a person who lives here, is at least 16 or 17 years old, and is knowledgeable about this household. Would you or someone else there qualify?

- . Yes, respondent qualifies
- . Yes, someone else called to phone
- . Yes, but person not home now or not available now
- . No, no qualified person lives there

## **Variable Name** FIND\_OTH **Description** Other eligible respondent

## >**Value/Skip Instructions**

 $\langle 1,2 \rangle$  SET PROB FLG = blank If  $INTNUM = 1$  or  $CONTACT$ <sub> $FL = 1$ </sub> If ADLTR  $FL = 3$  or 4, goto INTRO LTR Else goto INTRO\_1st

> If INTNUM = 2, 3, or 4 and CONTACT\_FL ne  $1$ If REPLC\_FL ne 1 – goto INTRO\_RS Else If  $REPLC$ \_FL = 1, goto  $INTRO_1st$

<3> goto ID\_OTHER

- <4> goto THANKRES
- <D> goto TY\_CLBCK
- <R> goto EXITTHNK

## **>Fill Instructions**

#### **>Special Instructions**

Display Interview Number: INTNUM = [fill: INTNUM]

1. If FIND\_OTH = 1 or 2, set OUTCOME = 00, SUBTYPE = 00; if MARK It 6, set MARK = 6

2. If FIND\_OTH = 3, set OUTCOME = 55, SUBTYPE = 2; if MARK It 6, set MARK =  $6$ 

3. If FIND OTH  $= 4$ , set OUTCOME  $= 20$ , SUBTYPE  $= 11$ ; if MARK lt 22, set MARK  $= 22$ 

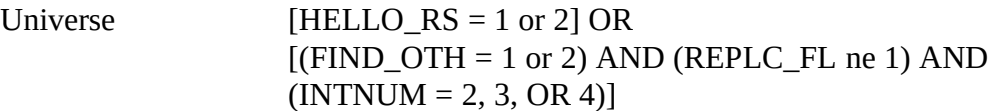

## **>Question Text**

<> Reminder: DO NOT EXIT FROM THIS SCREEN.

This is (iname) from the U.S. Census Bureau. We are conducting the Telephone Point of Purchase Survey to update the Consumer Price Index by identfying where consumers currently shop.

Enter 1 to continue

**Variable Name** INTRO\_RS **Description** Different respondent

## >**Value/Skip Instructions**

 $\text{I}$  = 1> If INTNUM = 2, 3, or 4 and CONTACT\_FL = 1, goto INTRO\_1st; else go to ID\_SPVR

## **DO NOT ALLOW "D" OR "R" RESPONSE**

## **>Fill Instructions**

## **>Special Instructions**

Display Interview Number: INTNUM = [fill: INTNUM]

## **NOTES:**

This screen is for a new respondent in the SAME consumer unit.

Universe  $[(INT_NUM = 1) AND (ADLTR_FL = 3 or 4)] AND [(HELLO_TWO = 1 or 2)]$ AND MARK  $\text{lt } 8$ ) OR [(HELLO\_NEW = 1 or 2) OR (FIND\_OTH = 1 or 2) AND HELLO\_TWO= blank]

## **>Question Text**

<> If necessary. Hello. This is (iname) from the U.S. Census Bureau.

We are conducting the Telephone Point of Purchase Survey to update the Consumer Price Index by identfiying where consumers currently shop.

Not long ago, we mailed a letter to your household telling you about this survey. Did you receive our letter?

- 1. Yes
- 2. No

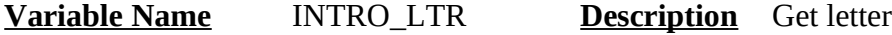

#### >**Value/Skip Instructions**

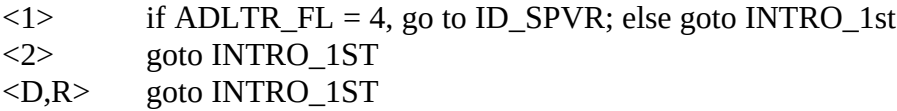

## **>Fill Instructions**

#### **>Special Instructions**

If INTRO\_LTR = 1 and ADLTR = 4, set PROB\_FLG = blank

If INTRO\_LTR = 1 and ADLTR\_FL = 4 and MARK lt 8, set MARK =  $8$ 

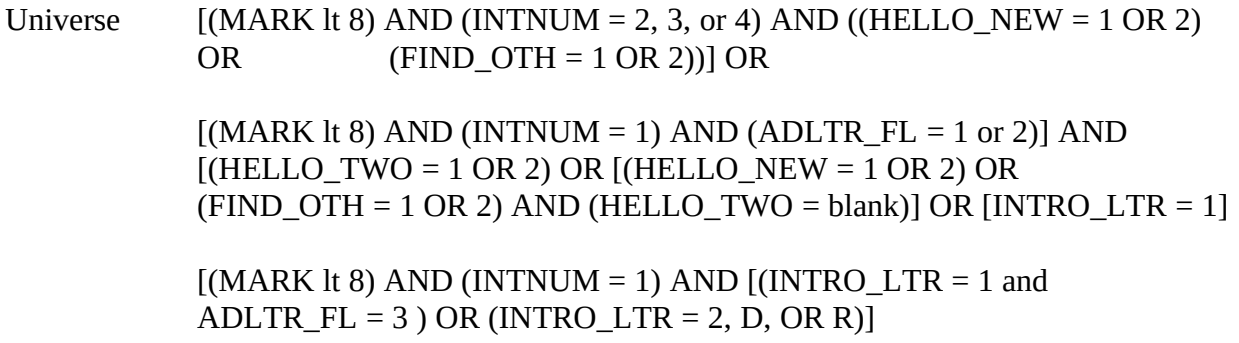

## **Question Text >**

<> If necessary: Hello, this is (iname) from the U.S. Census Bureau.

[fill: We are conducting the Telephone Point of Purchase Survey for the Bureau of Labor Statistics to update the Consumer Price Index by identifying where consumers currently shop.]

This survey is conducted quarterly. It will take about 7 to 15 minutes to complete and is voluntary. Without Office of Management and Budget approval under project 1220-0044, we could not conduct this survey. The BLS and the Census Bureau will use the information you provide for statistical purposes only. We will protect the confidentiality of the information in accordance with the Privacy Act of 1974 and the Confidentiality Information Protection and Statistical Efficiency Act of 2002.

Title 29, Section 2 and Title 15 of the United States Code authorize us to conduct this survey. Enter 1 to continue

**>Variable Name** INTRO\_1ST **Description** Initial introduction

## >**Value/Skip Instructions**

 $\langle 1 \rangle$  Set MARK = 8 – go to ID\_SPVR

## **DO NOT ALLOW "D" OR "R" RESPONSE**

## **>Fill Instructions**

If  $[(ADLTE_FL = 1 or 2) or (REPLC_FL = 1)]$  and  $INTRO_RS$  ne 1, fill "We are conducting the Telephone Point of Purchase Survey for the Bureau of Labor Statistics to update the Consumer Price Index by identifying where consumers currently shop."

# **CONTINUED: Variable Name: INTRO\_1ST**

# **>Special Instructions**

Set PROB\_FLG = blank

Display Interview Number: INTNUM = [fill: INTNUM]

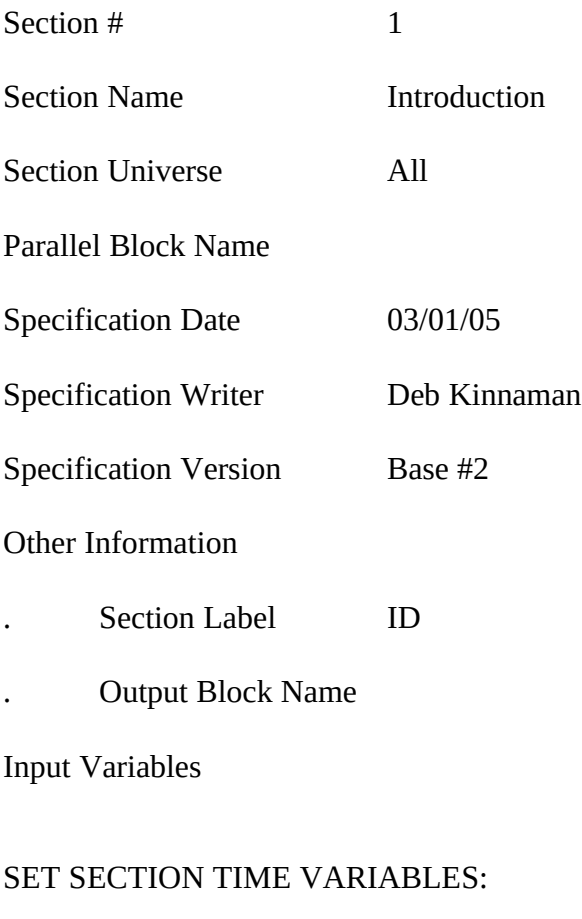

# ID\_START

ID\_END

# **REPLACE PAGES:**

All

Universe HELLO\_TWO = 1 or 2 AND LSTMARK gt 8

## **>Question Text**

<> Interview Number: [fill INTNUM]

<> If necessary: Hello, This is (iname) from the U.S. Census Bureau.

We recently contacted your household as part of the Telephone Point of Purchase Survey. We completed part of the interview and would like to finish it now.

Enter 1 to continue

**>Variable Name** ID\_PART **Description** Intro for partial interview cases

## >**Value/Skip Instructions**

<1> goto ID\_SPVR

## **DO NOT ALLOW "D" OR "R" RESPONSE**

## **>Fill Instructions**

Fill INTNUM

## **>Special Instructions**

1. If ID\_PART = 1 and MARK lt 8, set MARK =  $8$ 

Universe [ID\_PART ne 1] OR  $[(INTNUM = 2, 3, or 4) AND [(HELLO RET = 1 or 2) or$ (HELLO\_TWO = 1 or 2 and REPLC\_FL ne 1 and ORIG\_NAM not blank]

## **>Question Text**

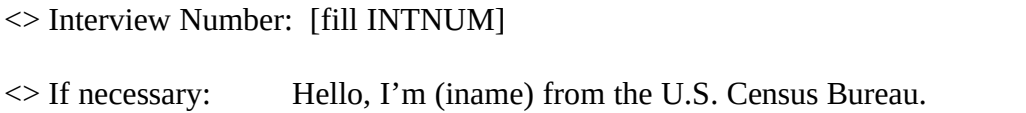

We contacted your household a few months ago as part of the Telephone Point of Purchase Survey. I'm calling this month to ask you about other purchases you may have made recently.

Enter 1 to continue

**>Variable Name** ID\_RETRN **Description** Intro for returning cases

## >**Value/Skip Instructions**

<1> goto ID\_SPVR

## **DO NOT ALLOW "D" OR "R" RESPONSE**

## **>Fill Instructions**

Fill INTNUM

- 1. If ID RETN = 1 and MARK It 8, set MARK =  $8$
- 2. Check input file for respondent name; if blank, this screen should NOT be on path, since no contact was previously made with respondent.

Universe  $[ (PROB_FLG \t{ne} 1) \t{AND} [(INTRO_1ST = 1] \t{OR} [INTRO_RS = 1] \t{OR} ]$  $[(INTRO LTR = 1 AND ADLTR FL = 4)] OR (ID PART = 1) OR$  $(ID_RETRN = 1) OR (HELLO_TWO ne 3 or 4)$ 

## **>Question Text**

<> If necessary: Hello. This is (iname) from the U.S. Census Bureau. We recently contacted your household as part of the Telephone Point of Purchase Survey.

[fill: Just to remind you, this survey is conducted quarterly and will take approximately 7 to 15 minutes to complete. Participation is voluntary and the information you provide will be kept confidential.]

My supervisor is working with me today and may listen in to evaluate my performance.

<> Persuade respondent to complete interview now, if possible.

- . Continue with interview
- . Inconvenient time, callback needed
- . Refused to participate
- . Language problem OR refer to supervisor

**>Variable Name** ID\_SPVR **Description** Supervisor may listen

## >**Value/Skip Instructions**

<1> If MARK gt 8 AND RES\_NAME ne blank -- goto ID\_PTINT

If  $INTNUM = 1$  OR  $REPLC$ <sub>FL</sub> = 1, goto ID\_RESP

If INTNUM = 2, 3, or 4 AND RES\_NAME = blank, goto ID\_RESP

Else if RES\_NAME ne blank and if I\_COUNTY ne blank–goto GEO\_VER

Else goto GEO\_ST

<2> If RES\_NAME = blank goto ID\_WHO ; else goto TY\_CLBCK

<3, 4> goto EXITTHNK

## **DO NOT ALLOW "D" OR "R" RESPONSE**

## **CONTINUED: Variable Name: ID\_SPVR**

#### **>Fill Instructions**

If ADLTR\_FL = 4 and INTRO\_LTR = 1, fill: "Just to remind you, this survey is conducted quarterly and will take approximately 7 to 15 minutes to complete. Participation is voluntary and the information you provide will be kept confidential."

- 1. If ID SPVR = 1, set OUTCOME = 00, SUBTYPE = 00; if MARK lt 6, set MARK = 6
- 2. If ID\_SPVR = 2, set OUTCOME = 55, SUBTYPE = 2; if MARK  $\text{lt } 8$ , set MARK = 8
- 3. If ID\_SPVR = 3, if MARK lt 7, set MARK =  $7$
- 4. If ID\_SPVR = 4, set OUTCOME = 20, SUBTYPE = 12; if MARK  $\text{lt } 7$ , set MARK = 7

Universe  $ID\_SPVR = 1$  and  $RES\_NAME = blank$ 

## **>Question Text**

May I have your first name.

Enter Name: [allow 20]

<> If respondent prefers NOT to give their name, use YOUR best judgement and key LADY OF HOUSE or MAN OF HOUSE

**>Variable Name** ID\_RESP **Description** Name of respondent

## >**Value/Skip Instructions**

 $\langle$ alpha = 20> [store ID\_RESP in RES\_NAME]

If INTNUM = 2, 3, or 4 and REPLC\_FL ne 1 and I\_COUNTY ne blank--goto GEO\_VER else goto GEO\_ST

## **DO NOT ALLOW "D" or "R" RESPONSE**

#### **>Fill Instructions**

#### **>Special Instructions**

1. Display Hard Error if entry is all numeric:

HARD ERROR: There must be at least one alphabetic character in this field. Go back to correct.

2. If CALLWHO ne blank, fill CALLWHO; else leave blank

RESPONDENT NAME: [fill: CALLWHO]

3. If MARK  $\text{lt } 8$ , set MARK = 8

Universe (ID\_SPVR = 1 and mark gt 8 and PROB\_FLG ne 1) OR [HELLO\_TWO ne 3 or 4]

## **>Question Text**

<> Press the <END> key for the next unanswered question.

**>Variable Name** ID\_PTINT **Description** Resume intro

## >**Value/Skip Instructions**

<END> goto NEXT UNANSWERED QUESTION

# **DO NOT ALLOW "D" OR "R" RESPONSE**

## **>Fill Instructions**

Universe RES\_NAME = blank and ID\_SPVR = 2

## **>Question Text**

We can call back when it is more convenient. May I have your first name, so that we can ask for you when we call again.

<> If respondent prefers NOT to give their name, use YOUR best judgement and key LADY OF HOUSE or MAN OF HOUSE

Enter Name: [allow 20]

**>Variable Name** ID\_WHO **Description** Who to call back

## >**Value/Skip Instructions**

 $\langle$ alpha = 20 $\rangle$  store ID\_WHO in RES\_NAME - goto TY\_CLBCK

## **DO NOT ALLOW D OR R RESPONSE**

#### **>Fill Instructions**

#### **>Special Instructions**

1. Display Hard Error if entry is all numeric:

HARD ERROR: There must be at least one alphabetic character in this field. Go back to correct.

- 2. If ID\_WHO ne blank, D or R, set OUTCOME = 55, SUBTYPE = 2; if MARK lt 6, set  $MARK = 6$
- 3. If ID\_WHO = blank, D or R, set OUTCOME =  $00$ , SUBTYPE =  $00$

Universe  $[RES\_NAME = blank]$  AND  $[HELLO\_NEW = 3$  or  $FIND\_OTH = 3$  or PROBCALL = 3]

#### **>Question Text**

Fine. I'll call back later. Whom should I ask for when I call back?

<> If respondent prefers NOT to give their name, use YOUR best judgement and key LADY OF HOUSE or MAN OF HOUSE

Enter Name: [allow 20]

**>Variable Name** ID\_OTHER **Description** Who else to call

## >**Value/Skip Instructions**

 $\langle$ alpha = 20> [store ID\_OTHER in RES\_NAME] - goto TY\_CLBCK

## **DO NOT ALLOW D OR R RESPONSE**

## **>Fill Instructions**

## **>Special Instructions**

1. Display Hard Error if entry is all numeric:

HARD ERROR: There must be at least one alphabetic character in this field. Go back to correct.

- 2. If ID\_OTHER ne blank, D or R AND PROBCALL ne 3, set OUTCOME = 55, SUBTYPE = 2; if MARK lt 6, set MARK =  $6$
- 3. If ID OTHER = blank, D or R, set OUTOME = 00, SUBTYPE =  $00$

# 28

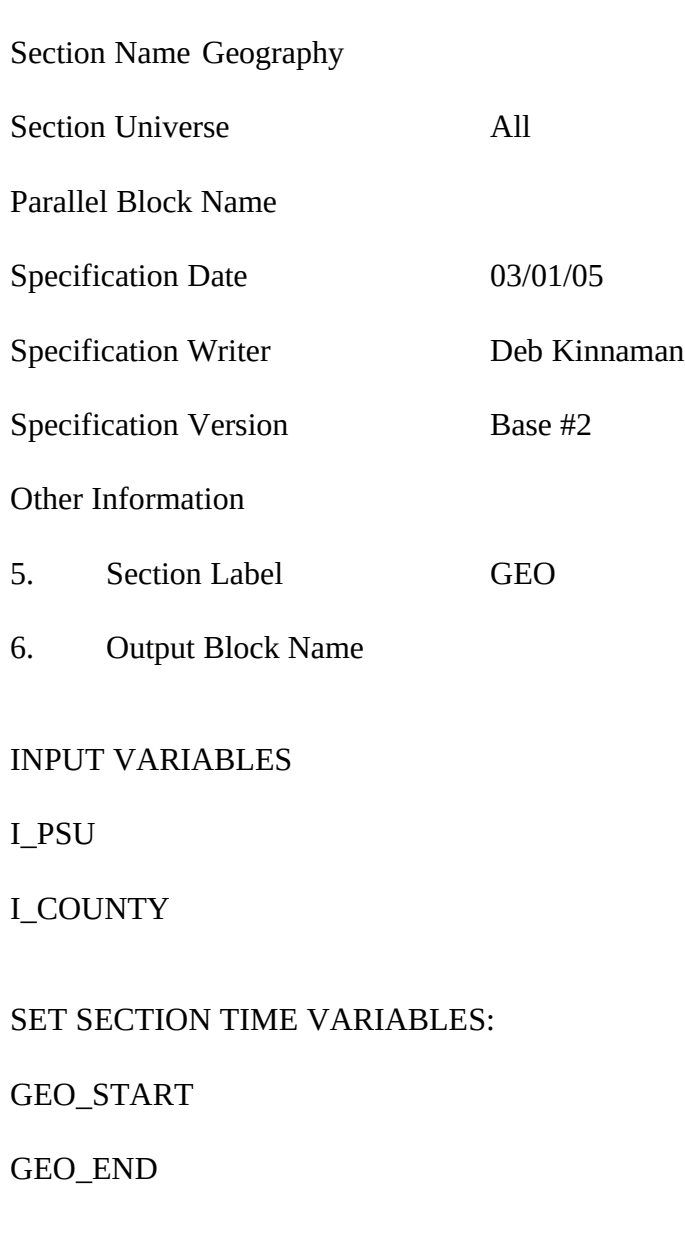

Section # 2

# **REPLACE PAGES**

All

blank]

## **>Question Text**

Is your household still located in [fill: I\_COUNTY]?

- . Yes
- N<sub>o</sub>

**>Variable Name** GEO\_VER **Description** Same county

## **>Value/Skip Instructions**

<1> goto GEO\_DONE

<2,D,R> goto GEO\_ST

## **>Fill Instructions**

1. Fill county name and state from input file. I\_COUNTY (length = 30) located in record type 8500/location 37-66

- . If GEO\_VER = 1, store I\_COUNTY in COUNTY
- . If GEO\_VER = 1, store FIPSCODE (8500/67-71) in FIPS\_ST and FIPS\_CTY
- . If GEO\_VER = 1, store I\_MOVEDATE in MOVEDATE
- . Make MOVEDAYS = NUMBER OF DAYS BETWEEN MOVEDATE AND **SYSDATE**
- . If MARK  $\text{lt } 11$ , set MARK = 11

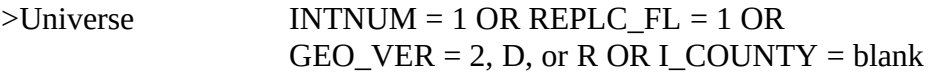

## **>Question Text**

In which state do you live?

- . [fill STATE\_1]
- . [fill STATE\_2]
- . [fill STATE\_3]
- . [fill STATE\_4]
- 95. Someplace Else

**>Variable Name** GEO\_ST **Description** State of residence

## **>Value/Skip Instructions**

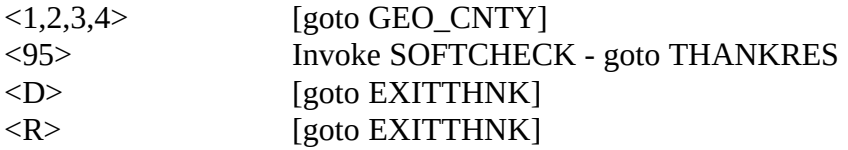

#### **>Fill Instructions**

[fill STATE\_n associated with PSU in XSTATE]

SOFTCHECK: RESPONDENT DOES NOT LIVE IN ANY STATE LISTED?

HARDCHECK STATE NUMBER OUT OF RANGE FOR PSU

- . Number of states in PSU stored in XSTATE; display appropriate number
- . Reject if GEO\_ST gt XSTATE (state number out of range for PSU)
- 3. Store GEO\_ST in FIPS\_ST
- 4. If GEO\_ST = 1 4, set OUTCOME = 00, SUBTYPE =  $00$
- 5. If GEO\_ST = D, set OUTCOME = 20, SUBTYPE = 9; if MARK It 8, set MARK =  $8$
- 6. If GEO  $ST = R$ , if MARK lt 9, set MARK = 9
- 7. If GEO\_ST = 95, set OUTCOME = 20, SUBTYPE = 8; if MARK lt 22, set MARK = 22

**Universe** (GEO\_ST = 1, 2, 3, or 4) AND [INTNUM = 1 OR REPLC\_FL = 1 OR GEO VER = 2, D, or R OR I\_COUNTY = blank]

## **>Question Text**

In which county do you live?

- 1.  $\left[ \text{fill CNTY}_1 \right]$
- 2. [fill CNTY\_2]
- n [fill CNTY\_n]
- 26. [fill CNTY\_26]
- 95 Someplace Else

**>Variable Name** GEO\_CNTY **Description** County of Residence

## **>Value/Skip Instructions**

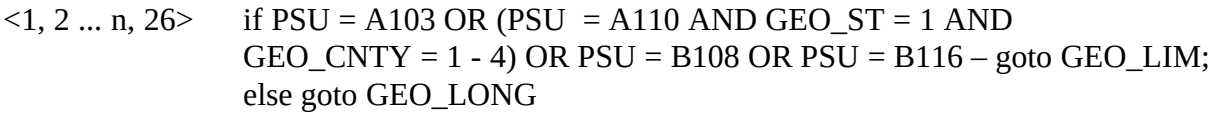

<95> Invoke SOFT CHECK - goto THANKRES  $\langle D, R \rangle$  [goto EXITTHNK]

## **>Fill Instructions**

[fill CNTY\_n associated with GEO\_ST in PSU]

SOFTCHECK: RESPONDENT DOES NOT LIVE IN ANY COUNTY LISTED?

HARDCHECK COUNTY NUMBER OUT OF RANGE FOR STATE

## **>Special Instructions**

21792. Number of counties in GEO\_ST in PSU is stored in XCOUNTY; display appropriate number

- 2. Reject if GEO\_CNTY gt XCOUNTY (county number out of range for GEO\_ST in PSU)
- 3. Store GEO\_CNTY in FIPS\_CTY
- 4. If GEO\_CNTY ne D,R, or 95, if MARK lt 11, set MARK = 11
- 5. If GEO\_CNTY =  $1 26$ , set OUTCOME = 00, SUBTYPE = 00
- 6. If GEO CNTY = D, set OUTCOME = 20, SUBTYPE = 9; if MARK lt 8, set MARK = 8
- 7. If GEO\_CNTY = R, if MARK lt 9, set MARK =  $9$
- 8. If GEO\_CNTY = 95, set OUTCOME = 20, SUBTYPE = 8; if MARK lt 22, set  $MARK = 22$

**Universe** (GEO\_CNTY = 1, 2, ... n, 26) AND [(PSU = A103) OR  $(PSU = A110$  and GEO  $ST = 1$  and GEO CNTY = 1 - 4) OR  $(PSU = B108) \text{ OR } (PSU = B116)$ 

## **>Question Text**

Do you live inside the limits of a city, town, borough, or village?

1. Yes

2. No

**>Variable Name** GEO\_LIM **Description** Inside city limits

#### **>Value/Skip Instructions**

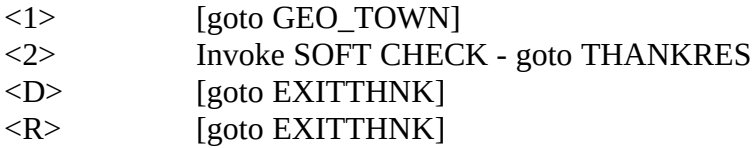

#### **>Fill Instructions**

SOFTCHECK: RESPONDENT DOES NOT LIVE IN CITY LIMITS?

- 1. If GEO\_LIM = 1, set OUTCOME =  $00$ , SUBTYPE =  $00$
- 2. If GEO\_LIM = 2, set OUTCOME = 20, SUBTYPE = 8; if MARK  $\text{lt } 22$ , set MARK = 22
- 3. If GEO\_LIM = D, set OUTCOME = 20, SUBTYPE = 9; if MARK  $\text{lt 8}$ , set MARK = 8
- 4. If GEO\_LIM = R, if MARK lt 9, set MARK =  $9$

**Universe** GEO\_LIM is 1

## **>Question Text**

What is the name of the city or town?

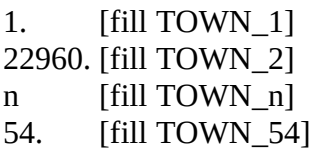

95 Someplace Else

**>Variable Name** GEO\_TOWN **Description** Town/city of residence

## **>Value/Skip Instructions**

<1, 2 ... n, 54>[goto GEO\_LONG] <95> Invoke SOFT CHECK - goto THANKRES  $\langle D \rangle$  [goto EXITTHNK] <R> [goto EXITTHNK]

#### **>Fill Instructions**

[fill TOWN\_n associated with appropriate GEO\_CNTY in PSU]

SOFTCHECK: RESPONDENT DOES NOT LIVE IN ANY CITY/TOWN LISTED?

HARDCHECK TOWN NUMBER OUT OF RANGE FOR COUNTY

- . City/Town names are HARD-CODED in >TOWNS< (See Page 12)
- 2. Number of cities/towns in GEO\_TOWN in GEO\_CNTY in PSU is stored in XTOWNS; display appropriate number
- 3. Reject if GEO\_TOWN gt XTOWNS (town number out of range for GEO\_TOWN in GEO\_CNTY in PSU)
- 9. Store GEO\_TOWN in TOWN
- 5. If GEO\_TOWN = 1- 54, set OUTCOME = 00, SUBTYPE =  $00$
- 6. If GEO TOWN = D, set OUTCOME = 20, SUBTYPE = 9; if MARK lt 8, set MARK = 8
- 7. If GEO TOWN = R, if MARK lt 9, set MARK = 9
- 8. If GEO\_TOWN = 95, set OUTCOME = 20, SUBTYPE = 8; if MARK lt 22, set  $MARK = 22$

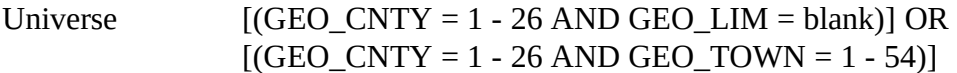

## **>Question Text**

How long have you lived in (fill: LONGNAME)

- 1. Five years or more
- 2. Less than 5 years

**EXALUST 2018** 2 **Description** How long in

area

## >**Value/Skip Instructions**

- $\langle 1, D, R \rangle$  If [INTNUM = 2, 3, 4 AND REPLC\_FL ne 1 AND I\_PSINCU ne blank] goto GEO\_DONE
- <2> [goto GEO\_MN]

## **>Fill Instructions**

Fill LONGNAME

## **>Special Instructions**

1. If MARK lt 11, set MARK = 11

Universe GEO\_LONG = 2 (Less than 5 years in area)

## >Question Text

What are the month and year you moved to the area?

## ENTER MONTH

- . January
- . February
- . March
- . April
- . May
- . June
- . July
- . August
- . September
- . October
- . November
- . December

## $\frac{1}{2}$ **Variable Name** GEO\_MN **Description** Month moved to area

## >**Value/Skip Instructions**

<1-12, D, R> [goto GEO\_YR]

## **>Fill Instructions**

None

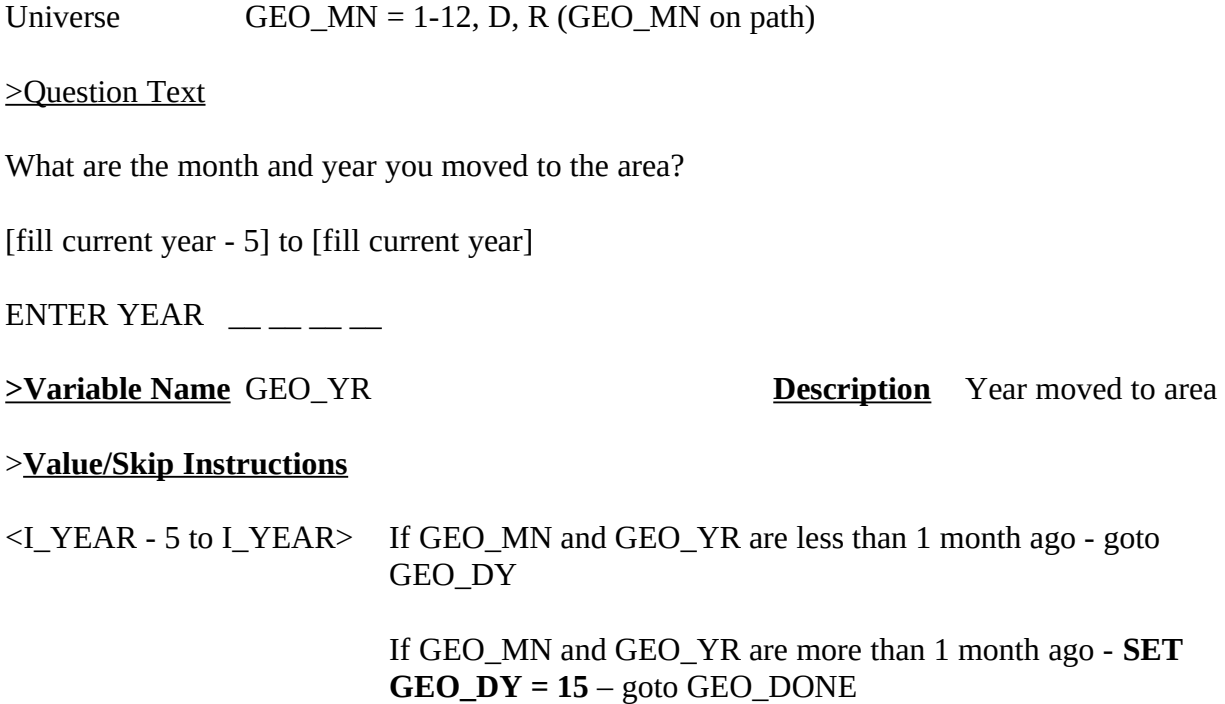

 $<$ D, R $>$  – goto GEO\_DONE

If GEO\_MN gt I\_MN and GEO\_YR = I\_YEAR – Invoke HARD CHECK – goto ERR\_FUT1

If GEO\_MN lt I\_MN and GEO\_YR =  $(I_YEAR - 5)$  – Invoke HARD CHECK – goto ERR\_LONG

# **>Fill Instructions**

I\_YEAR = current year. Fill I\_YEAR - 5 to I\_YEAR
CONTINUED: >VARIABLE NAME GEO\_YR

#### **>Special Instructions**

MAKE MOVEDATE [allow 8] = MMDDYYYY (MM = month, DD = day, YYYY = year)

If  $GEO_YEAR = D$  or R, store blank in MOVEDATE

If GEO\_MN = D or R AND GEO\_YR = CURRENT YEAR, store systems date in **MOVEDATE** 

If GEO\_MN = D or R AND GEO\_YR ne D or R or current year, store current month in MOVEDATE (MM)

If GEO\_YR ne D or R .and. GEO\_MN ne D or  $R - MAKE$  MOVEDATE = GEO\_MN + GEO\_DY + GEO\_YR [allow 8] (MMDDYYYY)

If  $GEO_YR = D$  or R, set MOVEDATE = blank

MAKE MOVEDAYS = NUMBER OF DAYS BETWEEN MOVEDATE AND SYSDATE.

# HARD CHECKS

- ERR\_FUT1: DATE ENTERED IS IN THE FUTURE
- ERR\_LONG: DATE ENTERED IS MORE THAN FIVE YEARS AGO

Universe GEO\_MN and GEO\_YR are less than 1 month ago (moved less than 1 month ago)

>Question Text

What day of the month did you move to the area?

[fill day]

 $\overline{\phantom{a}}$ 

If GEO\_MN gt I\_MN and GEO\_DY gt I\_DY -- Invoke HARD CHECK – goto ERR\_FUT2

**Example Name** GEO\_DY **Description** Day moved to area

>**Value/Skip Instructions**

<1-31, D,R> [goto GEO\_DONE]

If GEO\_MN gt I\_MN and GEO\_DY gt I\_DY – Invoke HARD CHECK – goto ERR\_FUT2

**>Fill Instructions**

None

**>Special Instructions**

MAKE MOVEDATE = GEO\_MN + GEO\_DY + GEO\_YR

MAKE MOVEDAYS = NUMBER OF DAYS BETWEEN MOVEDATE AND SYSDATE.

HARD CHECK: ERR\_FUT2

DATE ENTERED IS IN THE FUTURE

----------

Note: It is not necessary to do a check about past dates, since only those people that moved within the last 30 days will come to this point--and the dates entered would still fall in range.

# Universe  $(GEO_{\text{VER}} = 1) \text{ OR } (GEO_{\text{LONG}} = 1, D, \text{ or } R) \text{ OR }$  $(GEO_YR = D$  or R) OR  $(GEO_DY = 1 - 31$  or D or R)

# **>Question Text**

<> The GEOGRAPHY section is completed.

Enter 1 to continue

**<u>>Variable Name</u>** GEO\_DONE **Description** How long in area

# >**Value/Skip Instructions**

<1> if I\_PSINCU ne blank, goto HR\_VER; else goto HR\_SIZE

# **DO NOT ALLOW "D" or "R" RESPONSE**

# **>Fill Instructions**

## **>Special Instructions**

This is a GATE variable. Before leaving the GEO section, the interviewer MUST enter "1".

**>TOWNS<**

# **PSU = <A110> GEO\_ST = 1 (CONNECTICUT)**

GEO\_CNTY = 1 (Fairfield) 23 TOWNS

- (1) Bethel
- (2) Bridgeport
- (3) Brookfield
- (4) Danbury
- (5) Darien
- (6) Easton
- (7) Fairfield
- (8) Greenwich
- (9) Monroe
- (10) New Canaan
- (11) New Fairfield
- (12) Newtown
- (13) Norwalk
- (14) Redding
- (15) Ridgefield
- (16) Shelton
- (17) Sherman
- (18) Stamford
- (19) Stratford
- (20) Trumbull
- (21) Weston
- (22) Westport
- (23) Wilton

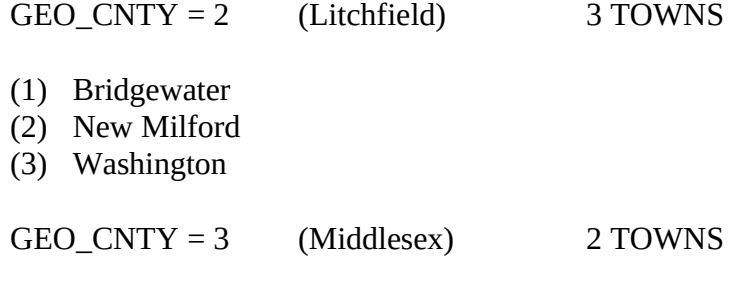

- (1) Clinton
- (2) Killingworth

 $GEO_C\NTY = 4$  (New Haven) 22 TOWNS

- (1) Ansonia
- (2) Beacon Falls
- (3) Bethany
- (4) Branford
- (5) Cheshire
- (6) Derby
- (7) East Haven
- (8) Guilford
- (9) Hamden
- (10) Madison
- (11) Meriden
- (12) Milford
- (13) Newhaven
- (14) North Branford
- (15) North Haven
- (16) Orange
- (17) Oxford
- (18) Seymour
- (19) Southbury
- (20) Wallingford
- (21) West Haven
- (22) Woodbridge

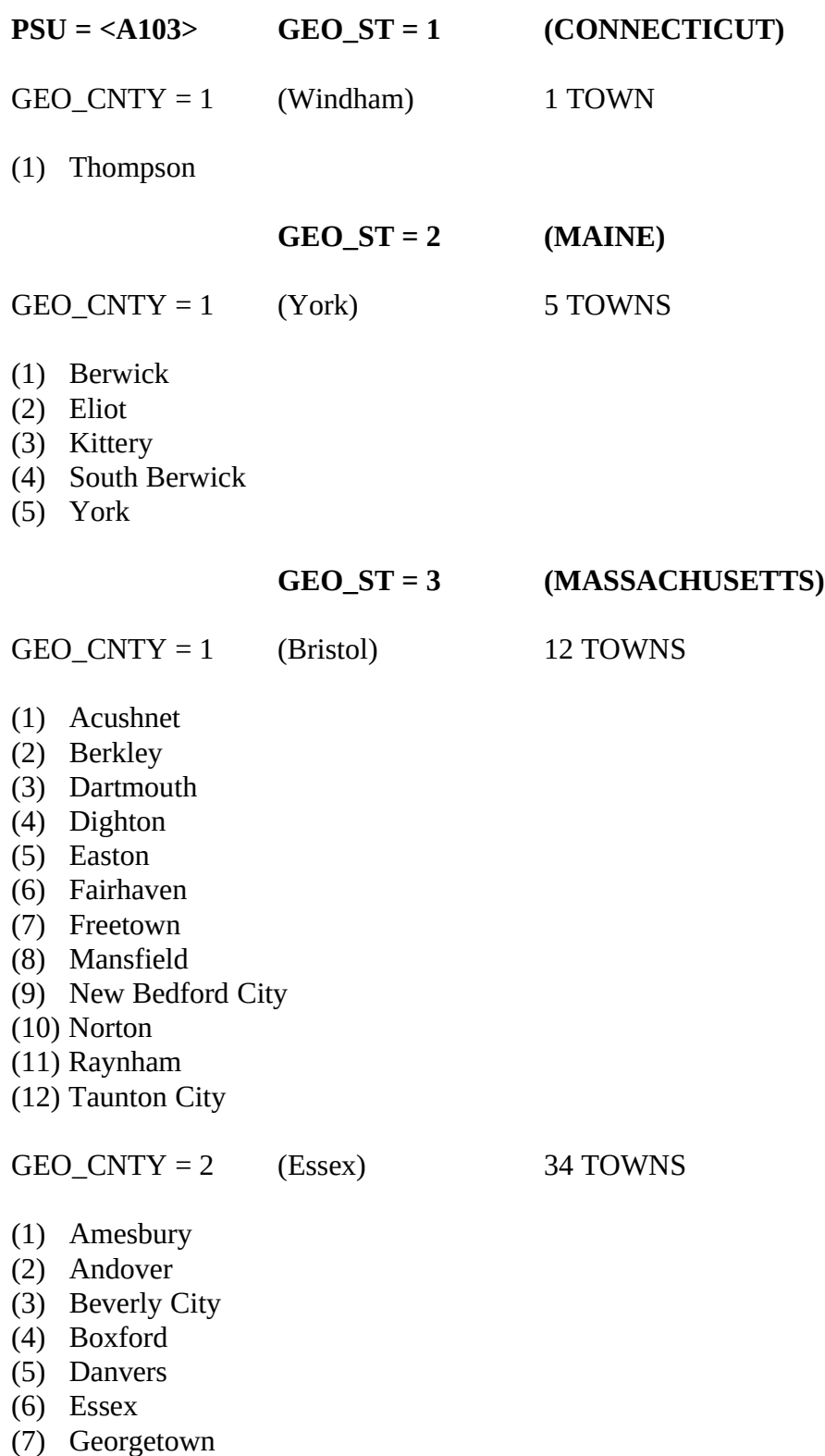

- (8) Gloucester City
- (9) Groveland
- (10) Hamilton

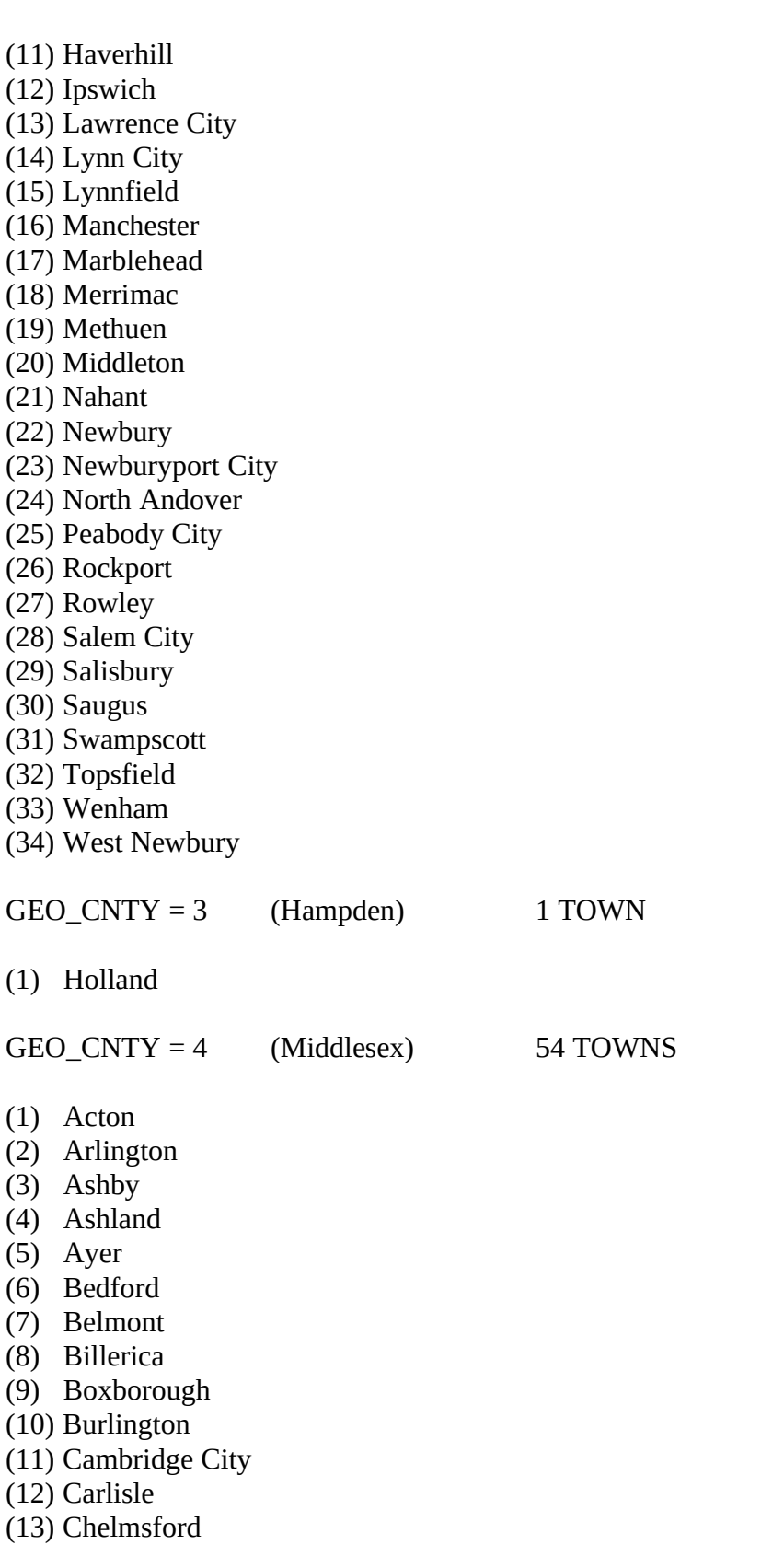

(14) Concord

(15) Dracut (16) Dunstable (17) Everett City (18) Framingham (19) Groton (20) Holliston (21) Hopkinton (22) Hudson (23) Lexington (24) Lincoln (25) Littleton (26) Lowell (27) Malden (28) Marlborough City (29) Maynard (30) Medford City (31) Melrose City (32) Natick (33) Newton City (34) North Reading (35) Pepperell (36) Reading (37) Sherborn (38) Shirley (39) Somerville City (40) Stoneham (41) Stow (42) Sudbury (43) Tewksbury (44) Townsend (45) Tyngsborough (46) Wakefield (47) Waltham City (48) Watertown (49) Wayland (50) Westford (51) Weston (52) Wilmington (53) Winchester

(54) Woburn City

- (1) Avon
- (2) Bellingham
- (3) Braintree
- (4) Brookline
- (5) Canton
- (6) Cohasset
- (7) Dedham
- (8) Dover
- (9) Foxborough
- (10) Franklin
- (11) Holbrook
- (12) Medfield
- (13) Medway
- (14) Millis
- (15) Milton
- (16) Needham
- (17) Norfolk
- (18) Norwood
- (19) Plainville
- (20) Quincy City
- (21) Randolph
- (22) Sharon
- (23) Stoughton
- (24) Walpole
- (25) Wellesley
- (26) Westwood
- (27) Weymouth
- (28) Wrentham

 $GEO_CNTY = 6$  (Plymouth) 27 TOWNS

- (1) Abington
- (2) Bridgewater
- (3) Brockton City
- (4) Carver
- (5) Duxbury
- (6) East Bridgewater
- (7) Halifax
- (8) Hanover
- (9) Hanson
- (10) Hingham
- (11) Hull
- (12) Kingston
- (13) Lakeville
- (14) Marion

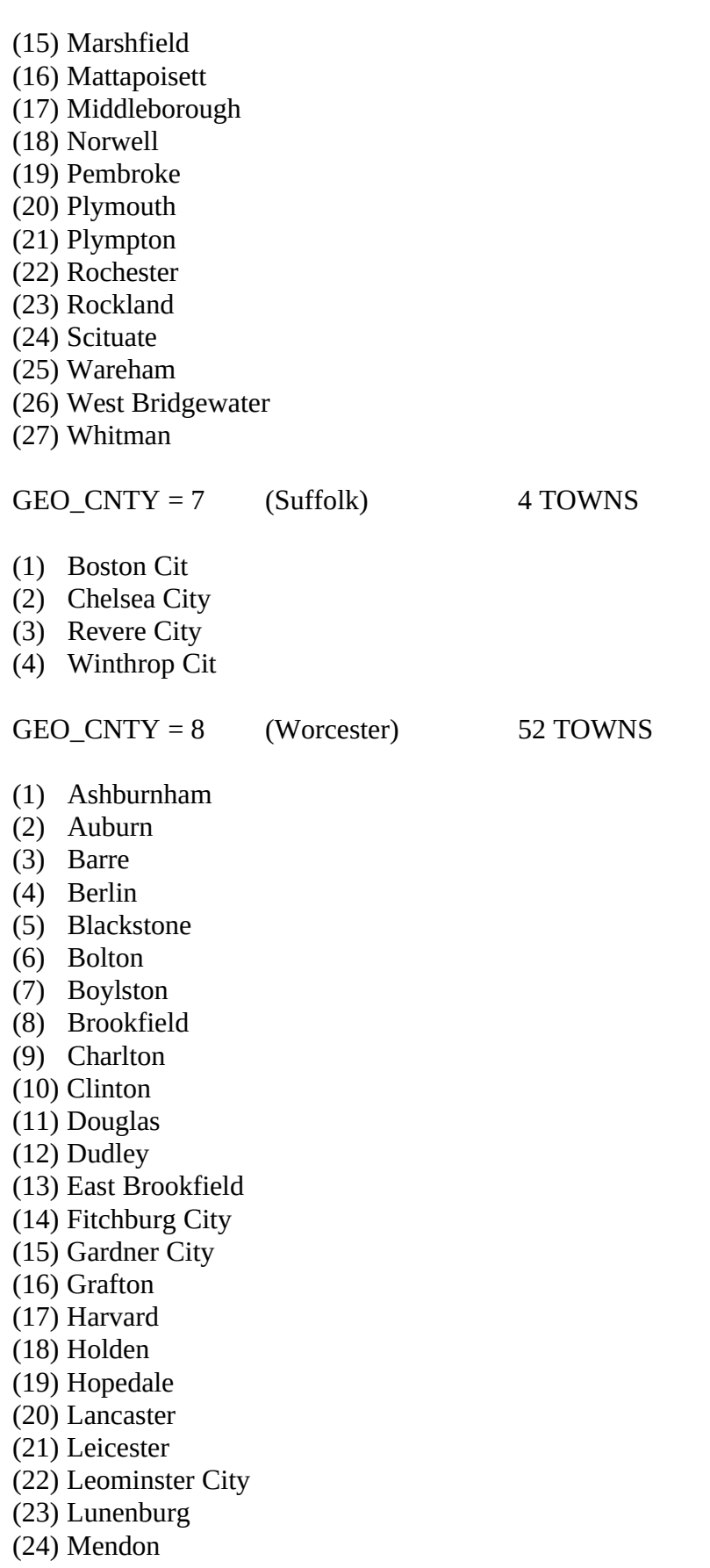

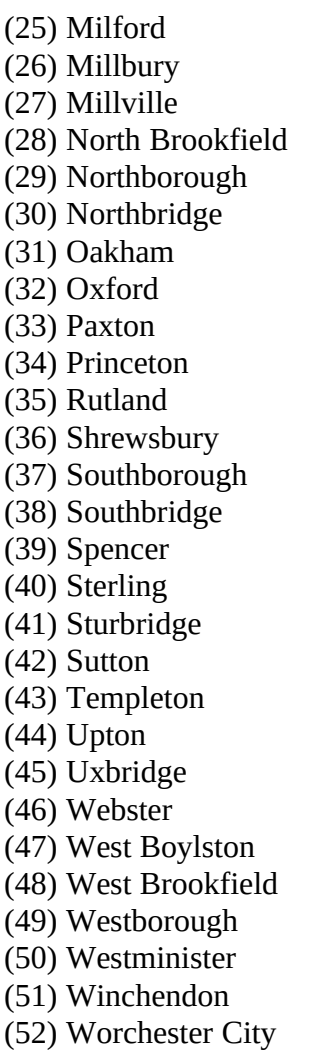

# **GEO\_ST = 4 (NEW HAMPSHIRE)**

GEO\_CNTY = 1 (Hillsborough) 18 TOWNS

- (1) Amherst
- (2) Bedford
- (3) Brookline
- (4) Goffstown
- (5) Greenville
- (6) Hollis
- (7) Hudson
- (8) Litchfield
- (9) Manchester City
- (10) Mason
- (11) Merrimack
- (12) Milford
- (13) Mont Vernon
- (14) Nashua City

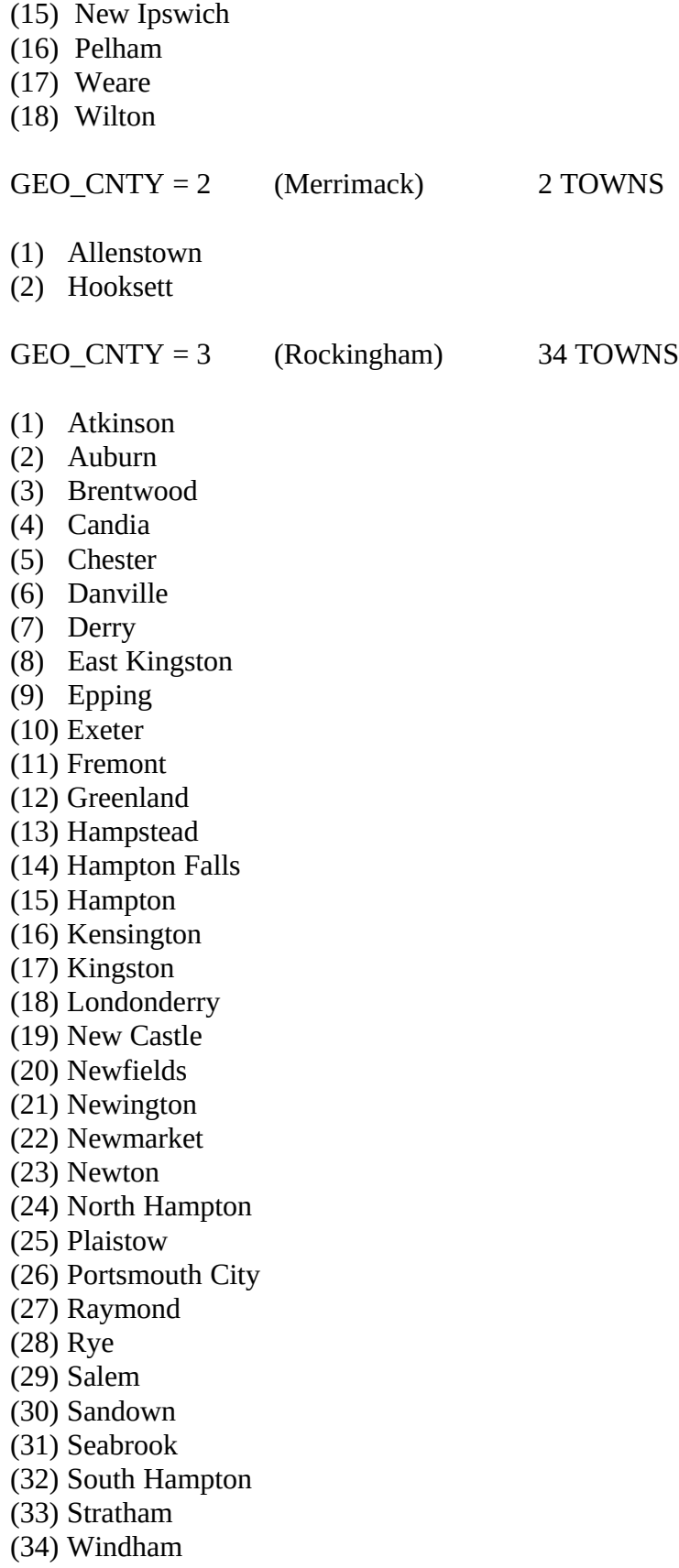

- (1) Barrington
- (2) Dover City
- (3) Durham
- (4) Farmington
- (5) Lee Town
- (6) Madbury
- (7) Milton
- (8) Rochester City
- (9) Rollinsford
- (10) Somersworth City

 $GEO_CNTY = 1$  (Hartford) 28 TOWNS

- (1) Avon
- (2) Berlin
- (3) Bloomfield
- (4) Bristol
- (5) Burlington
- (6) Canton
- (7) East Granby
- (8) East Hartford
- (9) East Windsor
- (10) Enfield
- (11) Farmington
- (12) Glastonbury
- (13) Granby
- (14) Hartford
- (15) Manchester
- (16) Marlborough
- (17) New Britain
- (18) Newington
- (19) Plainville
- (20) Rocky Hill
- (21) Simsbury
- (22) South Windsor
- (23) Southington
- (24) Suffield
- (25) West Hartford
- (26) Wethersfield
- (27) Windsor Locks
- (28) Windsor

 $GEO_CNTY = 2$  (Litchfield) 5 TOWNS

- (1) Barkhamsted
- (2) Harwinton
- (3) New Hartford
- (4) Plymouth
- (5) Winchester

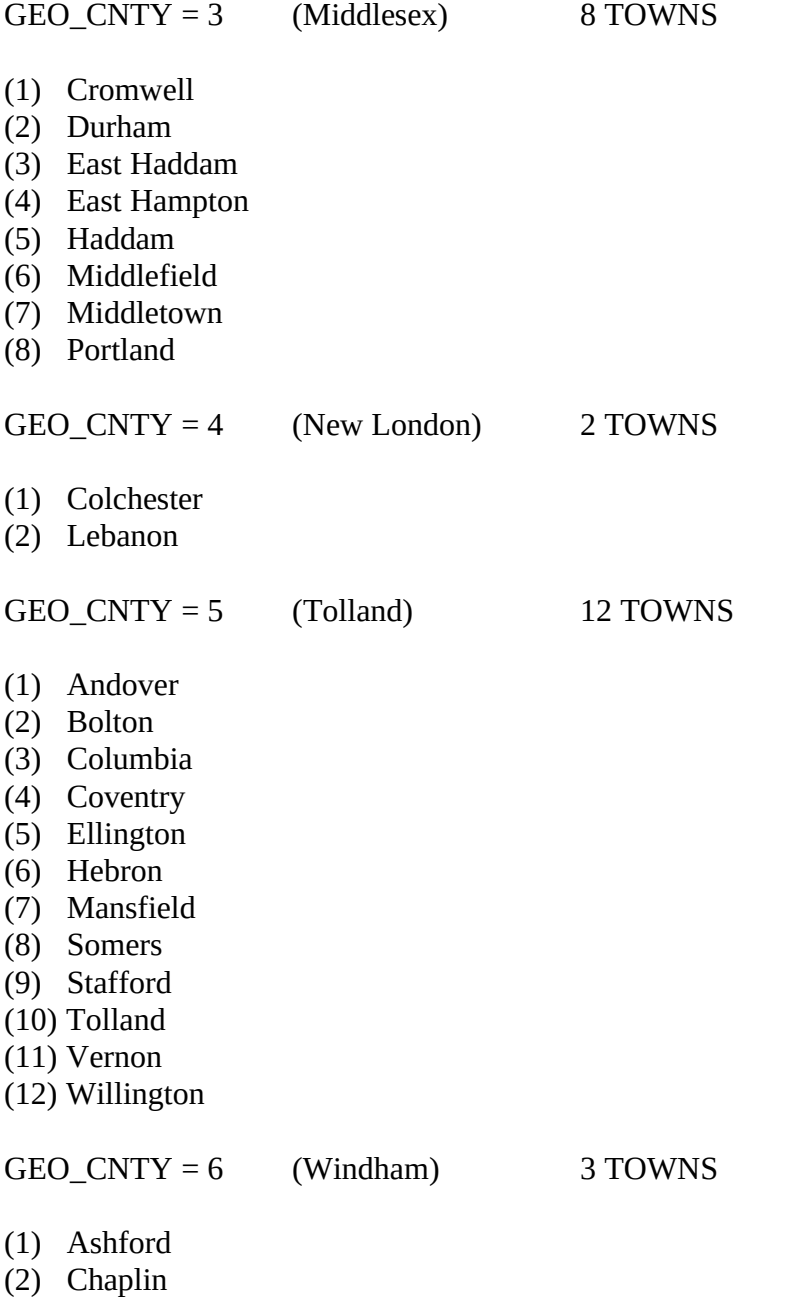

(3) Windham

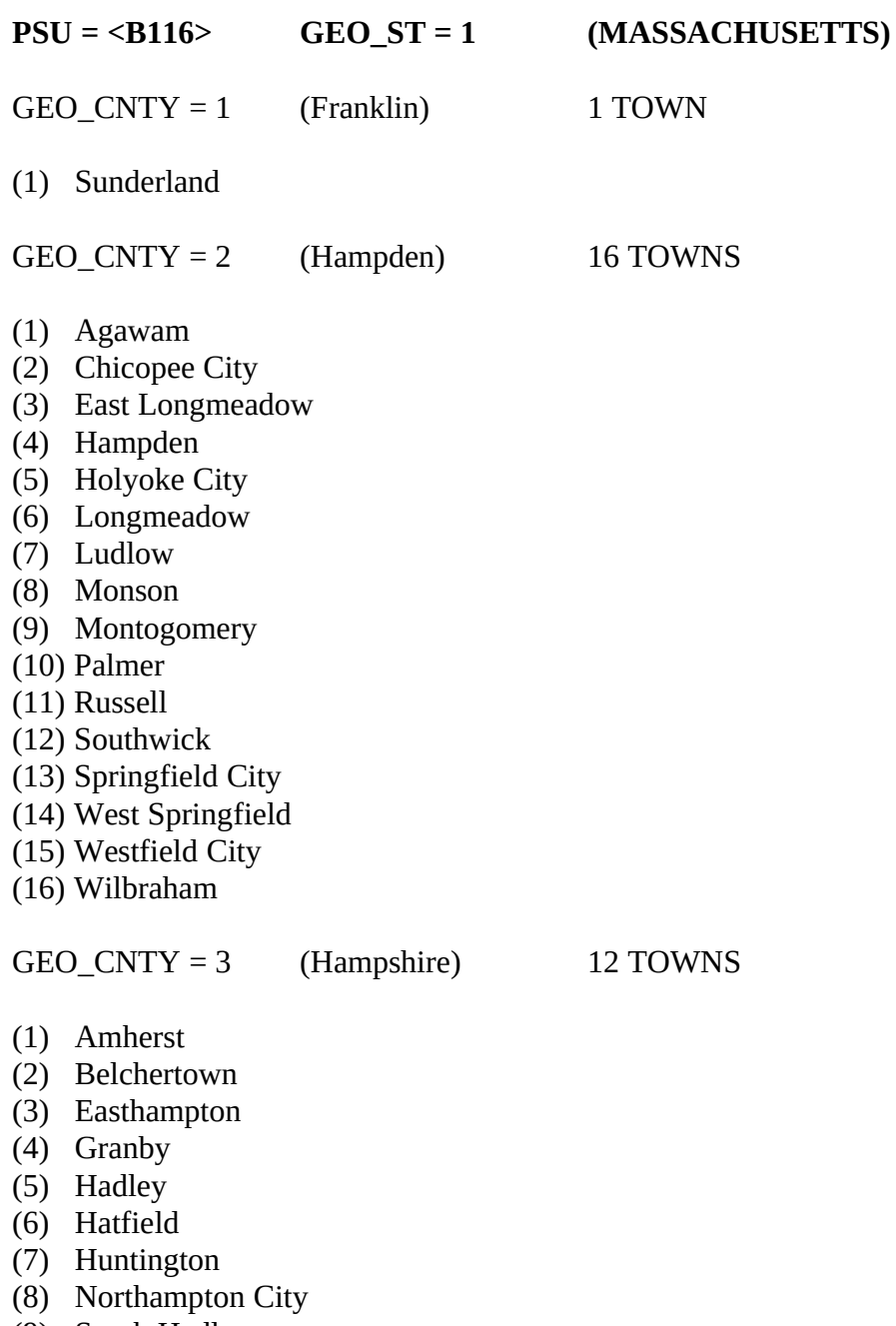

- (9) South Hadley
- (10) Southampton
- (11) Ware
- (12) Williamsburg

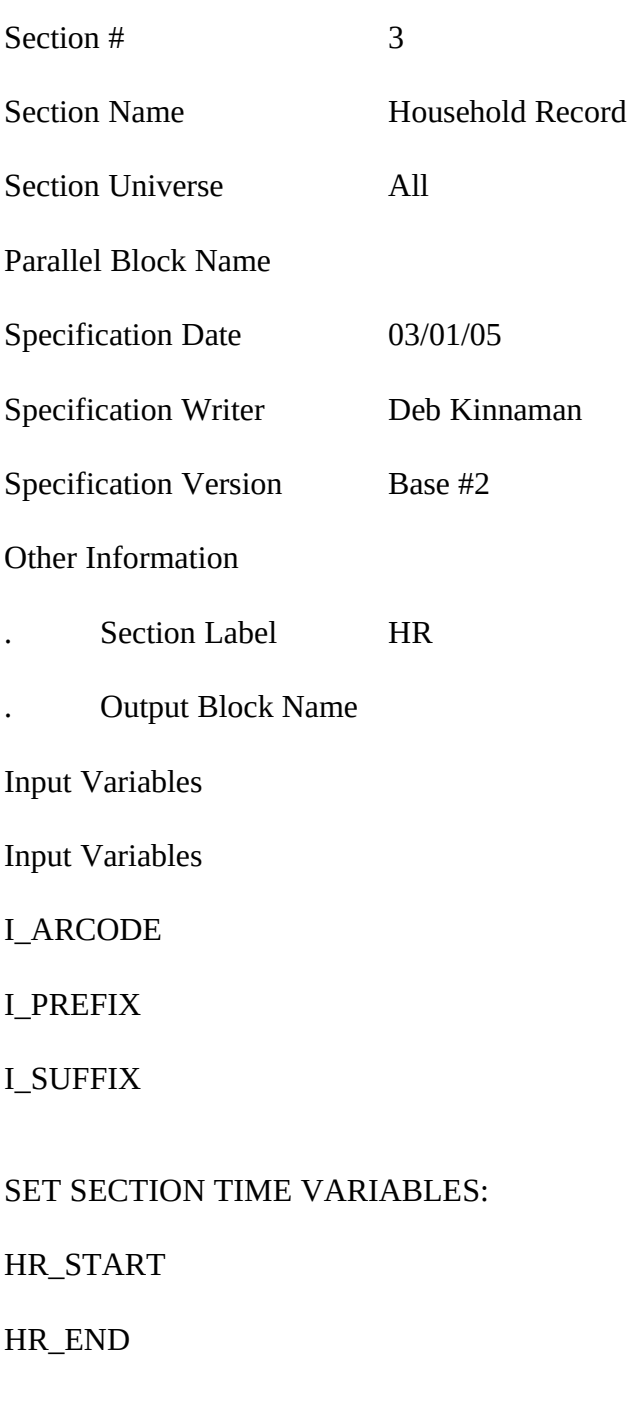

# **REPLACE PAGES:**

All

# Universe  $(INTNUM = 2 or INTNUM = 3 or INTNUM = 4) AND$ [(REPLC\_FL ne 1) AND (I\_PSINCU ne blank) OR  $(HELLO_RS = 1$  or 2 AND I\_PSINCU ne blank)]

# **>Question Text**

## INTERVIEW NUMBER: [fill: INTNUM]

In your last interview, we determined that there [fill: is one person/are [fill: I\_PSINCU] persons] residing in your consumer unit. Is this still true?

 $\leq$  If necessary: A consumer unit is a person living alone or a group of two or more people who are related or, if unrelated, who share major living expenses.

- 1. Yes
- 2. No

**>Variable Name** HR\_VER **Description** Verify number HH members

# >**Value/Skip Instructions**

<1> store I\_PSINCU in PSINCU – goto CP\_INTRO <2,D,R> goto HR\_SIZE

## **>Fill Instructions**

- 1. Fill interview number from input file. INTNUM (length = 2) located in record type 2500/location 6-7
- 2. Fill number of people in consumer unit from input file. I\_PSINCU (length = 2) located in record type 8500/location 81-82
	- If I\_PSINCU = 1, fill "is one person" Else, fill "are <I\_PSINCU> persons"

## **>Special Instructions**

None

Universe INTNUM =  $1$  OR REPLC\_FL =  $1$  OR HR\_VER =  $2$ , D, or R OR (HELLO\_RS = 1 or 2 and I\_PSINCU = 1) OR I\_PSINCU = blank

#### **>Question Text**

Sample Phone: [fill: I\_ARCODE; I\_PREFIX; I\_SUFFIX]

How many persons living at this residence are served by THIS telephone number? Do not include students living away at college or temporary house guests.

Enter Number of Household Members \_\_ [allow 2]

**>Variable Name** HR\_SIZE **Description** Household

size

#### >**Value/Skip Instructions**

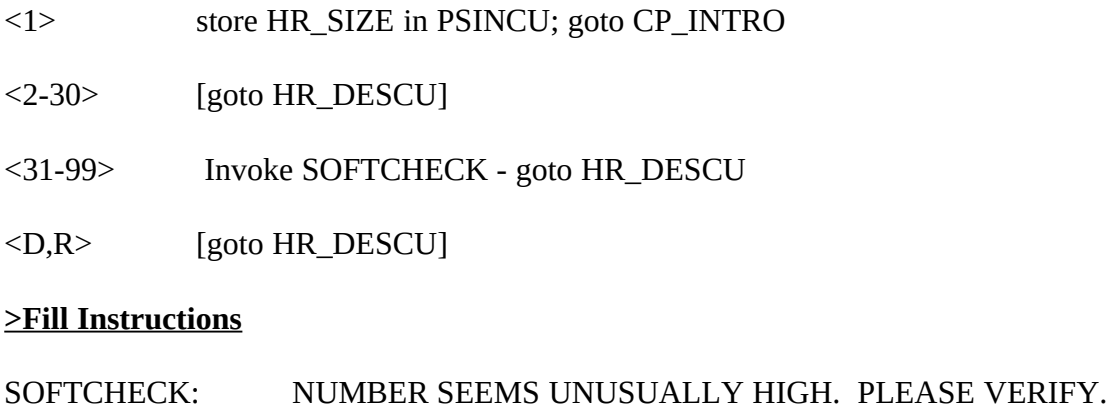

## **>Special Instructions**

None

## Universe HR\_SIZE gt 1 or HR\_SIZE = D or R

#### >Question Text

<> If respondent asks what major living expenses are included, click on the DEFS tab and choose number 3. Read entire answer.

I will be asking questions about purchases made by people in your consumer unit. A consumer unit is a person living alone or a group of two or more people who are related or, if unrelated, who share major living expenses.

Does this describe all of the people at this residence?

- . Yes
- . No

**>Variable Name** HR\_DESCU **Description** One consumer

unit

#### >**Value/Skip Instructions**

- $\langle 1 \rangle$  If HR\_SIZE = D or R, goto HR\_NUMCU; else if HR\_SIZE gt 1, store HR\_SIZE in PSINCU; goto CP\_INTRO
- $\leq$ 2, D, R $>$  [goto HR\_NUMCU]]

#### **>Fill Instructions**

None

## **>Special Instructions**

Universe  $(HR_SIZE = D \text{ or } R \text{ and } HR_DESCU = 1) \text{ OR }$ HR DESCU =  $2$ 

## **>Question Text**

[fill: You've indicated you have more than one consumer unit at your residence.] How many people are in YOUR consumer unit?

IF NECESSARY: A consumer unit is a person living alone or a group of two or more people who are related or, if unrelated, who share major living expenses.

Enter Number in Consumer Unit \_\_ [allow 2]

**>Variable Name** HR\_NUMCU **Description** Number of

people in consumer unit

# >**Value/Skip Instructions**

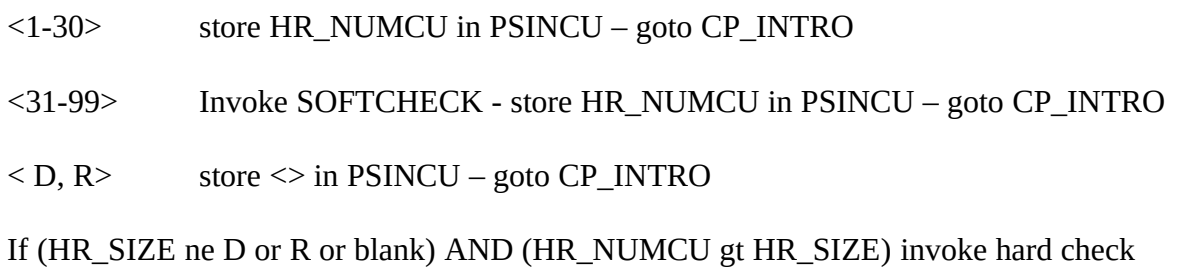

# **>Fill Instructions**

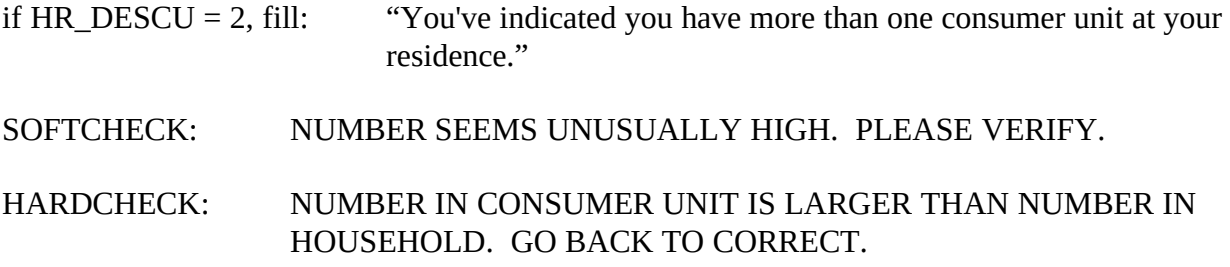

# **>Special Instructions**

None

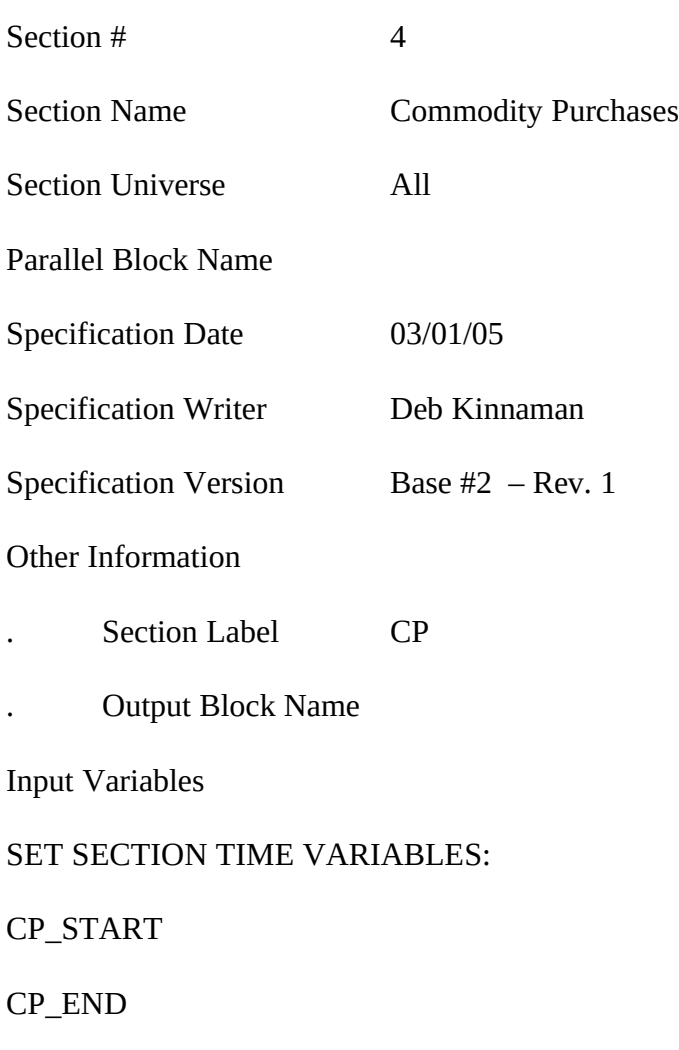

# **REPLACE PAGES:**

9 and 10

#### **SPECIAL INSTRUCTION**

# **In the left upper corner of the infopane, indicate how many POPSCATS are possible for the PSU. Show ORDER and TOTCOMM.**

#### ---------------------------------------------------------------------------------------------------- **VARIABLES USED BY (BUT NOT COLLECTED BY) THE INSTRUMENT**

## **COMMTYPE**

 $G = Good$ S = Service

#### **HIRANGE**

Maximum value for POPSCAT to be in sample.

#### **LORANGE**

Minimum value for POPSCAT to be in sample.

#### **MAXTOVER**

If a dollar amount entered is greater than the upper limit determined by the sponsor, the amount must be verfiied and corrected, if necessary.

valid values 0-999999

#### **ORDER**

Order that commodity questions will be asked within a PSU (regardless of whether it is actually asked or not for a particular case)

## **TOTCOMM**

Total number of commodity questions that will be asked within a PSU

#### **POPSCAT**

Three-digit commodity code

#### **POPSGRP**

The POPSGRP to which the POPS Category is assigned

03/11/05 Base #2-1

#### **PSU**

Five-character PSU number

# **TITLE**

The commodity title

# **RPTIME**

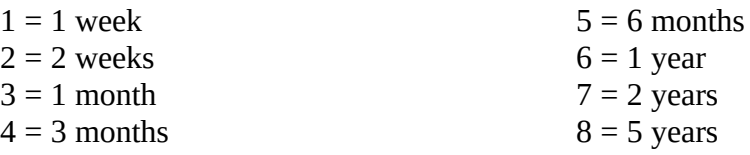

# **RECLDAYS**

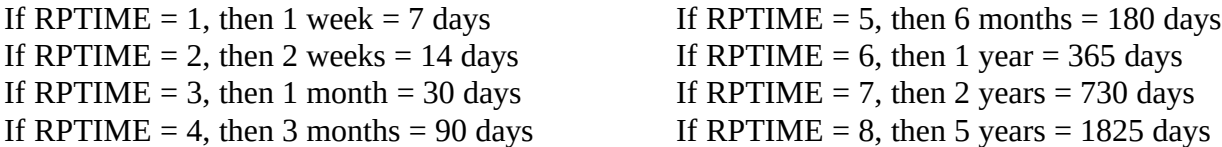

## **MOVERCL**

The number of days since the respondent moved to PSU (if less than 5 years)–calculated from SYSTEM DATE minus MOVEDATE

## **PSUNAME**

The PSU name

## **PSULONGNAME**

The long name of the PSU

## **RANDNMBR**

A number between 0 and 1 assigned (by DSMD) to every case

**Universe:** HR\_VER = 1 or  $HR$ \_SIZE = 1 or  $HR$ \_DESCU = 1 or  $HR$ \_NUMCU ne blank

#### **>Question Text**

Now I have some questions about purchases (fill:YOU/YOUR) may have made (fill:TIMEFILL). Please include items purchased as gifts, but exclude items purchased for a business.

<> If necessary: A consumer unit is a person living alone or a group of two or more people who are related or, if unrelated, share major living expenses.

Enter 1 to continue

**>Variable Name** CP\_INTRO **Description** Commodity

introduction

# >**Value/Skip Instructions**

<1> [goto CP\_PURC]

## **DO NOT ALLOW "D" or "R" RESPONSE**

#### **>Fill Instructions**

(YOU/YOUR) you/your consumer unit

fill "you" if  $PSINCU = 1$ ; else fill "your consumer unit"

(TIMEFILL) recently/since you have lived in the area.

fill "recently" if GEO  $LONG = 1$ , D, R; else fill "since you have lived in the area.

## (PSULONGNAME)

fill the long name of the PSU

# **>Special Instructions**

None

Universe: CP\_INTRO = 1 or <ORDER> lt <TOTCOMM>

RANDNMBR between LORANGE AND HIRANGE

# **>Question Text**

(fill: PURCVER1/PURCVER2)

- 1. Yes
- 2. No

**>Variable Name** CP\_PURC **Description**

Purchases/expenses

## >**Value/Skip Instructions**

- $\langle 1 \rangle$  [if POPSCAT = H05 or H06 or R02 goto CP\_DIRPY] [goto CP\_OLTNM]
- <2,D,R> goto NEXT CP\_OLTNM; if no more CP\_OLTNM, then if ORDER lt TOTCOMM, goto NEXTCOMM (CP\_PURC); else if ORDER = TOTCOMM, goto CP\_END
- <F1> Commodity Help

# **>Fill Instructions SEE NEXT PAGE FOR DETAILS ON FILLS**

(fill: PURCVER1) if the recall period changes or if answer to previous PURC question  $= 1$ ;

else (fill PURCVER2) if the recall period is the same as previous PURC question AND previous PURC question = 2.

## **>Special Instructions**

27. If POPSCAT = T14, display:

Local vehicle registration refers to city, county, or other LOCAL government registration for vehicles. State registration is NOT included.

22961. Display in upper left-hand corner: COMMODITY CODE = [fill: POPSCAT]

3. If ORDER ge 2, set PARTFLAG = 1 and MARKTWO = 001. If MARK lt 12, set  $MARK = 12.$  Set OUTCOME = 000.

### **PURCVER1**

#### (fill: RECALLFL) (fill: HAVEHAS) (fill:PAHEF2) (fill:TITLE)?

**RECALLFL** In the (fill:RECALLD)/Since you moved to the area

fill "In the (fill:RECALLD) if GEO\_LONG = 1, D, R or MOVEDAYS gt RECLDAYS else fill: Since you moved to the area"

# **RECALLD**

If  $RPTIME = 1$ , fill "past week" If RPTIME = 2, fill "past two weeks" If  $RPTIME = 3$ , fill "past month" If  $RPTIME = 4$ , fill "past three months" If  $RPTIME = 5$ , fill "past six months" If  $RPTIME = 6$ , fill "past year" If  $RPTIME = 7$ , fill "past two years" If  $RPTIME = 8$ , fill "past five years"

**HAVEHAS** have you/has anyone in your consumer unit

fill "have you" if  $\text{PSINCU} = 1$ ; else fill "has anyone in your consumer unit"

**PAHEF2** purchased any/had expenses for

fill "purchased any" if  $COMMTYPE = G$  (good) or fill "had expenses for" if COMMTYPE = S (service)

#### **TITLE**

fill "commodity title" from parameter file

# **PURCVER2**

# (fill:PAHEF1) (fill:TITLE)?

**PAHEF1** Purchased any/Had expenses for

fill "Purchased any" if COMMTYPE = G (good) or fill "Had expenses for" if  $COMMTYPE = S$  (service)

# **TITLE**

fill "commodity title" from parameter file

**Universe:** POPSCAT = H05 or POPSCAT = H06 or POPSCAT = R02 and CP\_PURC = 1

## **>Question Text**

Were the expenses for (fill: TITLE) ... :

- <> Read answer categories
- . Paid directly to service provider (CASH, CHECK, OR CREDIT CARD)
- . Included in rent/condominium or other fee
- . Included in property taxes
- Paid by other means

**>Variable Name** CP\_DIRPY **Description** Direct

payment

## >**Value/Skip Instructions**

- <1> [goto CP\_OLTNM]
- $\langle 2, 3, 4 \rangle$  goto NEXT CP\_OLTNM; if no more CP\_OLTNM, then if ORDER lt TOTCOMM, goto NEXTCOMM (CP\_PURC); else if ORDER = TOTCOMM, goto CP\_END
- <D,R> goto NEXT CP\_OLTNM; if no more CP\_OLTNM, then if ORDER lt TOTCOMM, goto NEXTCOMM (CP\_PURC); else if ORDER = TOTCOMM, goto CP\_END
- <F1> Commodity Help

## **>Fill Instructions**

fill: TITLE (commodity title from parameter file)

## **>Special Instructions**

1. Display in upper left-hand corner

COMMODITY CODE = [fill: POPSCAT]

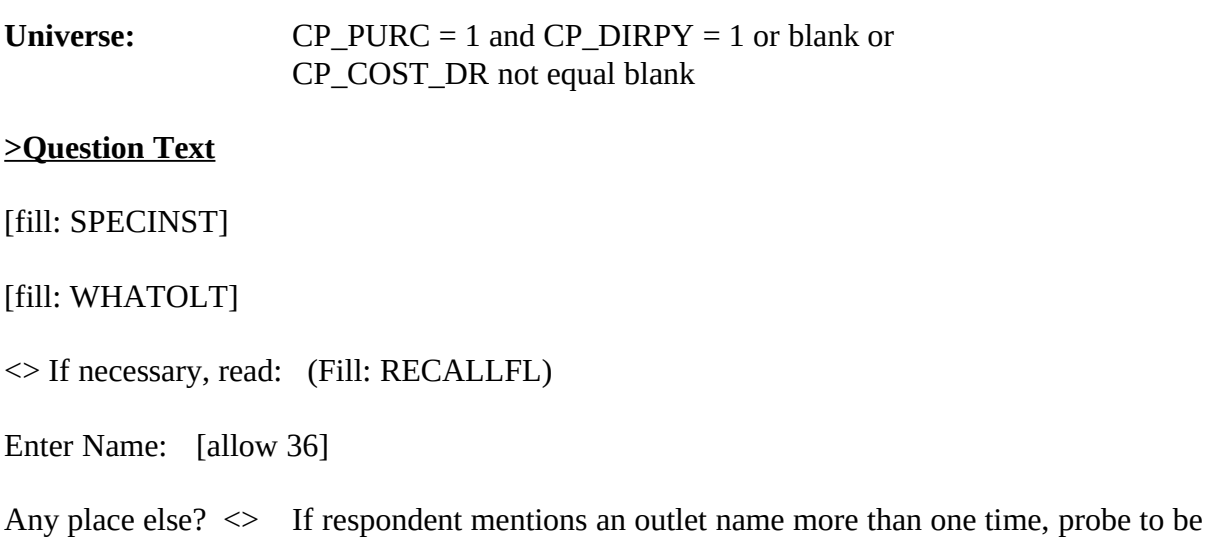

sure that the outlet mentioned again is actually at a separate location.

Press ENTER when no more outlets are reported

#### **>Variable Name** CP\_OLTNM **Description** Outlet name

# >**Value/Skip Instructions**

 $\langle$ allow = 30 $\rangle$ 

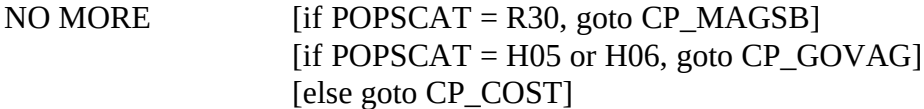

<D> [goto CP\_COST\_DR] <R> [goto CP\_COST\_DR]

<F1> Commodity Help

## **>Fill Instructions**

1. SPECINST

If POPSCAT  $=$  R29:

IF RESPONDENT SAYS VENDING MACHINE, ENTER "VENDING MACHINE"

IF RESPONDENT SAYS STREET VENDOR, ENTER "STREET VENDOR"

If POPSCAT  $=$  M04:

03/11/05 Base #2-1

IF RESPONSE INCLUDES THE WORD "HOSPITAL," PROBE FOR A SPECIFIC PHYSICIAN'S NAME. IF UNABLE TO OBTAIN PHYSICIAN'S NAME, ENTER HOSPITAL NAME.

# 2. WHATOLT – SPECIAL WORDING REQUIRED for T14, H05, H06, R30

If POPSCAT  $=$  T14

What is the name of each local government agency from which [fill: YOU/YOUR] had expenses for [fill: TITLE]?

If POPSCAT  $=$  H05 or H06

What is the name of each organization from which [fill: YOU/YOUR] had expenses for [fill: TITLE]?

If POPSCAT  $=$  R30

What are the names of all [fill: TITLE] [fill: YOU/YOUR] purchased?

ALL OTHER POPSCATs (including R02, R29, or M04 )

What are the names of all the DIFFERENT places from which [fill:YOU/YOUR] [fill:PAHEF2] [fill:TITLE]?

3. (YOU/YOUR) you/your consumer unit

fill "you" if  $PSINCU = 1$ ; else fill "your consumer unit"

4. (PAHEF2) purchased any/had expenses for

fill "purchased any" if  $COMMTYPE = G$  (good) or fill "had expenses for" if COMMTYPE = S (service)

- 5. (TITLE) fill "commodity title" from parameter file
- 6. Display in upper left-hand corner:

COMMODITY CODE = [fill: POPSCAT]

7. Provide/Output CP\_CODE for every outlet identified.

The first 1 or 2 digits of CP\_CODE refers to the ORDER of the POPSCAT–that is, the outlets identified for the first POPSCAT in the PSU (regardless of whether it is in sample) will begin with "1" and the outlets identified for the tenth POPSCAT in the PSU will begin with a "10." (The maximum value for the first 2 digits is "16".)

If a POPSCAT is in sample, but no outlets are identified for that POPSCAT, the orderidentifier for that POPSCAT will not be used–that is, if no outlets are identified for the third POPSCAT in sample, no CP\_CODE will begin with the number "3".

If a POPSCAT in the PSU is not in sample for the case, the order-identifier for that POPSCAT will not be used. For example, if the random number for a case excludes the fourth POPSCAT, no CP CODE will begin with the number "4."

The last digit of CP\_CODE numbers the outlet as it is identified–that is, the first outlet identified for a particular POPSCAT gets a "1" and the third outlet identified for that SAME POPSCAT gets a "3." (The maximum value for the last digit is "5".)

8. Fill RECALLFL: In the (RECALLD)/Since you moved to the area

# **>Special Instructions**

1. ALLOW UP TO FIVE OUTLET NAMES FOR EACH COMMODITY.

CP\_OLTNM1 CP\_OLTNM2 CP\_OLTNM3 CP\_OLTNM4 CP\_OLTNM5

- 2. If OLTNM = D, R, ask CP\_COST\_DR DO NOT ASK ANY OTHER QUESTIONS FOR THIS OUTLET
- 3. If OLTNM is deleted (OLTNM = 888) check to see if address information is available for the outlet. If "YES," then address variables will remain on path. If "NO," then address variables will be off path. That is to say, an outlet reported and deleted before address information is collected, will not get address questions.

**Universe:** CP\_OLTNM = BLANK, D, R

# **>Question Text**

About how much did [fill: YOU/YOUR] spend there for [fill: TITLE] [fill: RECALLFL]?

<> If necessary, read: (Fill: RECALLFL)

ENTER DOLLARS ONLY

\$\_\_ \_\_ \_\_ \_\_ \_\_ . 00

**>Variable Name** CP\_COST\_DR **Description** Cost if no

outlet name

#### >**Value/Skip Instructions**

- <0> invoke SOFTCHECK (SOFTFREE) Go BACK to CP\_OLTNM
- <1-999999> [if CP\_COST greater than MAXTOVER, invoke SOFTCHECK (SOFTOVER) Go BACK to CP\_OLTNM
- <D,R> Go BACK to CP\_OLTNM

<F1> Commodity Help

## **>Fill Instructions**

- 1. Fill RECALLFL: In the (RECALLD)/Since you moved to the area
- 2. SOFTCHECKS

SOFTFREE: PLEASE VERIFY THAT THERE WAS NO COST.

SOFTOVER: THE AMOUNT ENTERED IS UNUSUALLY HIGH. PLEASE VERIFY.

## **>Special Instructions**

If CP COST ne blank - set CP OLTYP  $= 1$ 

STORE CP\_COST\_DR in CP\_COST

NOTES: No Outlet Information needed for OUTLETS where OUTLET NAME not known

**Universe:** POPSCAT = H05 or H06 and CP\_OLTNM not equal D, R, or blank

# **>Question Text**

<> If answer is evident, enter without asking. If necessary, ask:

Is [fill: PLACE] a private firm or government agency?

- 5. Private firm
- 6. Government agency

 $\rightarrow$ **Variable Name** CP\_GOVAG **Description** Government

or private

# >**Value/Skip Instructions**

<1,D,R> goto CP\_COST

<2> goto CP\_DEPNM

<F1> Commodity Help

# **>Fill Instructions**

PLACE

If CP\_MAGDS ne blank, fill: CP\_MAGDS

If CP\_OLTNM = VENDING MACHINE, fill: the vending machine

If CP\_OLTNM = STREET VENDOR, fill: the street vendor

else, fill: CP\_OLTNM

# **>Special Instructions**

**Universe:** CP\_GOVAG = 2

# >**Question Text**

You told me that this service was provided to you by [fill: PLACE]. What is the name of the department which provides this service?

Enter Name: [allow 36]

**>Variable Name** CP\_DEPNM **Description** Name of department

## >**Value/Skip Instructions**

 $\text{0}$  <allow = 30> goto CP\_COST <D,R> goto CP\_COST

<F1> Commodity Help

# **>Fill Instructions**

# PLACE

If CP\_MAGDS ne blank, fill: CP\_MAGDS

If CP\_OLTNM = VENDING MACHINE, fill: the vending machine

If CP\_OLTNM = STREET VENDOR, fill: the street vendor

else, fill: CP\_OLTNM

# **>Special Instructions**

None

**Universe:** POPSCAT = R30 and CP\_OLTNM not equal D, R, or blank

# **>Question Text**

Was the subscription for [fill: CP\_OLTNM] purchased directly from the publisher, or from a wholesale distributor or a secondary source?

- . Publisher
- . Wholesale distributor/secondary source

**>Variable Name** CP\_MAGSB **Description** Direct

subscription

# >**Value/Skip Instructions**

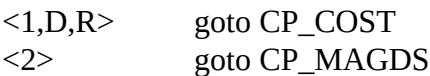

<F1> Commodity Help

# **>Fill Instructions**

# **>Special Instructions**

None
**Universe**: CP\_MAGSB = 2

## >**Question Text**

What is the name of the wholesale distributor or secondary source from which you purchased [fill: CP\_OLTNM]?

Enter Name: [allow 36]

**>Variable Name** CP\_MAGDS **Description** Name of distributor

#### >**Value/Skip Instructions**

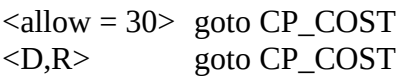

<F1> Commodity Help

### **>Fill Instructions**

## **>Special Instructions**

. Copy CP\_OLTNM into CP\_MAGNM (no display – on OUTPUT FILE only)

### **>NOTES**

POST-PROCESSING: Store CP\_MAGDS in CP\_OLTNM

**Universe:** CP\_OLTNM not equal BLANK or D or R

#### **>Question Text**

About how much did [fill: YOU/YOUR] spend at [fill: PLACE2] for [fill: TITLE] [fill: RECALLFL]?

(Fill: Please do NOT include taxes based on the value of the motor vehicle.)

ENTER DOLLARS ONLY

 $\$\quad .\ 00$ 

#### **>Variable Name** CP\_COST **Description** Cost

#### >**Value/Skip Instructions**

- <0> invoke SOFT CHECK (SOFTFREE) go BACK to CP\_OLTNM
- <1-999999> [if CP\_COST greater than MAXTOVER, invoke SOFT CHECK (SOFTOVER)]– goto CP\_SMOLT
- <D,R> [goto CP\_SMOLT]

### <F1> Commodity Help

#### **>Fill Instructions**

1. PLACE2

If CP\_MAGDS ne blank, fill: "at CP\_MAGDS"

If CP\_OLTNM = VENDING MACHINE, fill: "at the vending machine"

If CP\_OLTNM = STREET VENDOR, fill: "at the street vendor"

If CP\_MAGSB = 1, fill: "for the CP\_OLTNM subscription"

## 2. SOFTCHECKS

## SOFTFREE

## PLEASE VERIFY THAT THERE WAS NO COST.

## SOFTOVER

THE AMOUNT ENTERED IS UNUSUALLY HIGH. PLEASE VERIFY.

3. If POPSCAT = T14, fill: Please do NOT include taxes based on the value of the motor vehicle.

## **Universe:** CP\_OLTNM not equal blank or D or R

## **>Question Text**

<> SCROLL and SCAN all PREVIOUS and CURRENT OUTLETS

<> Is [fill: PLACE] already listed below?

- . Yes N<sub>0</sub>
- 

**>Variable Name** CP\_SMOLT **Description** Outlet already listed

### >**Value/Skip Instructions**

- <1> goto CP\_OLTVR
- <2> goto CP\_OLTYP
- <F1> Commodity Help

DO NOT ALLOW "D" or "R" response

### **>Fill Instructions**

PLACE

If CP\_MAGDS ne blank, fill: CP\_MAGDS

If CP\_OLTNM = VENDING MACHINE, fill: the vending machine

If CP\_OLTNM = STREET VENDOR, fill: the street vendor

else, fill: CP\_OLTNM

## PREVIOUS OUTLETS:

DISPLAY LIST OF OUTLET NAMES (I\_OLTNM) COLLECTED DURING PREVIOUS INTERVIEWS

CURRENT OUTLETS:

DISPLAY OUTLETS (CP\_OLTNM) WHERE CP\_OLTYP = 1 (FOR CURRENT INTERVIEW)

# RETURNING OUTLETS:

Display list of outlet names collected during previous interviews (up to 15 outlets may be displayed) in NUMERICAL ORDER

Display list of outlets names (if CP\_OLTYP = 1) collected during current interview in the order in which they are collected.

Universe: CP\_SMOLT = 1

#### **>Question Text**

- <> Probe or ask: Is this the [fill: PLACE] that is located at . . . . ?
- <> Enter 995 if location is not on list.
- <> Determine if the current outlet is at the location mentioned in the list. If it is the SAME EXACT OUTLET (same shopping center or same street and cross street), enter the CODE for that outlet.

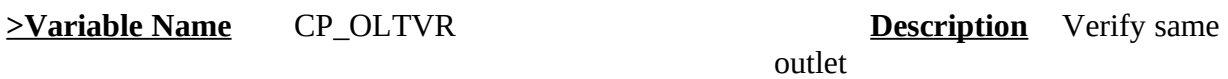

#### >**Value/Skip Instructions**

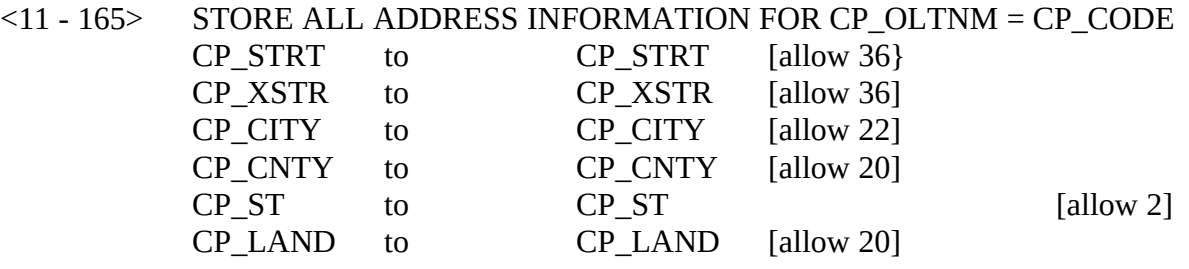

STORE <1> in CP\_OLTYP - goto NEXT CP\_OLTNM; if no more CP\_OLTNM, then if ORDER lt TOTCOMM, goto NEXTCOMM (CP\_PURC); else if ORDER = TOTCOMM, goto CP\_END

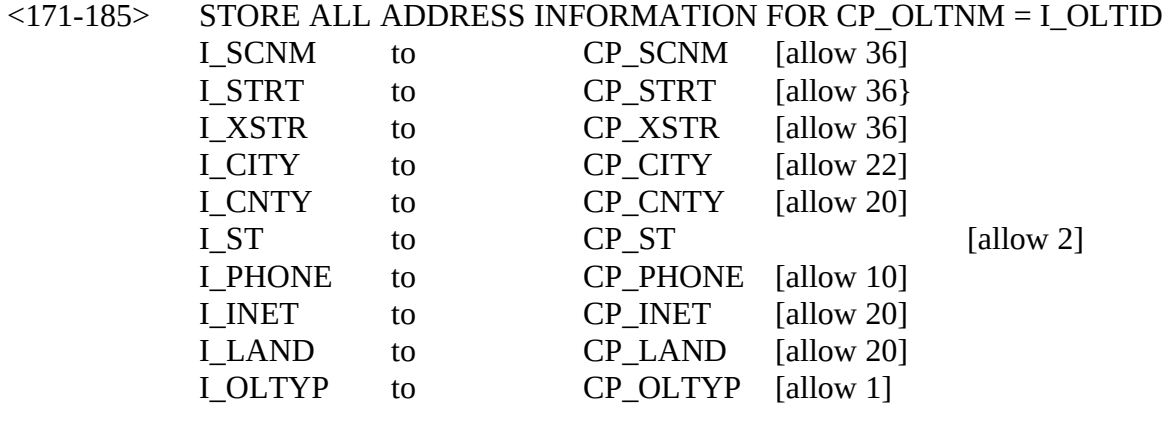

goto NEXT CP\_OLTNM; if no more CP\_OLTNM, then if ORDER lt TOTCOMM, goto NEXTCOMM (CP\_PURC); else if ORDER = TOTCOMM, goto CP\_END <995, D, R> goto CP\_OLTYP

**>Fill Instructions**

#### PLACE

If CP\_MAGDS ne blank, fill: CP\_MAGDS

If CP\_OLTNM = VENDING MACHINE, fill: vending machine

If CP\_OLTNM = STREET VENDOR, fill: street vendor

else, fill: CP\_OLTNM

#### DISPLAY PREVIOUS OUTLETS:

## USE THE VARIABLES LISTED BELOW IN THE ORDER THAT THEY APPEAR. IF A VARIABLE IS BLANK, GOTO THE NEXT VARIABLE.

I\_CODE I\_OLTNM I\_ SCNM I\_STRT I\_INET I\_IPHONE I\_XSTRT

DISPLAY CURRENT OUTLETS:

USE THE VARIABLES LISTED BELOW IN THE ORDER THAT THEY APPEAR. IF A VARIABLE IS BLANK, GOTO THE NEXT VARIABLE.

CP\_CODE CP\_OLTNM CP\_SCNM CP\_NEWSC CP\_STRT CP\_XSTRT

#### **>Special Instructions**

INSTRUMENT SHOULD ACCEPT ENTRY ONLY FOR VALID CODES (I.E., CODE MUST APPEAR ON THE LIST). DO NOT ALLOW INTERVIEWER TO ENTER A CODE THAT DOES NOT APPEAR ON THE LIST

DISPLAY TWO LISTS OF OUTLETS.

PREVIOUS OUTLET LIST: shows alphabetical listing of up to 15 outlets collected during previous interviews and the associated outlet codes assigned on the input file (i.e., I\_CODE = 171 through 185, as needed).

CURRENT OUTLET LIST: shows OUTLETS (CP\_OLTYP = 1) collected during current interview and the CP\_CODE assigned by the instrument (i.e., 11 through 165, as needed)

## Universe: CP\_SMOLT = 2 OR CP\_OLTVR = 995, D, or R

## **>Question Text**

- <> If respondent asks how to categorize the outlet, click on the DEFS tab and choose number 4. Help the respondent choose the correct category.
- <> Read if not apparent.
- <> If necessary, read answer categories.

How was this [fill: item purchased/service obtained]?

- . Personal Visit to [fill: PLACE]
- . Mail Order
- . Telephone Order
- . Internet
- . Private Individual
- . Public Sale (yard/garage sale or estate sale/auction)
- . Location Outside of the U.S.

## **>Variable Name** CP\_OLTYP **Description** Outlet type

# >**Value/Skip Instructions**

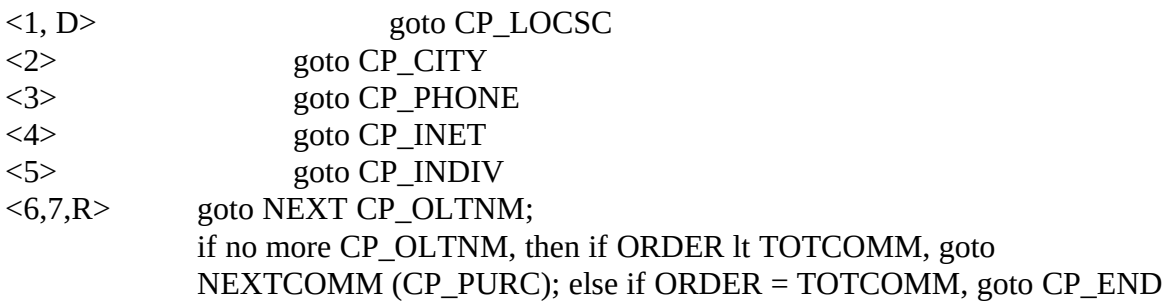

## **>Fill Instructions**

PLACE If CP\_MAGDS ne blank, fill: CP\_MAGDS If CP\_OLTNM = VENDING MACHINE, fill: the vending machine If CP\_OLTNM = STREET VENDOR, fill: the street vendor else, fill: CP\_OLTNM

If COMMTYPE = G, fill "item purchased"; if COMMTYPE = S, fill "service obtained"

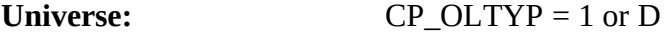

### **>Question Text**

<> Read if not apparent.

- Is [fill: PLACE] located in a mall or shopping center?
- 1. Yes, outlet is located in a mall or shopping center
- 2. No, outlet is NOT located in a mall or shoppng center

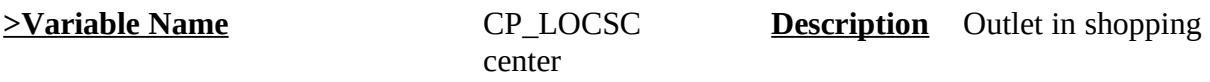

# >**Value/Skip Instructions**

- <1> goto CP\_SCNM
- <2, D, R> goto CP\_STRT

### **>Fill Instructions**

## PLACE

If CP\_MAGDS ne blank, fill: CP\_MAGDS

If CP\_OLTNM = VENDING MACHINE, fill: the vending machine

If CP\_OLTNM = STREET VENDOR, fill: the street vendor

else, fill: CP\_OLTNM

### **>Special Instructions**

None

**Universe:** CP\_OLTYP = 5

## **>Question Text**

Does [fill: PLACE] provide this [fill: item/service] as part of a business?

- . Yes . No
- 

**>Variable Name** CP\_INDIV **Description** Private business

## >**Value/Skip Instructions**

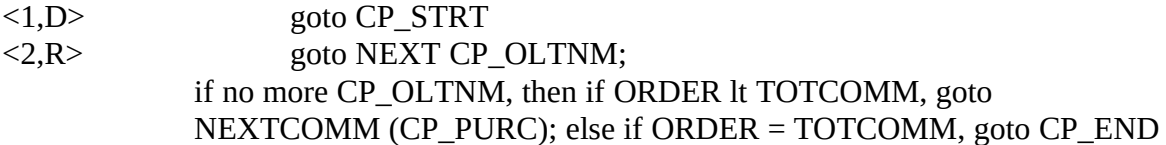

## **>Fill Instructions**

PLACE

If CP\_MAGDS ne blank, fill: CP\_MAGDS

If CP\_OLTNM = VENDING MACHINE, fill: the vending machine

If CP\_OLTNM = STREET VENDOR, fill: the street vendor

else, fill: CP\_OLTNM

If COMMTYPE = G, fill "item"; if COMMTYPE = S, fill "service"

Universe: CP\_OLTYP = 4

#### **>Question Text**

<> Do not type www.

What is the Internet address of (fill: OBJECT)]?

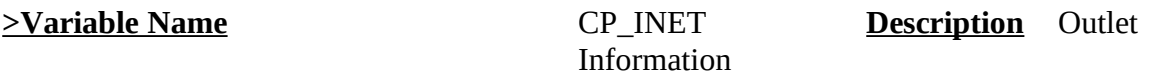

#### >**Value/Skip Instructions**

<allow 20> <D> <R> goto NEXT CP\_OLTNM; if no more CP\_OLTNM, Then if ORDER lt TOTCOMM, goto NEXTCOMM (CP\_PURC); else if ORDER = TOTCOMM, goto CP\_END

#### **>Fill Instructions**

OBJECT:

If  $CP$ <sub>NEWSC</sub> = D, fill: the shopping center

Else, if CP\_NEWSC ne blank, fill: CP\_NEWSC

else if CP\_NEWSC = Blank, fill: [PLACE]

## PLACE:

If CP\_MAGDS ne blank, fill: CP\_MAGDS

If CP\_OLTNM = VENDING MACHINE, fill: the vending machine

If CP\_OLTNM = STREET VENDOR, fill: the street vendor

Universe: CP\_OLTYP = 3

# **>Question Text**

What is the telephone number of (fill: OBJECT)]?

<> Probe for appropriate information.

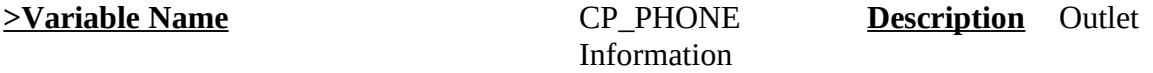

# >**Value/Skip Instructions**

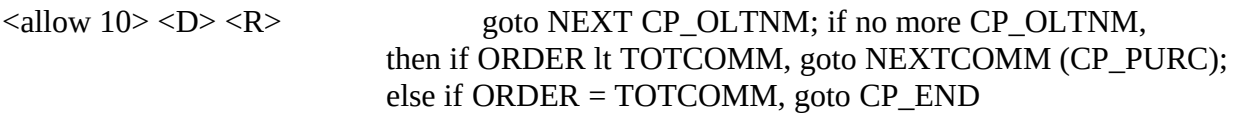

## **>Fill Instructions**

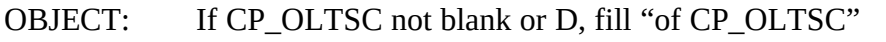

If CP\_OLTSC = D, fill "of the mall where CP\_OLTNM is located"

If POPSCAT = T14, E09, E10, fill "where CP\_OLTNM is located"

else, fill OLTNM

Universe: CP\_LOCSC= 1

## **>Question Text**

What is the name of the mall or shopping center in which [fill: PLACE] is located?

<> Begin typing name of mall or shopping center. Alphabetical listing of shopping centers will appear.

Highlight the name of the EXACT Shopping Center that matches the respondent's answer and hit "ENTER"

If more than one shopping center has the same name or a very similar name, verify correct shopping center by reading the CITY, STATE, STREET, and INTERSECTING STREET.

If respondent KNOWS the name of the Shopping Center, but the name of the Shopping Center does not appear in the list, ENTER "X"

If respondent does not know the name of the shopping center, ENTER "CTRL-D"

If the shopping center is a strip mall without a name, enter "CTRL-D"

If respondent refuses to provide the name of the shopping center, ENTER "CTRL-R"

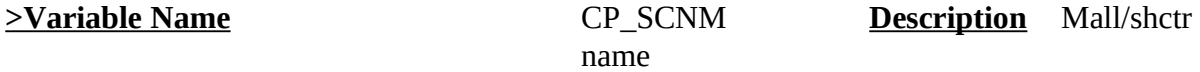

### >**Value/Skip Instructions**

#### $\langle$ allow = 36 $\rangle$

<anyname> STORE ALL ADDRESS INFORMATION FOR CP\_SCNM = L\_SCNM

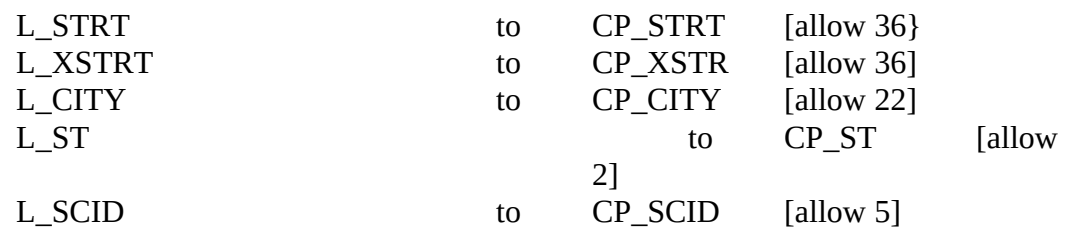

goto NEXT CP\_OLTNM; if no more CP\_OLTNM, then if ORDER lt TOTCOMM, goto NEXTCOMM (CP\_PURC); else if ORDER = TOTCOMM, goto CP\_END

- <X> goto CP\_NEWSC
- <D> goto CP\_STRT
- <R> goto NEXT CP\_OLTNM; if no more CP\_OLTNM, then if ORDER lt TOTCOMM, goto NEXTCOMM (CP\_PURC); else if ORDER = TOTCOMM, goto CP\_END

#### **>Fill Instructions**

PLACE

If CP\_MAGDS ne blank, fill: CP\_MAGDS

If CP\_OLTNM = VENDING MACHINE, fill: the vending machine

If CP\_OLTNM = STREET VENDOR, fill: the street vendor

else, fill: CP\_OLTNM

## **>Special Instructions**

. DISPLAY PARAMETER FILE CONTAINING NATIONAL LIST OF SHOPPING **CENTERS** 

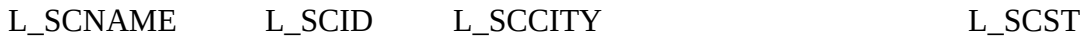

L\_PSU

Universe: CP\_OLTSC = X

# **>Question Text**

<> ENTER NAME OF SHOPPING CENTER NOT ON THE NATIONAL SHOPPING CENTER LIST.

Enter Name: [allow 36]

**>Variable Name** CP\_NEWSC **Description**

# >**Value/Skip Instructions**

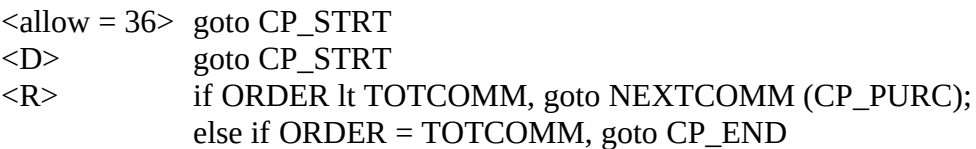

## **>Fill Instructions**

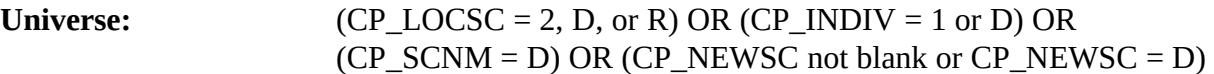

### **>Question Text**

What is the address of (fill: OBJECT)?

<> Probe: street name?

<> DO NOT fill street number, even if respondent offers it.

**>Variable Name** CP\_STRT **Description** Street name

#### >**Value/Skip Instructions**

 $\langle$ allow = 36>  $\langle$ D>  $\langle$ R> goto CP\_CITY

#### **>Fill Instructions**

#### OBJECT:

If  $CP$ <sub>NEWSC</sub> = D, fill: the shopping center

Else, if CP\_NEWSC ne blank, fill: CP\_NEWSC

else if CP\_NEWSC = Blank, fill: [PLACE]

PLACE:

If CP\_MAGDS ne blank, fill: CP\_MAGDS

If CP\_OLTNM = VENDING MACHINE, fill: the vending machine

If CP\_OLTNM = STREET VENDOR, fill: the street vendor

Universe: (CP\_STRT ne blank) OR (CP\_OLTYP = 2)

## **>Question Text**

What is the address of (fill: OBJECT)]?

<> Probe: city?

**>Variable Name** CP\_CITY **Description** Street >**Value/Skip Instructions**  $\alpha$ llow = 22> goto CP\_STATE  $\langle D \rangle$  If CP\_OLTYP = 2 goto CP\_STATE; else goto CP\_CNTY <R> goto CP\_STATE

## **>Fill Instructions**

OBJECT:

If  $CP$ <sub>NEWSC</sub> = D, fill: the shopping center

Else, if CP\_NEWSC ne blank, fill: CP\_NEWSC

else if CP\_NEWSC = Blank, fill: [PLACE]

## PLACE:

If CP\_MAGDS ne blank, fill: CP\_MAGDS

If CP\_OLTNM = VENDING MACHINE, fill: the vending machine

If CP\_OLTNM = STREET VENDOR, fill: the street vendor

Universe: (CP\_CITY = D and CP\_OLTYP ne 2)

#### **>Question Text**

What is the address of (fill: OBJECT)]?

<> Probe: county?

**>Variable Name** CP\_CNTY **Description** County

#### >**Value/Skip Instructions**

 $\langle$ allow = 20>  $\langle$ D>  $\langle$ R> goto CP\_STATE

#### **>Fill Instructions**

### OBJECT:

If  $CP$ <sub>NEWSC</sub> = D, fill: the shopping center

Else, if CP\_NEWSC ne blank, fill: CP\_NEWSC

else if CP\_NEWSC = Blank, fill: [PLACE]

## PLACE:

If CP\_MAGDS ne blank, fill: CP\_MAGDS

If CP\_OLTNM = VENDING MACHINE, fill: the vending machine

If CP\_OLTNM = STREET VENDOR, fill: the street vendor

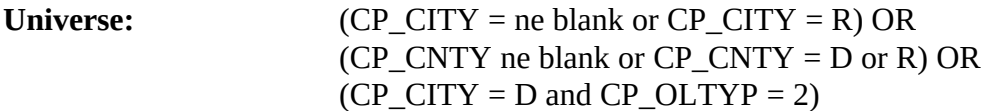

#### **>Question Text**

What is the address of (fill: OBJECT)]?

<> Probe: state?

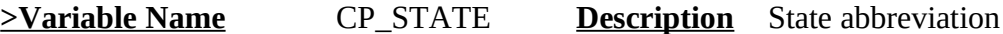

#### >**Value/Skip Instructions**

 $\langle$ allow = 2> FILL CP\_STNM – if CP\_OLTYP = 2, goto NEXT CP\_OLTNM; if no more CP\_OLTNM, then if ORDER lt TOTCOMM, goto NEXTCOMM (CP\_PURC); else if ORDER = TOTCOMM, goto CP\_END

If CP\_OLTYP ne 2, goto CP\_XSTRT

 $\langle D \rangle \langle R \rangle$  goto CP\_XSTRT

#### **>Fill Instructions**

#### OBJECT:

If  $CP$ <sub>NEWSC</sub> = D, fill: the shopping center

Else, if CP\_NEWSC ne blank, fill: CP\_NEWSC

else if CP\_NEWSC = Blank, fill: [PLACE]

### PLACE:

If CP\_MAGDS ne blank, fill: CP\_MAGDS

If CP\_OLTNM = VENDING MACHINE, fill: the vending machine

If CP\_OLTNM = STREET VENDOR, fill: the street vendor

**>Variable Name** CP\_STNM **Description** State name

## **IF CP\_STATE = VALID 2-CHARACTER STATE ABBREVIATION, THEN DISPLAY APPROPRIATE STATE NAME [allow 40]**

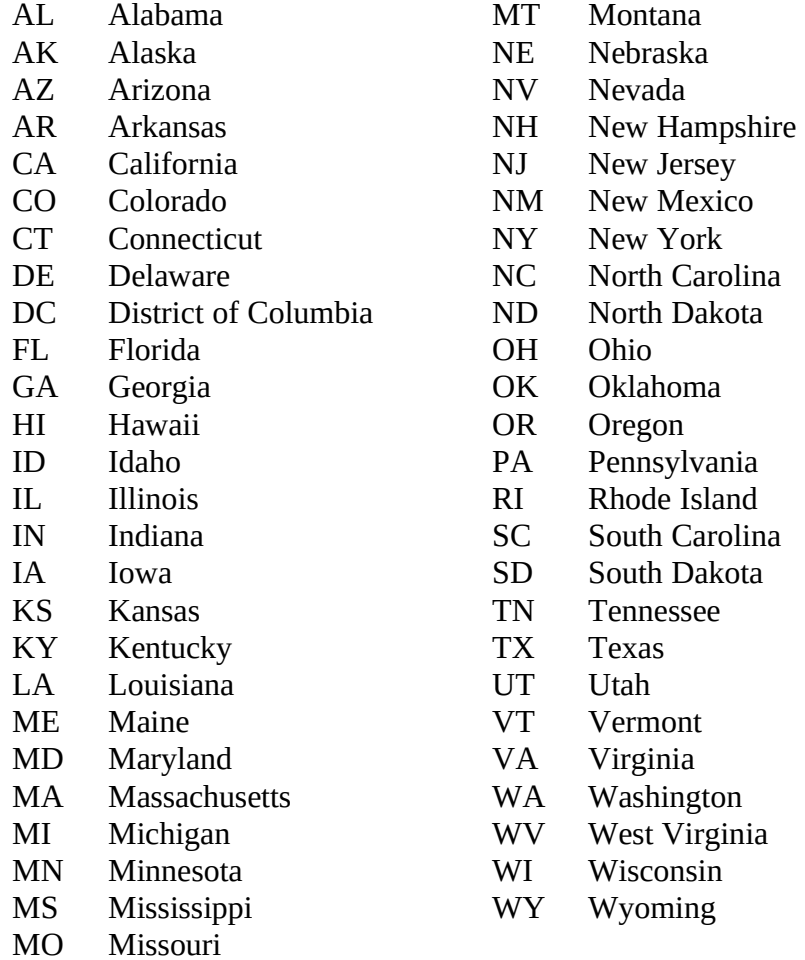

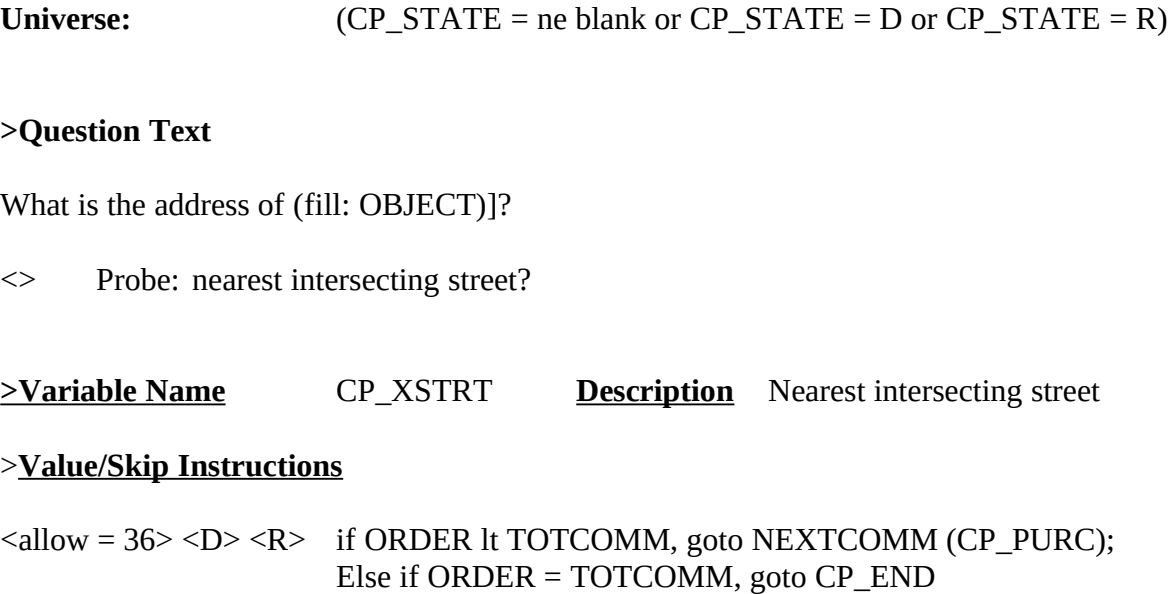

## **>Fill Instructions**

OBJECT:

If  $CP$ <sub>NEWSC</sub> = D, fill: the shopping center

Else, if CP\_NEWSC ne blank, fill: CP\_NEWSC

else if CP\_NEWSC = Blank, fill: [PLACE]

## PLACE:

If CP\_MAGDS ne blank, fill: CP\_MAGDS

If CP\_OLTNM = VENDING MACHINE, fill: the vending machine

If CP\_OLTNM = STREET VENDOR, fill: the street vendor

Display:

Outlet Name **Internet Address** Government or Private Phone Number Name of Department Mall/SHCTR Name Direct Subscription Name of Distributor Street Name Cost City Outlet Already Mentioned<br>
Verify Same Outlet<br>
State Abbreviation Verify Same Outlet Outlet Type State Name Outlet in Shopping Center Nearest Intersecting Street Private Business

# ADDRESS VARIABLES TO OUTPUT:

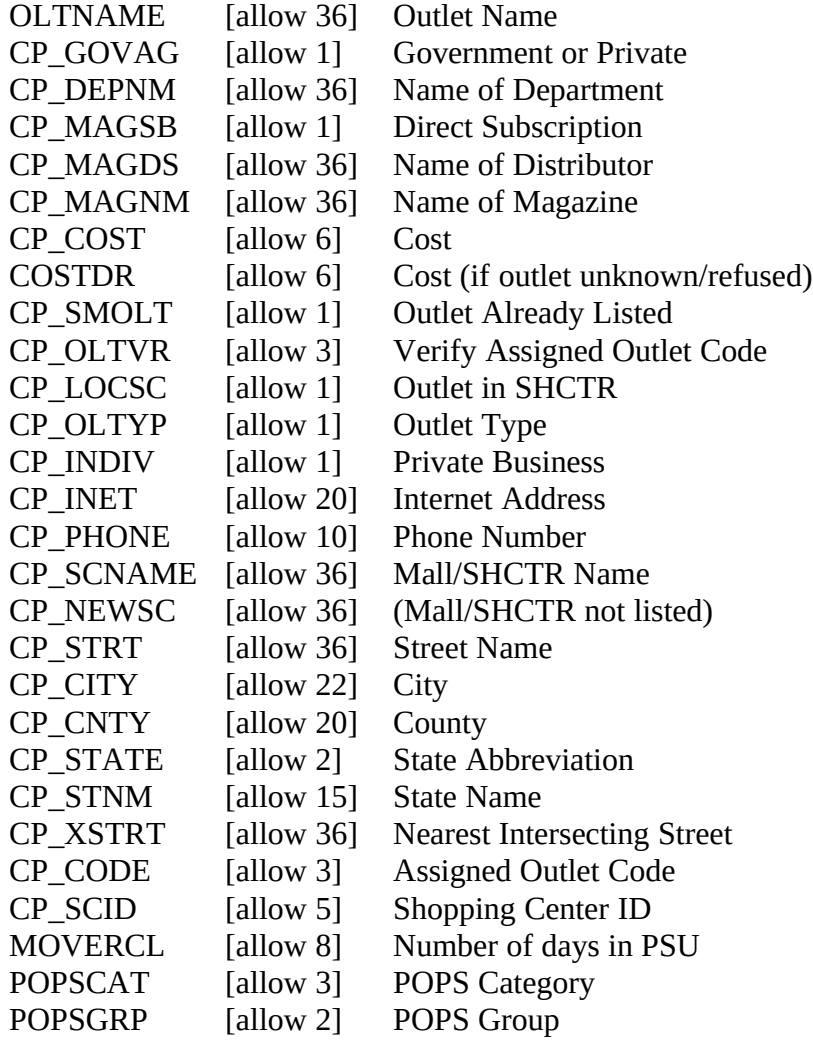

# ON OUTPUT:

If POPSCAT =  $R30$  and CP\_MAGSB = 1

Copy CP\_OLTNM into CP\_MAGNM (no display – on OUTPUT FILE only)

Then, store CP\_MAGDS into CP\_OLTNM

## **Universe:** ORDER = TOTCOMM

**>Question Text**

**>Variable Name** CP\_END **Description**

>**Value/Skip Instructions**

# **>Fill Instructions**

# **>Special Instructions**

All commodity and outlet questions have been asked. SET COMPLETION FLAG = 1

POPSGRP = 1 - 15 – goto BEA\_INTRO

POPSGRP = 16 – goto DM\_ENDCP

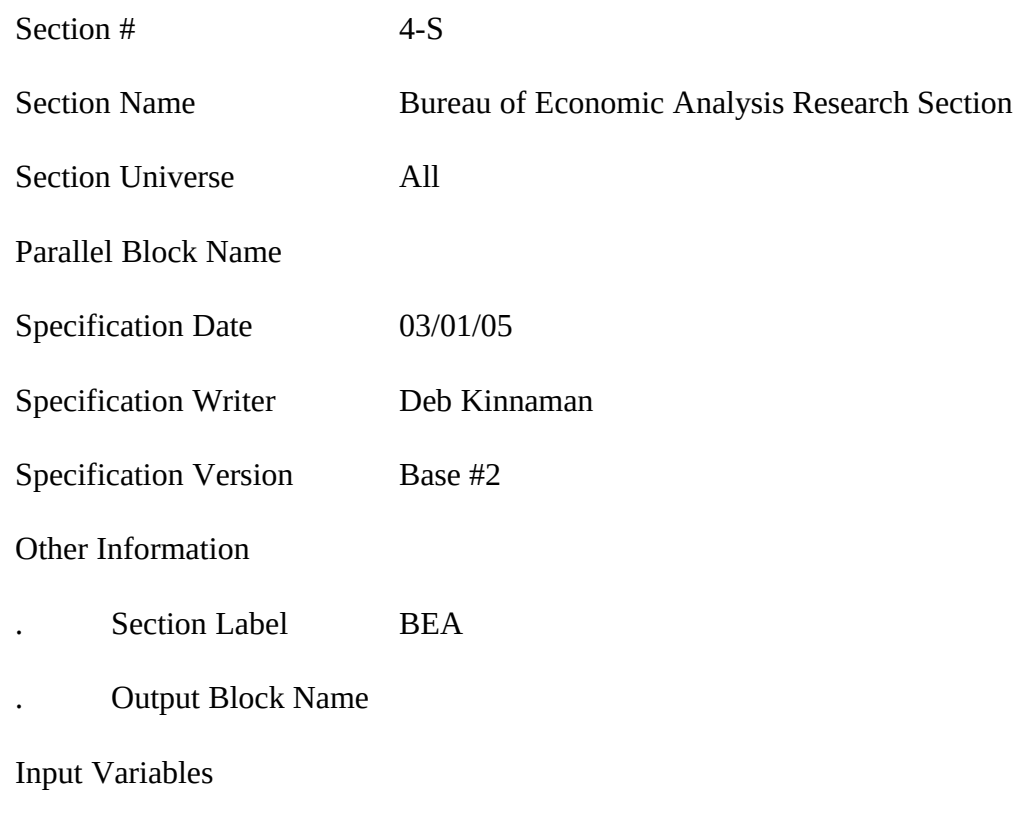

# SET SECTION TIME VARIABLES:

BEA\_STRT

BEA\_END

# **REPLACE PAGES:**

All

Universe [POPSGRP = 1 - 15 and Completion Flag = 1 (All commodity questions have been asked)]

# **>Question Text**

<> If the respondent asks for an explanation of "business expenses," click on the DEFS tab and choose number 7. Read entire answer.

Next, I will ask a few questions about restaurant expenditures within the United States that **include** business expenses. By business expenses, I mean purchases that were reimbursed by an employer, or for self-employed people, purchases that were tax deductible business expenses.

Enter 1 to continue

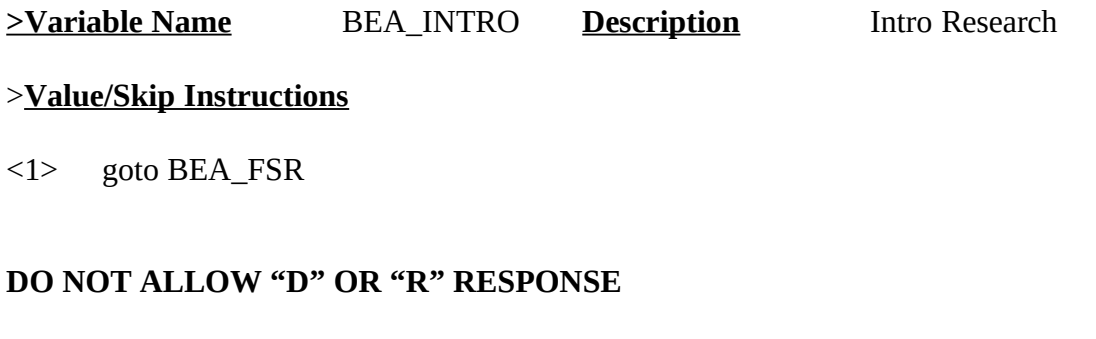

**>Fill Instructions**

Universe BEA\_INTRO = 1

#### **>Question Text**

In the past month, how much **[fill: YOU2/YOUR2]** spent at full service restaurants, including business expenses?

ENTER DOLLARS ONLY

 $\frac{\$$ <sub>\_\_</sub> \_ \_ \_ \_ . 00

**>Variable Name** BEA\_FSR **Description** Full service expenses

>**Value/Skip Instructions**

<0> goto BEA\_LSR

<1-999999> [if BEA\_FSR greater than 600, invoke SOFTCHECK #1]–goto BEA\_FSRBS

<D,R> goto BEA\_LSR

<F1> H\_FSR

### **>Fill Instructions**

(YOU2/YOUR2) have you/has your consumer unit

fill "have you" if  $\text{PSINCU} = 1$ ; else fill "has your consumer unit"

#### **>Special Instructions**

SOFTCHECK #1: THE AMOUNT ENTERED IS UNUSUALLY HIGH. PLEASE VERIFY.

Universe BEA\_FSR ge 1

# **>Question Text**

Of that amount, how much was a business expense?

ENTER DOLLARS ONLY

\$\_\_ \_\_ \_\_ \_\_ \_\_ . 00

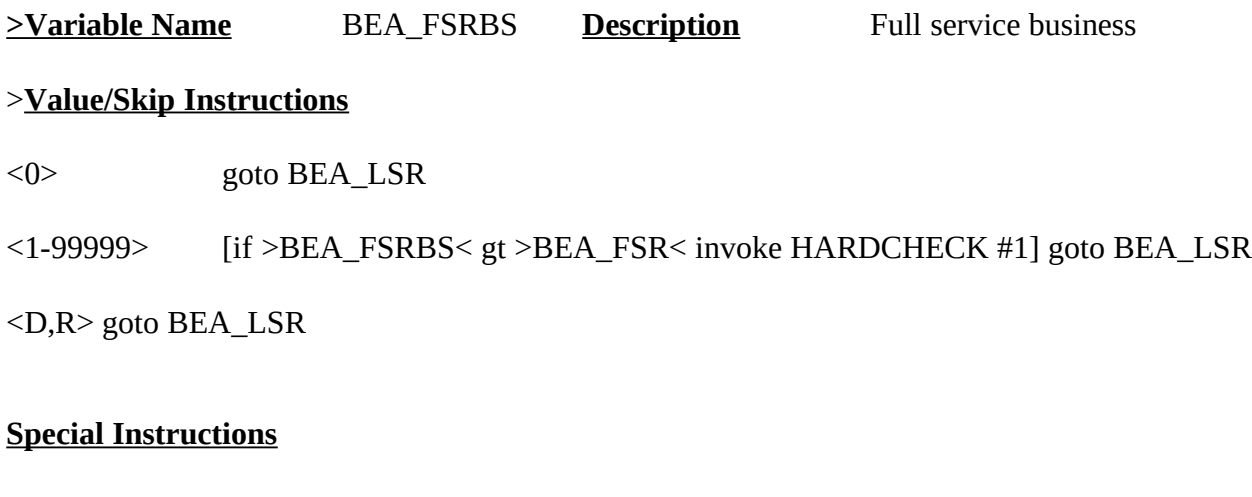

HARDCHECK #1: BUSINESS EXPENSE AMOUNT CANNOT BE MORE THAN AMOUNT SPENT

Universe (BEA\_INTRO = 1) AND  $[(BEA_FSR = 0, D, R) OR (BEA_FSRBS)$  ne blank $)]$ 

## **>Question Text**

In the past month, how much was spent at limited service restaurants **[fill: YOU3/YOUR3]**?

<> If necessary: including business expenses.

ENTER DOLLARS ONLY

 $\frac{\$$ <sub>\_\_</sub> \_ \_ \_ \_ . 00

**>Variable Name** BEA\_LSR **Description** Limited service expenses

### >**Value/Skip Instructions**

<0> goto DM\_ENDCP

<1-999999> [if BEA\_LSR greater than 400, invoke SOFTCHECK #2]–goto BEA\_LSRBS

<D,R> goto DM\_ENDCP

<F1> H\_LSR

### **Fill Instructions**

(YOU3/YOUR3) by you/by your consumer unit

fill "by you" if  $\text{PSINCU} = 1$ ; else fill "by your consumer unit"

## **>Special Instructions**

SOFTCHECK #2: THE AMOUNT ENTERED IS UNUSUALLY HIGH. PLEASE **VERIFY** 

Universe BEA\_LSR ge 1

## **>Question Text**

Of that amount, how much was a business expense?

ENTER DOLLARS ONLY

\$\_\_ \_\_ \_\_ \_\_ \_\_ . 00

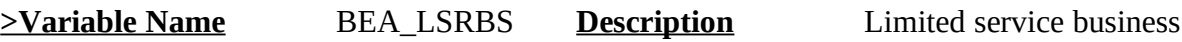

### >**Value/Skip Instructions**

<0> goto DM\_ENDCP

<1-99999> [if >BEA\_LSRBS< gt >BEA\_LSR< invoke HARDCHECK #2] goto DM\_ENDCP

<D,R> goto DM\_ENDCP

## **Special Instructions**

HARDCHECK #2: BUSINESS EXPENSE AMOUNT CANNOT BE MORE THAN AMOUNT SPENT

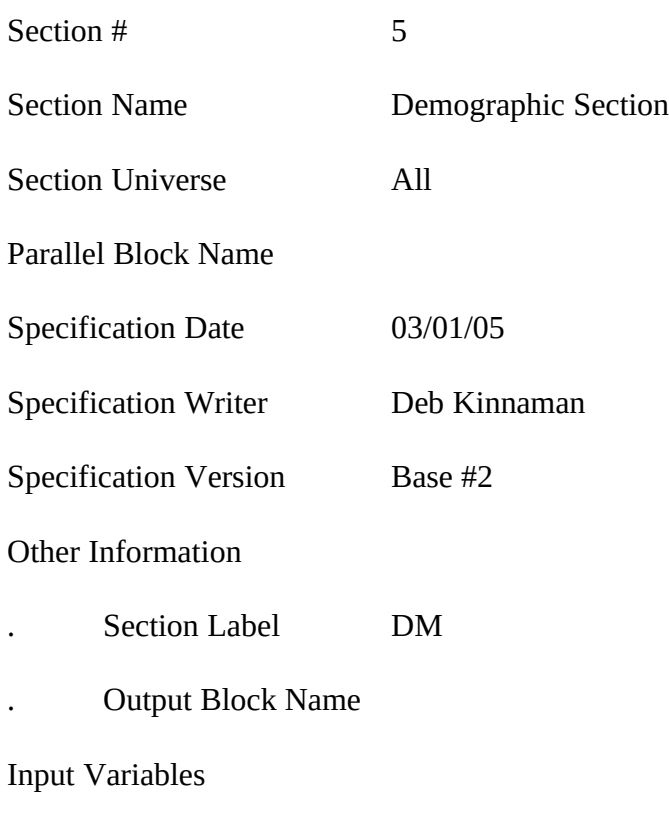

# SET SECTION TIME VARIABLES:

# DM\_START

DM\_END

# **REPLACE PAGES:**

All

Universe [POPSGRP = 16 and Completion Flag = 1 (All commodity questions have been asked)] OR  $[POPSGRP = 1 - 15$  and  $(BEA_LSR = 0, D, R)$  or  $(BEA_LSRBS$  ne blank)]

## **>Question Text**

[fill: That completes the expenditure questions. I have a few remaining questions I would like to ask to help us analyze the data./That completes today's interview./That completes the expenditure questions.]

Enter 1 to continue

**>Variable Name** DM\_ENDCP **Description** End expenditure questions

## >**Value/Skip Instructions**

 $\langle 1 \rangle$  If INTNUM = 1 OR REPLC\_FI = 1 or CONTACT\_FL = 1 – goto DM\_DFNUM If  $INTNUM = 2$  or 3 and  $REPLC$ <sub>\_FL</sub> ne 1-- goto TY\_NXTTM If INTNUM = 4 and REPLC\_FL ne 1-- goto TY\_ENDIT

# **DO NOT ALLOW "D" OR "R" RESPONSE**

## **>Fill Instructions**

If INTNUM = 1 or REPLC\_FL = 1 or CONTACT\_FL = 1, fill "That completes the expenditure questions. I have a few remaining questions I'd like to ask to help us analyze the data."

If INTNUM = 2 or 3 and REPLC\_FL ne 1 and CONTACT\_FL ne 1, fill: "That completes today's interview."

If INTNUM = 4 and REPLC\_FL ne 1 or CONTACT\_FL ne 1, there is NO fill.

## **>Special Instructions**

GOTO CHANGES when INCOME questions are included: If INTNUM = 4, goto INCOME

## **>Question Text**

<> Include only land-based phone lines; do not include cell phones or pagers.

Does this residence have more than one telephone number?

- 1. Yes
- 2. No

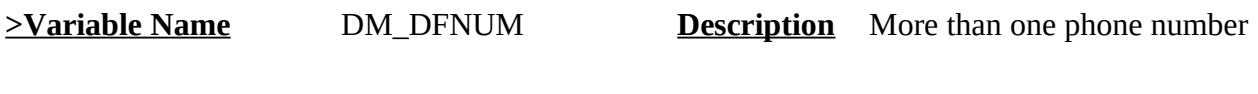

# >**Value/Skip Instructions**

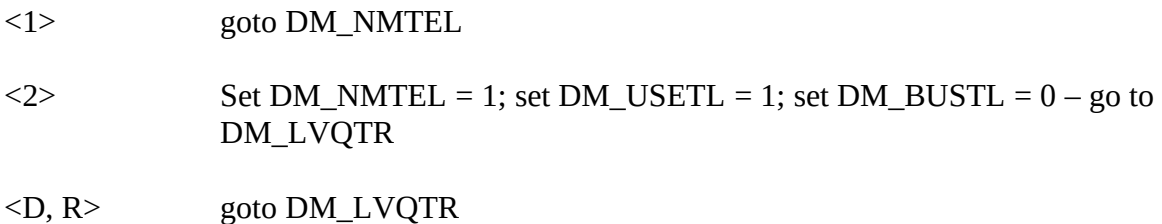

# **>Fill Instructions**

Universe DM\_DFNUM = 1

# **>Question Text**

<> If more than 10 different numbers, enter 10.

How many different telephone NUMBERS does it have?

Enter Number \_\_ [allow 2]

**>Variable Name** DM\_NMTEL **Description** How many phone numbers

>**Value/Skip Instructions**

<2-10>goto DM\_USETL

<D,R> goto DM\_BUSTL

If >DM\_NMTEL< =  $1 -$  invoke HARDCHECK #1

## **>Fill Instructions**

HARDCHECK#1: NUMBER OF DIFFERENT NUMBERS MUST EXCEED "1" IF DM\_DFNUM = 1

> BACK UP TO CORRECT DM\_DFNUM BACK UP TO CORRECT DM\_NMTEL

Universe **DM\_NMTEL** = 2, 3, 4, 5, 6, 7, 8, 9, or 10

## **>Question Text**

<> If more than 10 different numbers, enter 10.

How many of [fill: the >DM\_NMTEL</these] telephone numbers do you usually use?

Enter Number [allow 2]

**>Variable Name** DM\_USETL **Description** Numbers used by CU

## >**Value/Skip Instructions**

<1-10,D,R> goto DM\_BUSTL

If DM\_USETL gt DM\_NMTEL invoke HARDCHECK

### >**Fill Instructions**

if  $DM\_NMTEL = 2 - 9$ , fill  $DM\_NMTEL$ ; else fill "these"

### **>Special Instructions**

HARDCHECK: NUMBER OF TELEPHONE NUMBERS RESPONDENT USES CANNOT EXCEED THE NUMBER OF TELEPHONES IN THE CONSUMER UNIT. GO BACK TO CORRECT.

### **>Question Text**

<> If more than 10 different numbers, enter 10.

How many of [fill: the >DM\_NMTEL</these] telephone numbers are used ONLY for business?

Enter Number \_\_ [allow 2]

**>Variable Name** DM\_BUSTL **Description** Number of business phones

## >**Value/Skip Instructions**

<0-10,D,R> goto DM\_LVQTR

If >DM\_BUSTL< = >DM\_NMTEL< invoke SOFTCHECK - goto DM\_LVQTR

If >DM\_USETL< gt >DM\_NMTEL< invoke HARDCHECK

## >**Fill Instructions**

if  $DM\_NMTEL = 2 - 9$ , fill  $DM\_NMTEL$ ; else fill "these"

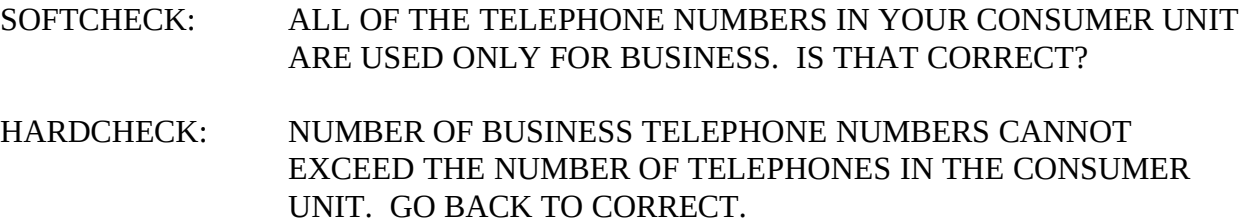
Universe (DM\_BUSTL ne blank) or (DM\_DFNUM = D or R)

#### **>Question Text**

Are your living quarters owned or rented?

- 1. Owned/Being Bought
- 2. Rented/Occupied without payment of Cash

**>Variable Name** DM\_LVQTR **Description** Own or rent

#### >**Value/Skip Instructions**

 $\le$ 1, 2, D, R $>$  if PSINCU = 1, goto DM\_SEX; else goto DM\_RELAT

#### **>Fill Instructions**

Universe **DM\_LVQTR** ne blank and PSINCU gt 1

#### **>Question Text**

How are YOU related to one of the persons who [fill: owns/rents/owns or rents] this home?

- 1. Self
- 2. Spouse (wife or common-law wife, husband or common-law husband)
- 3. Child, adopted child or step child
- 4. Grandchild
- 5. In-law
- 6. Brother or sister
- 7. Mother or father
- 8. Other related person (aunt, uncle, cousin, great grandchild, etc.)
- 9. Unrelated, but share major living expenses

**>Variable Name** DM\_RELAT **Description** How related

#### >**Value/Skip Instructions**

 $\leq$ 1, 2, 3, 4, 5, 6, 7, 8, 9, D, R $>$  goto DM SEX

#### **>Fill Instructions**

If  $DM_LVQTR = 1$ , fill: owns; If  $DM_LVQTR = 2$ , fill: rents; else fill: owns or rents

#### **>Special Instructions**

If PSINCU = 1, set DM\_RELAT = 1 without asking

Universe DM\_RELAT ne blank

#### **>Question Text**

<> If necessary, ask:

Are you male or female?

- 1. Male
- 2. Female

**>Variable Name** DM\_SEX **Description** Gender

#### >**Value/Skip Instructions**

<1, 2, D, R> goto DM\_MARTL

**>Fill Instructions**

Universe DM\_SEX ne blank

#### **>Question Text**

<> If necessary, ask:

Are you currently married, widowed, divorced, separated, or never married?

- 1. Married
- 2. Widowed
- 3. Divorced
- 4. Separated
- 5. Never married

**>Variable Name** DM\_MARTL **Description** Marital status

#### >**Value/Skip Instructions**

<1, 2, 3, 4, 5, D, R> goto DM\_SPNSH

#### **>Fill Instructions**

Universe DM\_MARTL ne blank

#### **>Question Text**

Are you Spanish, Hispanic, or Latino?

- 1. Yes
- 2. No

**>Variable Name** DM\_SPNSH **Description** Spanish

#### >**Value/Skip Instructions**

<1, 2, D, R> goto DM\_RACE

## **>Fill Instructions**

Universe DM\_SPNSH ne blank

#### **>Question Text**

- <> MARK ALL THAT APPLY.
- <> ENTER THE CATEGORY NUMBER TO SELECT OR DESELECT. ENTER (N) WHEN DONE.

What is your race? Please choose one or more categories from the following list: White; Black or African American; American Indian or Alaska Native; Asian; or Native Hawaiian or Other Pacific Islander.

- 1. White<br>2. Black
- 2. Black or African American
- 3. American Indian or Alaska Native
- 4. Asian
- 5. Native Hawaiian or Other Pacific Islander
- 6. Other

**>Variable Name** DM\_RACE **Description** Race

#### >**Value/Skip Instructions**

<1, 2, 3, 4, 5, D, R> goto DM\_AGE

<6> goto DM\_SPCFY

#### **>Fill Instructions**

Universe **DM\_RACE** = 6

#### **>Question Text**

<> Enter respondent's verbatim response:

\_\_\_\_\_\_\_\_\_\_\_\_\_\_\_\_\_\_\_\_\_\_\_\_\_\_\_\_\_ [allow 65]

**>Variable Name** DM\_SPCFY **Description** Other race

#### >**Value/Skip Instructions**

- $\langle$ alpha = 65> goto DM\_AGE
- $\langle D, R \rangle$  goto  $DM\_AGE$

## **>Fill Instructions**

#### **>Special Instructions**

DISPLAY DM\_SPCFY on same screen  $\leq$ DM\_RACE $>$ , so that box displays if DM\_RACE = 6

Universe **DM\_RACE** = 1, 2, 3, 4, 5, D, R OR DM\_SPCFY ne blank

#### **>Question Text**

<> If 99 or older, enter 99

What is your age?

Enter age \_\_ [allow 2]

**>Variable Name** DM\_AGE **Description** Age

#### >**Value/Skip Instructions**

<0 - 15> invoke HARDHECK

<16 - 17> invoke SOFTCHECK – then if  $PSINCU = 1$ , set  $DM_ELDER = 0$  – then goto  $DM_ARMFC$ Else, if  $PSINCU = blank$  or  $PSINCU$  gt  $1 -$  goto  $DM$  ELDER

- $\le$ 18 61> if PSINCU = 1, set DM\_ELDER = 0 then goto DM\_ARMFC Else, if  $PSINCU = blank$  or  $PSINCU$  gt  $1 - go$  to  $DM$  ELDER
- $\leq$  99> if PSINCU = 1, set DM\_ELDER = 1 then goto DM\_ARMFC Else, if  $PSINCU = blank$  or  $PSINCU$  gt  $1 -$  goto  $DM$  ELDER

<D, R> goto DM\_ELDER

#### **>Fill Instructions**

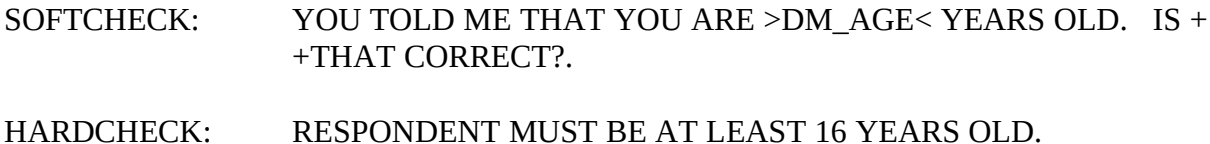

#### Universe (PSINCU = blank and DM\_AGE ge 16 or D or R) OR (PSINCU gt 1 and DM\_AGE ge 16 or D or R)

#### **>Question Text**

[Fill: Including yourself, how/How] many members of your consumer unit are aged 62 or older, if any?

Enter Number [allow 2]

**>Variable Name** DM\_ELDER **Description** How many over 62

#### >**Value/Skip Instructions**

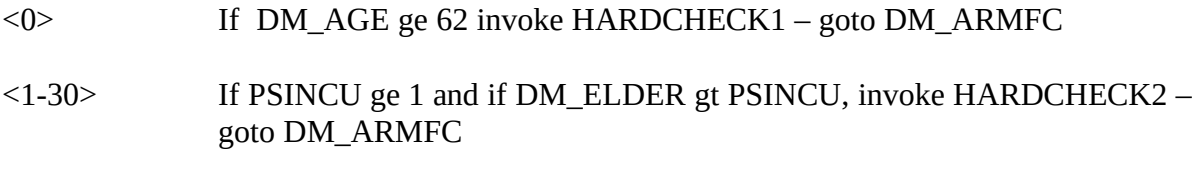

<D,R> goto DM\_ARMFC

#### **>Fill Instructions**

if DM\_AGE ge 62, fill: "Including yourself, how" else fill: "How"

#### **>Special Instructions**

#### HARDCHECK:

- 1 RESPONDENT REPORTED AGE AS 62 OR OLDER. GO BACK TO CORRECT.
- 2. NUMBER OF ELDERLY MEMBERS CANNOT EXCEED THE NUMBER OF MEMBERS IN THE CONSUMER UNIT. GO BACK TO CORRECT.

SOFTCHECK:

NUMBER SEEMS UNUSUALLY HIGH. PLEASE VERIFY.

#### Universe DM\_ELDER ne blank OR PSINCU GE 1 AND (DM\_AGE ge16 OR DM\_AGE = D or R)

#### **>Question Text**

<> If the respondent asks if he/she should consider income from another source, click on the DEFS tab and choose number 6. Read entire answer.

In the past year, did earnings from Armed Forces pay and allowances account for at least half of your total consumer unit income?

1. Yes

2. No

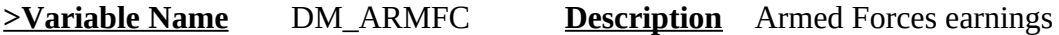

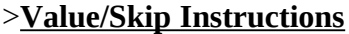

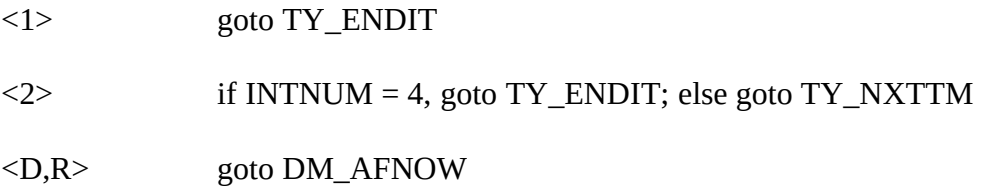

#### **>Fill Instructions**

- 1. If  $DM\_ARMFC = 1$ , set  $OUTCOME = 1$ ,  $SUBTYPE = 5$ ,  $MARK = 21$
- 2. If  $DM\_ARMFC = 2$ , set  $OUTCOME = 00$ ,  $SUBTYPE = 00$

Universe **DM\_ARMFC** = **D** or **R** 

#### **>Question Text**

<> If the respondent asks which branches of the service are included, click on the DEFS tab and choose number 5. Read entire answer.

Are you currently in the Armed Forces?

- 1. Yes
- 2. No

**>Variable Name** DM\_AFNOW **Description** Currently in Armed Forces

#### >**Value/Skip Instructions**

- <1> goto TY\_ENDIT
- $\langle 2, D, R \rangle$  if INTNUM = 4, goto TY\_ENDIT; else goto TY\_NXTTM

#### **>Fill Instructions**

- 1. If DM\_AFNOW = 1, set OUTCOME = 1, SUBTYPE = 5, MARK =  $21$
- 2. If  $DM_A$ FNOW = 2, D or R, set OUTCOME = 00, SUBTYPE = 00

#### **Universe INCLUDE BUT DO NOT DISPLAY**

#### $DM$  CPEND = 1 AND INTNUM = 4

#### **>Question Text**

Last year, that is in (fill: CUR\_YEAR - 1), was your total family income less that (fill: less than \$8,000, between \$8,000 and \$30,000, or greater than \$30,000/less than \$18,000, between \$18,000 and \$57,000, or greater than \$57,000/less than \$18,000, between \$18,000 and \$64,000, or greater than \$64,000/less than \$24,000, between \$24,000 and \$66,000, or greater than \$66,000)?

- 1. (fill: Less than \$8,000/Less than \$18,000/Less than \$18,000/Less than \$24,000 )
- 2. (fill: Between \$8,000 and \$30,000/Between \$18,000 and \$57,000/Between \$18,000 and \$64,000/Between \$24,000 and \$66,000)
- 3. (fill: Greater than \$30,000/Greater than \$57,000/Greater than \$64,000/Greater than \$66,000)

**>Variable Name** INCOME **Description** Annual income

#### >**Value/Skip Instructions**

 $\leq$ 1, 2, 3, D, R $>$  goto TY\_ENDIT

#### >**Fill Instructions**

If HR\_NUMCU = 1, fill "less than \$8,000, between \$8,000 and \$30,000, or greater than \$30,000

If HR\_NUMCU = 2, fill "less than \$18,000, between \$18,000 and \$57,000, or greater than \$57,000

If HR\_NUMCU = 3, fill "less than \$18,000, between \$18,000 and \$64,000, or greater than \$64,000

if HR\_NUMCU GE 4, fill "less than \$24,000, between \$24,000 and \$66,000, or greater than \$66,000

#### **>Special Instructions**

Display answer categories based on number of people in the consumer unit.

If  $HR_NUMCU = 1$ ,

- 1. Less than \$8,000<br>2. Between \$8,000 a
- 2. Between \$8,000 and \$30,000
- 3. Greater than \$30,000

If  $HR_NUMCU = 2$ ,

- 1. Less than \$18,000
- 2. Between \$18,000 and \$57,000
- 3. Greater than \$57,000

If HR\_NUMCU = 3, \$64,000

- 1. Less than \$18,000
- 2. Between \$18,000 and \$64,000<br>3. Greater than \$64,000
- 3. Greater than \$64,000

if HR\_NUMCU GE 4,

- 1. Less than \$24,000
- 2. Between \$24,000 and \$66,000
- 3. Greater than \$66,000

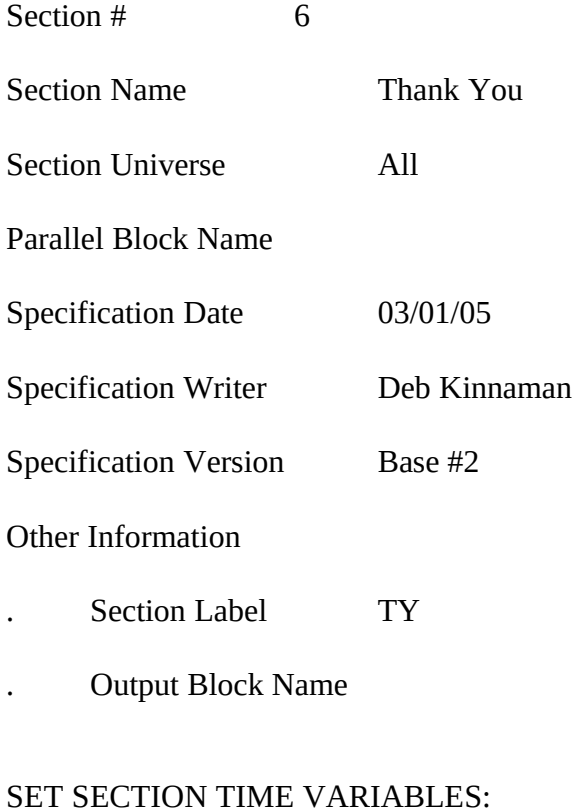

# TY\_START

TY\_END

### **REPLACE PAGES:**

All

Universe  $[(DM\_ARMFC = 2) \text{ OR } (DM\_AFNOW = 2 \text{ or } D \text{ or } R)] \text{ OR }$  $[$ (DM\_ENDCP = 1 and INTNUM = 2 or 3)

#### **>Question Text**

We plan to contact your household (fill: three more times over the next 9 months/two more times over the next 6 months/one more time over the next 3 months). What are the best days and times to call you?

<> Jot down the best and worst days and times on paper. You will record them in Web-CATI after the interview has ended.

Enter 1 to continue

**>Variable Name** TY NXTTM **Description**Plans for call backs

#### >**Value/Skip Instructions**

<1> goto TY\_CMBLS

DO NOT ALLOW "D" OR "R" RESPONSE

#### **>Fill Instructions**

If INTNMBR  $= 1$ , fill "three more times over the next 9 months" If INTNMBR  $= 2$ , fill "two more times over the next 6 months" If INTNMBR = 3, fill "one more time over the next 3 months"

Universe TY\_NXTTM = 1

#### **>Question Text**

Comments or ideas about how to improve the survey can be sent to the Bureau of Labor Statistics. Would you like that address?

- 1. Yes
- 2. No

**>Variable Name** TY\_CMBLS **Description** Want BLS address

#### >**Value/Skip Instructions**

<1> goto TY\_BLSAD <2> goto EXITTHNK

#### **>Fill Instructions**

- 1. If TY\_CMBLS = 1, D or R, set OUTCOME =  $00$ , SUBTYPE =  $00$
- 2. If TY\_CMBLS = 2, set OUTCOME = 1, SUBTYPE = 1, MARK =  $21$

#### **>Question Text**

This completes the [fill: last regularly scheduled] interview for this consumer unit for the Point of Purchase Survey. If you have any comments regarding the burden estimate or any other aspect of the survey, including suggestions for reducing the time needed to respond, you may contact the Bureau of Labor Statistics. Would you like that address?

- 1. Yes
- 2. No

## **>Variable Name** TY ENDIT **Description**Thanks for last call

## >**Value/Skip Instructions**

<1> goto TY\_BLSAD <2> goto EXITTHNK

## **>Fill Instructions**

If INTNUM  $=$  4, fill "last regularly scheduled"

## **>Special Instructions**

1. If  $TY$ <sub>ENDIT</sub> = 2, D or R, and

if [DM\_ARMFC ne 1 or DM\_AFNOW ne 1], set OUTCOME = 1, SUBTYPE = 1,  $MARK = 21$ 

2. UNIVERSE CHANGES and becomes "INCOME ne blank" when INCOME question is included

Universe  $TY\_CMBLS = 1$  or  $TY\_ENDIT = 1$ 

## **>Question Text**

Direct any comments you may have to:

Bureau of Labor Statistics 2 Massachusetts Avenue, N.E., Room 3615 Washington, DC 20212

or to their website at: www.bls.gov

Remember to include your name, address, and telephone number or your case identification number, if you would like a response.

Enter 1 to continue

**>Variable Name** TY BLSAD **Description**BLS address

### >**Value/Skip Instructions**

<1> EXITTHNK

#### **DO NOT ALLOW "D" OR "R" RESPONSE**

#### **>Fill Instructions**

#### **>Special Instructions**

IF TY\_BLSAD = 1, SET OUTCOME = 1, SUBTYPE = 1, MARK =  $21$ 

Universe  $(RESNUM = 1, 5, 6, or 7)$ OR (OTHRES = 5, 6, 7, 8, 9, 10, 11, D or R) OR (PAYPHONE = 1, D, or R) OR (PROBCALL = 14) OR (FIND\_OTH  $= 4$ ) OR (GEO\_ST = 95 OR GEO\_CNTY = 95 OR  $GEO_LIM = 2 OR GEO_TOWN = 95$ 

#### **>Question Text**

Thank you for your time. Your phone number is not eligible for this survey.

Enter 1 to continue

**>Variable Name** THANKRES **Description** Thanks to ineligible HH

>**Value/Skip Instructions**

<1> TY\_LAST

DO NOT ALLOW "D" OR "R" RESPONSE

#### **>Fill Instructions**

#### **>Special Instructions**

1. If THANKRES = 1, set OUTCOME = 20, set SUBTYPE = 3. If MARK lt 22, set  $MARK = 22$ 

#### Universe (RESNUM = R) OR (PROBCALL =  $1, 2, 4, 5,$  or 13) OR  $(TY\_CMBLS = 2$  OR  $TY\_ENDIT = 2$  OR  $TY\_BLSAD = 1$ ) OR (GEO\_ST = D OR R) OR (GEO\_CNTY = D OR R) OR  $(GEO_LIM = D OR R) OR (GEO_TOWN = D OR R) OR$  $(ID\_SPVR = 3 \text{ OR } 4) \text{ OR } (FIND\_OTH = R)$

#### **>Question Text**

Thank you for your time and cooperation.

Enter 1 to continue

**>Variable Name** EXITTHNK **Description** Thanks to end call

>**Value/Skip Instructions**

<1> TY\_LAST

DO NOT ALLOW "D" OR "R" RESPONSE

**>Fill Instructions**

#### **>Special Instructions**

1. If RES\_NAME = BLANK, SET RES\_NAME = LADY OR MAN OF HOUSE

#### Universe  $[HELLO RS = 4$  and HELLO TWO = 3] or  $[RESNUM = D] OR$  $[HELLO TRS = 3] OR [PROBCALL = 3 or 12 AND RES NAME]$ ne blank] OR [FIND\_OTH = D] OR [ID\_SPVR = 2] OR [ID\_WHO ne blank] OR [ID\_OTHER ne blank]

## **>Question Text**

We will try again at another time. What are the best days and times to call?

<> Jot down the best and worst days and times on paper. You will record them in Web-CATI after the interview has ended.

Thank you for your help.

Enter 1 to continue

**>Variable Name** TY CLBCK **Description**Thanks for call backs

## >**Value/Skip Instructions**

<1> TY\_LAST

DO NOT ALLOW "D" OR "R" RESPONSE

### **>Fill Instructions**

### **>Special Instructions**

If RES\_NAME = blank, set RES\_NAME = LADY OR MAN OF HOUSE

If MARK LT 3, SET MARK =  $0$ 

### Universe F10 – EXIT FROM ANY SCREEN

## **>Question Text**

We will try again at another time. What are the best days and times to call?

<> Jot down the best and worst days and times on paper. You will record them in Web-CATI after the interview has ended.

Thank you for your help.

Enter 1 to continue

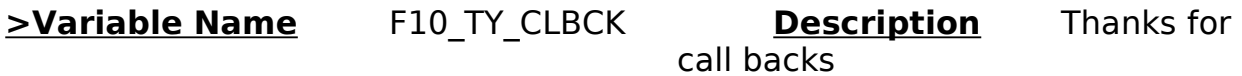

### >**Value/Skip Instructions**

<1> TY\_LAST

DO NOT ALLOW "D" OR "R" RESPONSE

#### **>Fill Instructions**

## **>Special Instructions**

If RES\_NAME = blank and RESNUM = 2, set RES\_NAME = LADY OR MAN OF HOUSE

IF MARK LT 3, SET MARK  $= 0$ 

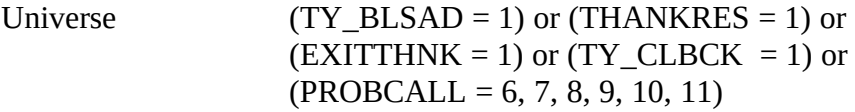

#### **>Question Text**

<> Remember to Record the Language in which the interview was conducted

<> Remember to Record the Future Best and Worst Time to Call Information

**>Variable Name** TY\_LAST **Description** Reminders

>**Value/Skip Instructions**

<1> END CALL

DO NOT ALLOW "D" OR "R" RESPONSE

**>Fill Instructions**

#### **>Special Instructions**

1. COPY RES\_NAME into NAMERESP

If RES\_NAME = blank, store LADY OR MAN OF HOUSE in NAMERESP

2. If PARTFLAG = 1, if MARK  $\text{lt } 12$ , set MARK = 12

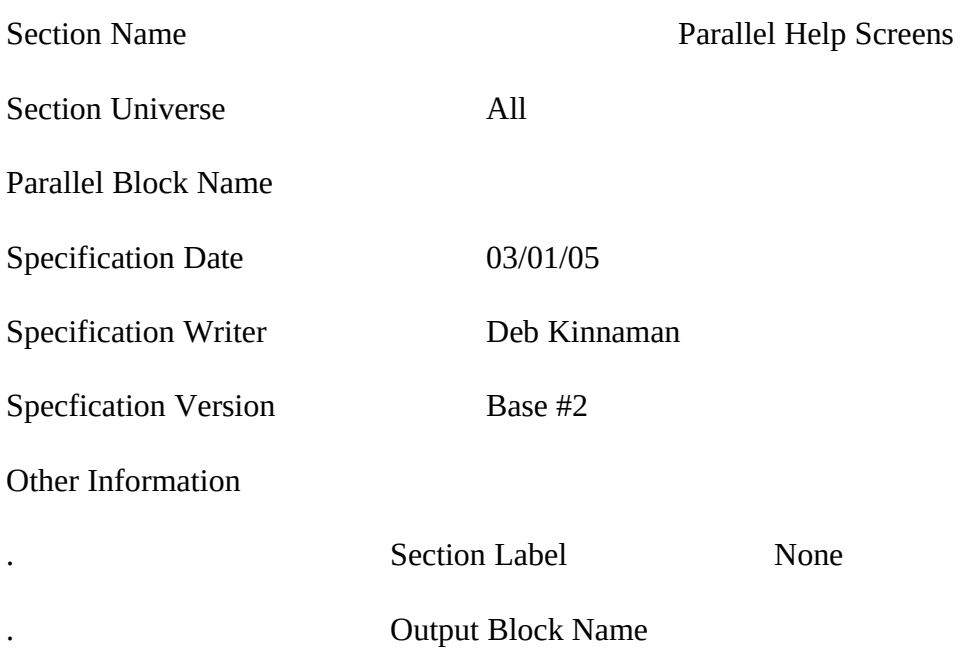

#### **REPLACE PAGES:**

All

#### CHANGE RESPONDENT TAB

#### **>Question Text**

Whom should I ask for when I call back?

Enter Name: [allow 20]

**>Variable Name** CHNG\_RESP **Description** Change Respondent

#### >**Value/Skip Instructions**

Optional <alpha = 20> [store CHNG\_RESP in RESPNAME] - goto MAIN PATH

DO NOT ALLOW "D" or "R" response

#### **>Fill Instructions**

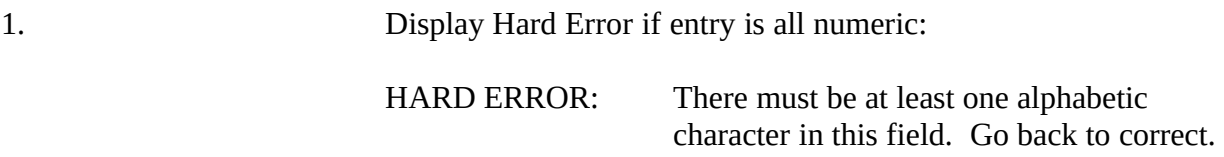

#### INTERVIEW NUMBER TAB

INTERVIEW NUMBER = [fill INTNUM]

**>Variable Name** TAB\_INTNM **Description** Interview Number Tab

### **>Fill Instructions**

fill INTNUM of current interview

## FAQ TAB (Frequently Asked Questions)

## FAQ TAB

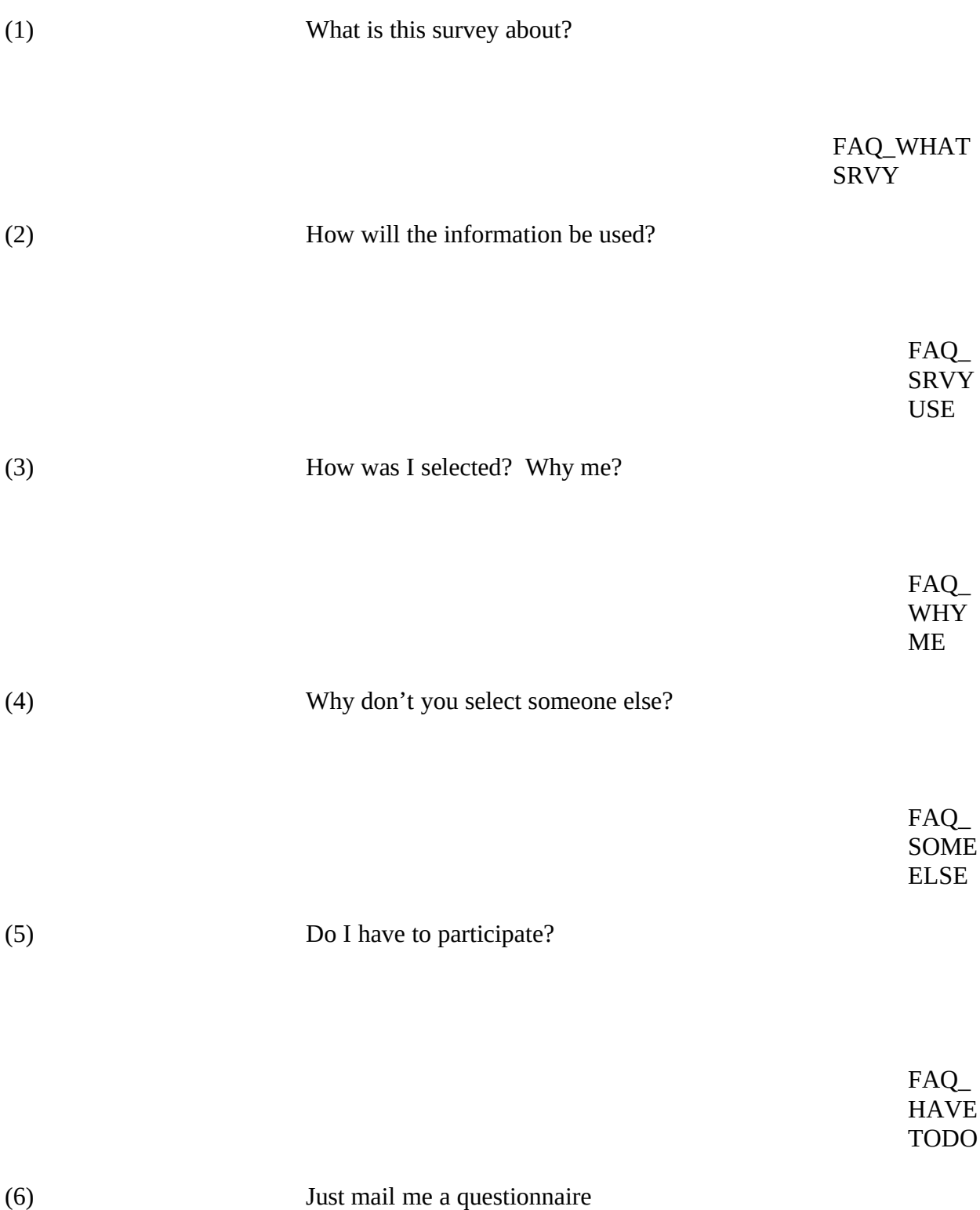

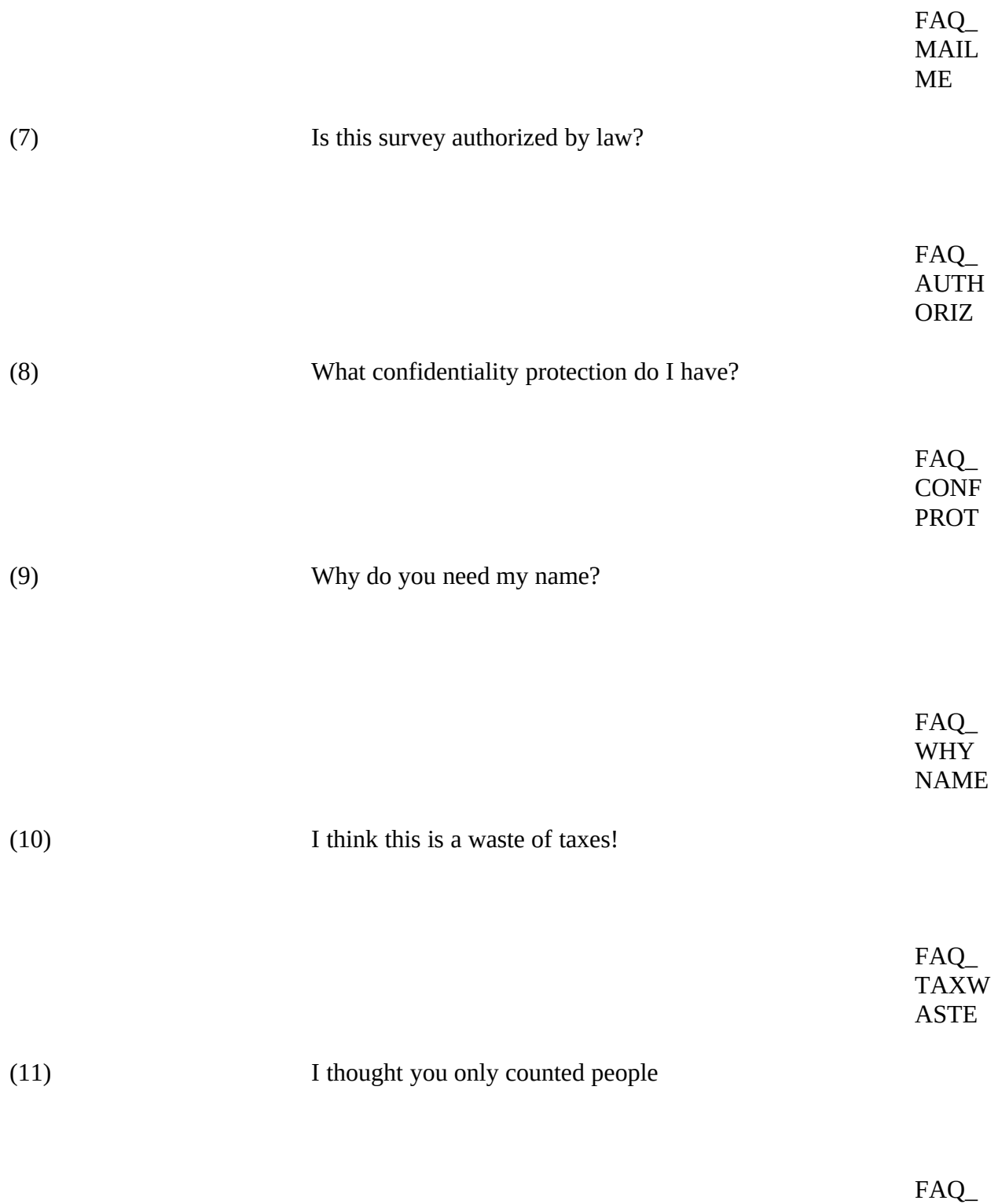

CNTD PEPL

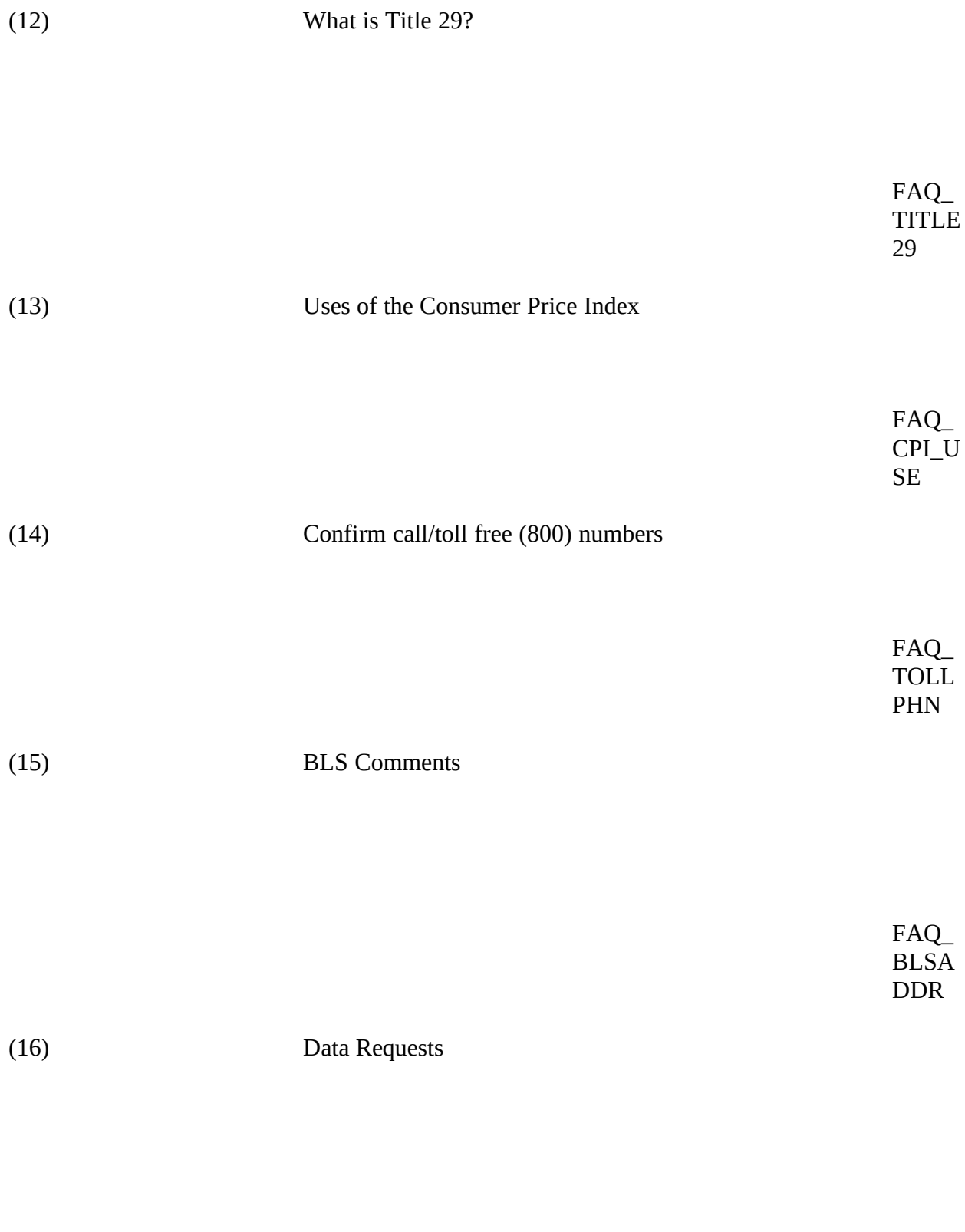

FAQ\_ DATA REQS

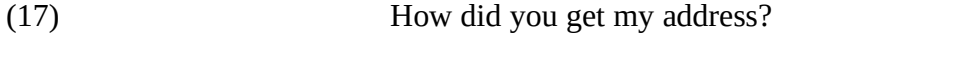

## FAQ\_ADDRESS

## (18) What is this advance letter about? How can I get one?

FAQ\_ SENDI NFO

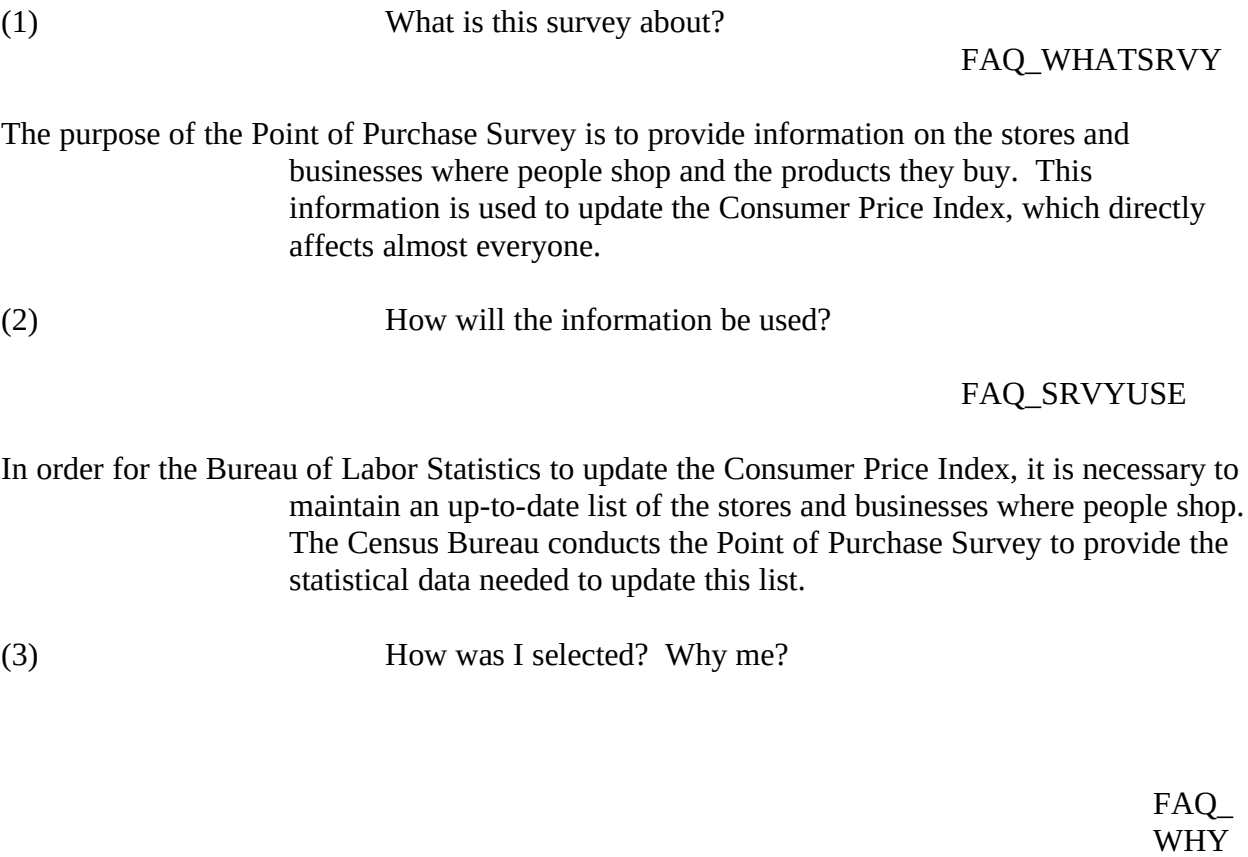

We did not select you PERSONALLY; your PHONE NUMBER was randomly selected from a list of phone numbers.

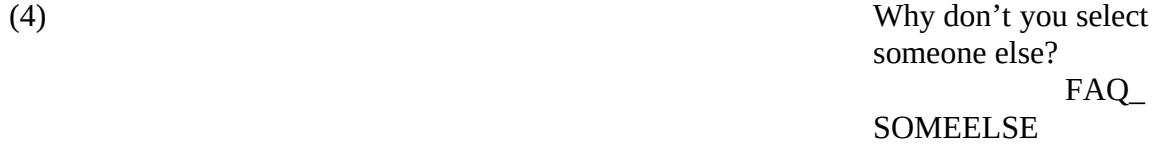

Your answers are very important to this survey because your phone number was selected randomly. Your household's purchases represent the purchases of many similar households. It would cost too much and take too long to call all households in the U.S. We cannot select another phone number because it would harm the quality of the information we collect.

(5) Do I have to participate?

FAQ\_HAVETODO

ME

Participation is voluntary and there are no penalties for not answering questions, but to ensure the validity and accuracy of the information it is very important that we have your cooperation in the survey. To collect information on the buying habits of the population, your telephone number was selected to represent hundreds of other households like yours.

(6) Just mail me a questionnaire.

#### FAQ\_MAILME

We do not have a paper questionnaire.

The questionnaire's design and the nature of the questions require a trained person to record the information. This is the least expensive way of obtaining this information.

(7) Is this survey authorized by law? FAQ\_AUTHORIZ

Participation is voluntary and there are no penalties for refusing to answer any questions in this survey which is authorized by Title 29, section 2, of the United States Code. Your participation is extremely important to ensure the completeness and accuracy of the statistical results.

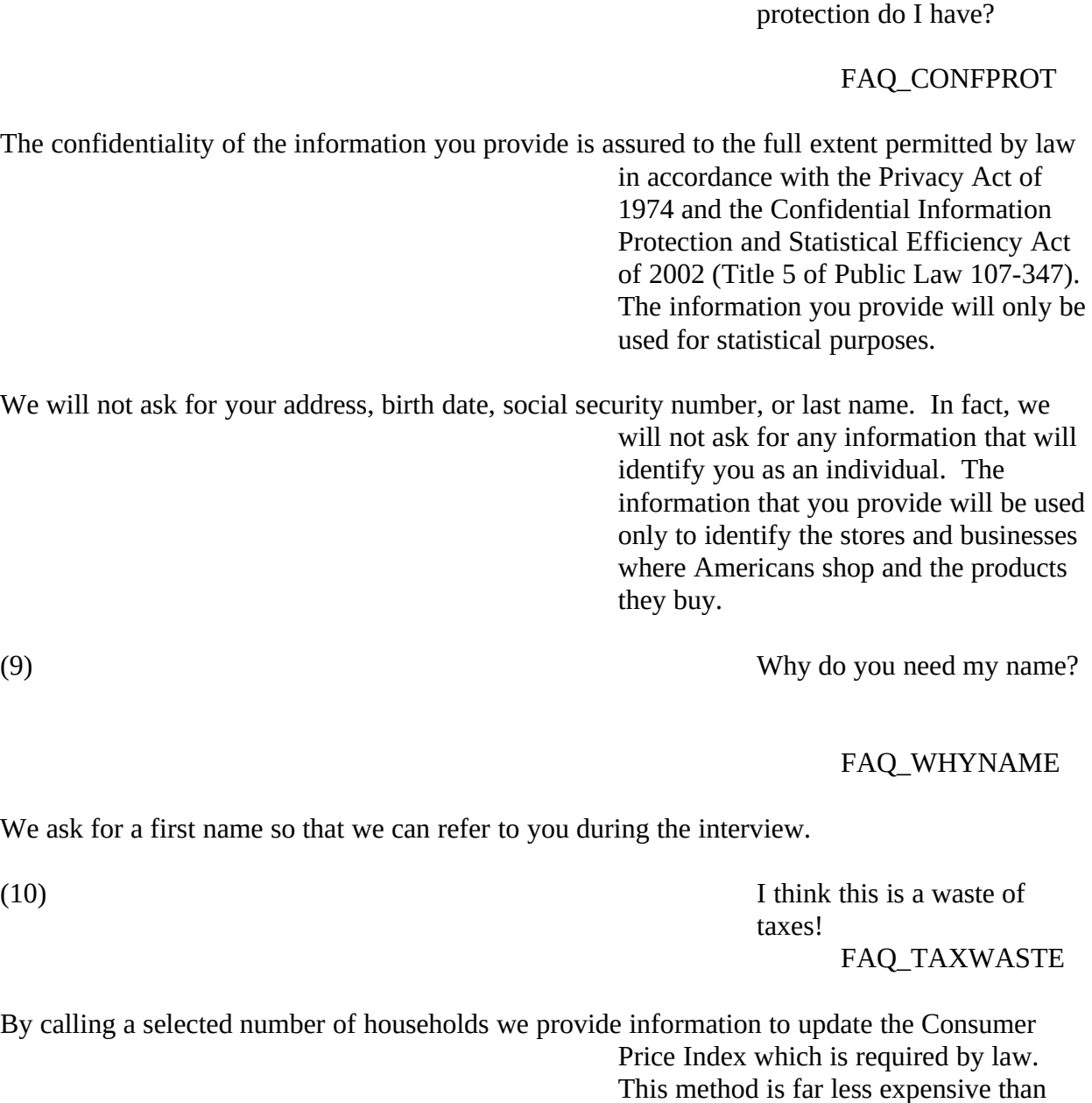

(8) What confidentiality

(11) I thought you only counted people. FAQ\_CNTDPEPL

mation monthly, quarterly and yearly, on labor force, retail and wholesale trade, household expenses, household income, and education to name a few examples.

What is title 29?

calling every housing unit.

FAQ\_TITLE29

e which by law specifies the duties of the Bureau of Labor Statistics. It is very broad in scope. This title gives the BLS authority to designate the Census Bureau to collect data including the data collected in this survey. The title includes acquiring and diffusing: "among the people of the United States useful information on subjects connected with labor ..." Section 2 of the code specifically mentions the collection of many types of labor related data, including retail and wholesale trade information.

Uses of the Consumer Price Index. FAQ\_CPI\_USE

The CPI is a measure of the average change in the prices paid by urban consumers for a fixed market basket of goods and services.

The CPI is commonly used as:

1. A measure of inflation.

2. An economic indicator. The President, the Congress, and the Federal Reserve use trends in the CPI to aid in formulating fiscal and monetary policies. In addition, businesses, labor organizations and private citizens use the index as a guide in making economic decisions.

3. A means of adjusting income payments. Adjustments to wages, Social Security Payments, retirement benefits and other compensation such as child support and payments received by millions of Americans are based on changes in the CPI.

4. An adjustment factor for tax brackets (indexing) to prevent "bracket creep" due to inflation.

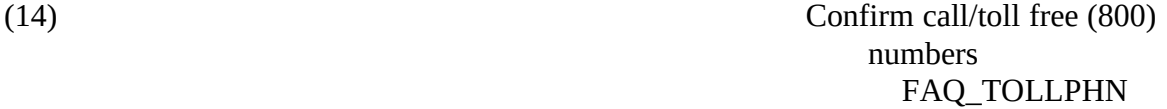

To verify that I am calling from the Census Bureau, you may call our toll free number:

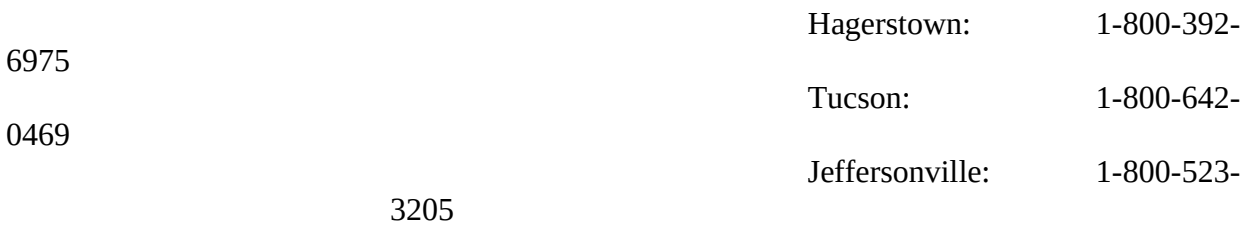

When you call, please provide your name and the following case identification number:

<> Read CASEID number from lower left corner of screen.

<> IF NECESSARY: To verify that the toll free number is legitimate, you may call Directory Assistance on: 1-800-555-1212.

#### (15) BLS Comments

#### FAQ\_BLSADDR

Direct any comments you have to:

Bureau of Labor Statistics 2 Massachusetts Avenue, N.E., Room 3615 Washington, DC 20212

or to their website at: www.bls.gov

Reference the TPOPS in your correspondence. Remember to include your name, address, and telephone number or the following case identification number, if you request a response.

<> Read CASEID number from lower left corner of screen.

(16) Data Requests

FAQ\_DATAREQS

Neither the Census Bureau nor the BLS publishes data collected from this survey.

The purpose of the TPOPS survey is to provide the BLS with a list of outlets (stores) where consumers buy the goods and services asked about during the interview. The BLS uses data from the TPOPS survey, along with data from three other surveys to adjust the CPI, which is a leading measure of inflation that indicates the cost of living in our country.

We can send you a pamphlet describing the CPI and how people use it. The TPOPS survey collects the stores and service establishments mentioned in Chapter 8 of that pamphlet.

> < > WRITE DOWN THE RESPONDENT'S NAME AND ADDRESS AND GIVE IT TO YOUR **SUPERVISOR**

(17) How did you get my address?

FAQ\_ADDRESS

First, your telephone number was randomly selected from a computer-generated list of all possible phone numbers in your area code. Next, the residential address registered to your phone number was identified via a computer search of various telephone databases. Finally, the address information was used exclusively to create and mail the letter to you. A permanent record of your address was not kept.

How can I get one? FAQ\_SENDINFO

(18) What is this advance letter about?
The letter contains a brief explanation of the TPOPS and its importance in creating the CPI, as well as the legal authorizations for collecting this data. We would like to continue the interview at this time. If you like, we can send you another copy of the letter if you provide me with your name and address. DEFINITIONS TAB

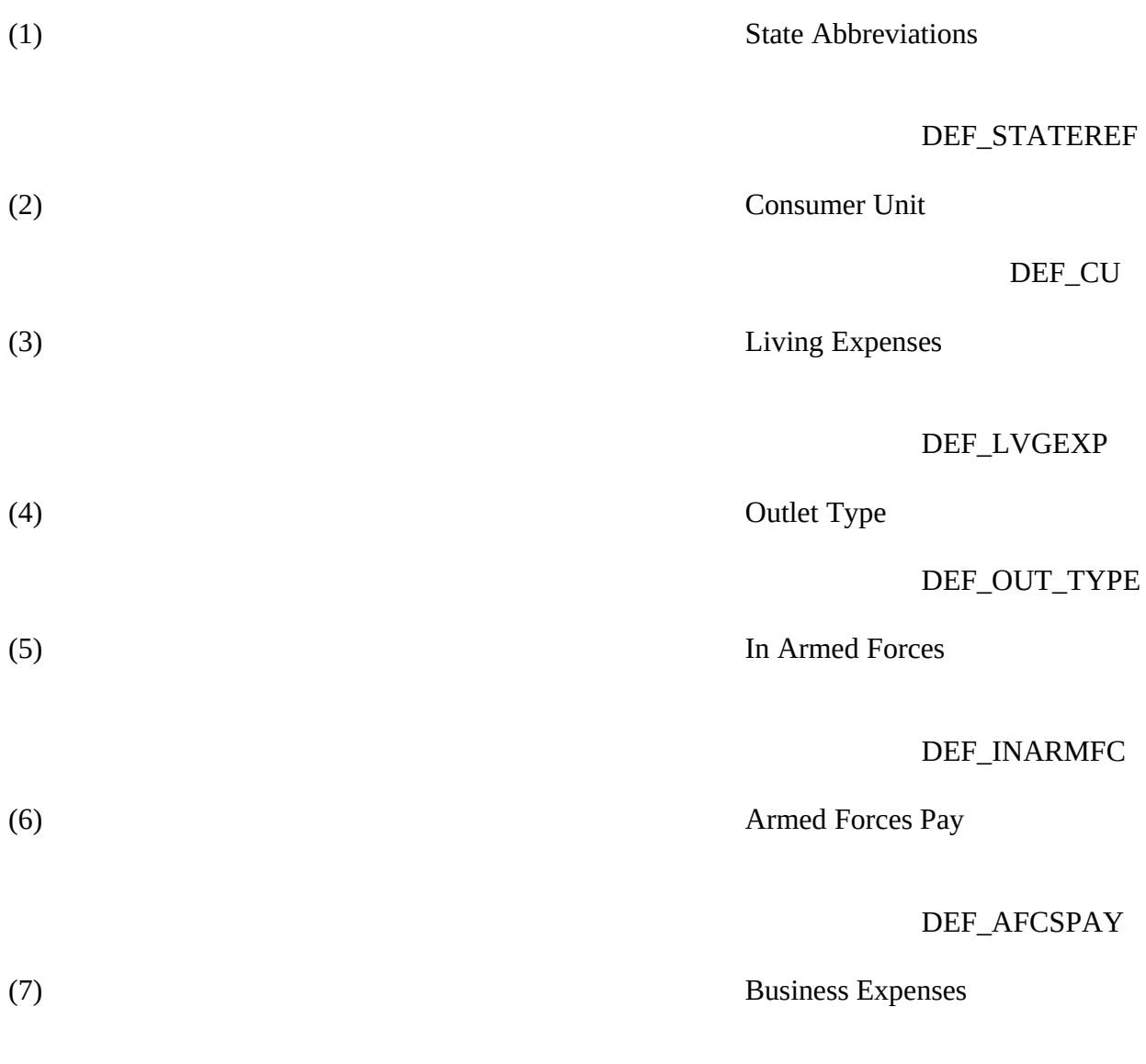

DEF\_BUSEXP

DEFINITIONS TAB

(1) State Abbreviation

DEF\_STATE AL Alabama MT Montana AK Alaska NE Nebraska AZ Arizona NV Nevada AR Arkansas NH New Hampshire CA California NJ New Jersey CO Colorado NM New Mexico CT Connecticut NY New York DE Delaware NC North Carolina DC District of Columbia ND North Dakota FL Florida OH Ohio GA Georgia OK Oklahoma HI Hawaii OR Oregon ID Idaho PA Pennsylvania IL Illinois RI Rhode Island IN Indiana SC South Carolina IA Iowa SD South Dakota KS Kansas TN Tennessee

- KY Kentucky TX Texas
- LA Louisiana UT Utah
- ME Maine VT Vermont

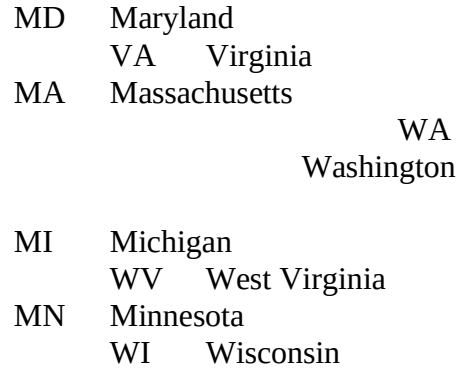

MS Mississippi WY Wyoming MO Missouri

(2) Consumer Unit

DEF\_CU

A consumer unit is a person living alone or a group of two or more people who are related by blood, marriage, or other legal arrangement or who share major living expenses.

#### (3) Living Expenses

### DEF\_LVGEXP

Individuals will be considered part of the same consumer unit if they share at least two of the following major living expenses:

- 1. Housing Expenses
- 2. Food Expenses or
- 3. Other Expenses such as transportation, clothing, medical, or educational expenses.

(4) Outlet Type

#### DEF\_OLTTYPE

The key to selecting the correct outlet type at screen CP\_OLTYP is to determine HOW the respondent entered into the "contract," either express or implied, to purchase the item or service.

SELECT (1) PERSONAL VISIT, if the respondent made a personal visit to the store/business/outlet and either paid for the item at the store or made arrangements there to finance the purchase.

SELECT (2) MAIL ORDER, if the respondent filled out a mail-order form and mailed the form to the vendor.

SELECT (3) TELEPHONE ORDER, if the respondent ordered the item over the telephone by calling the vendor, or by sending the request order by fax. This includes food items that are delivered to the home, if the order was placed over the telephone (for example Pizza Delivery).

SELECT (4) INTERNET, if the respondent filled out a form on an Internet web site or company home page and submitted the order electronically over the Internet or via e-mail. (This is true, even if the company is located outside the U.S.)

SELECT (5) PRIVATE INDIVIDUAL, if the outlet name given by the respondent appears to be a person's name (e.g., Joe Smith) and does not appear to be connected to a business. (This is true, even in cases where the contract was made by personal visit or over the telephone.) Precode (5) Private Individual has priority and should be selected if the outlet name given by the respondent is most likely a person and not a business. One exception: If the outlet name is a doctor or medical physician's name (e.g., Dr. Joe Smith), then Precode (5) should not be selected. Assume doctors have

offices or make house calls and are "normally" in business, so Precode (1) Personal Visit or Precode (3) Telephone should be selected.

SELECT (6) PUBLIC SALE, if the outlet name given by the respondent contains the phrase "public sale," "garage sale," "yard sale," "estate sale," swap meet," or "auction." (This is true, even in cases where the contract was made by personal visit.) Precode (6) Public Sale has priority and should be selected if the respondent knows the purchase was made at a public sale. If the respondent is not sure if the outlet is a public sale (and the outlet name does not give an indication), Precode (1) Personal Visit should be selected.

SELECT (7) LOCATION OUTSIDE OF THE U.S., if the outlet is located outside the U.S., unless it is an Internet outlet. Precode (7) Location Outside the U.S. has priority and should be selected if the outlet reported by the respondent is located outside the United States. (This is true, even in cases where the contract was made by personal visit, mail order, or telephone.)

(5) In Armed Forces

DEF\_INARMFC

U.S. Army

#### **INCLUDE:**

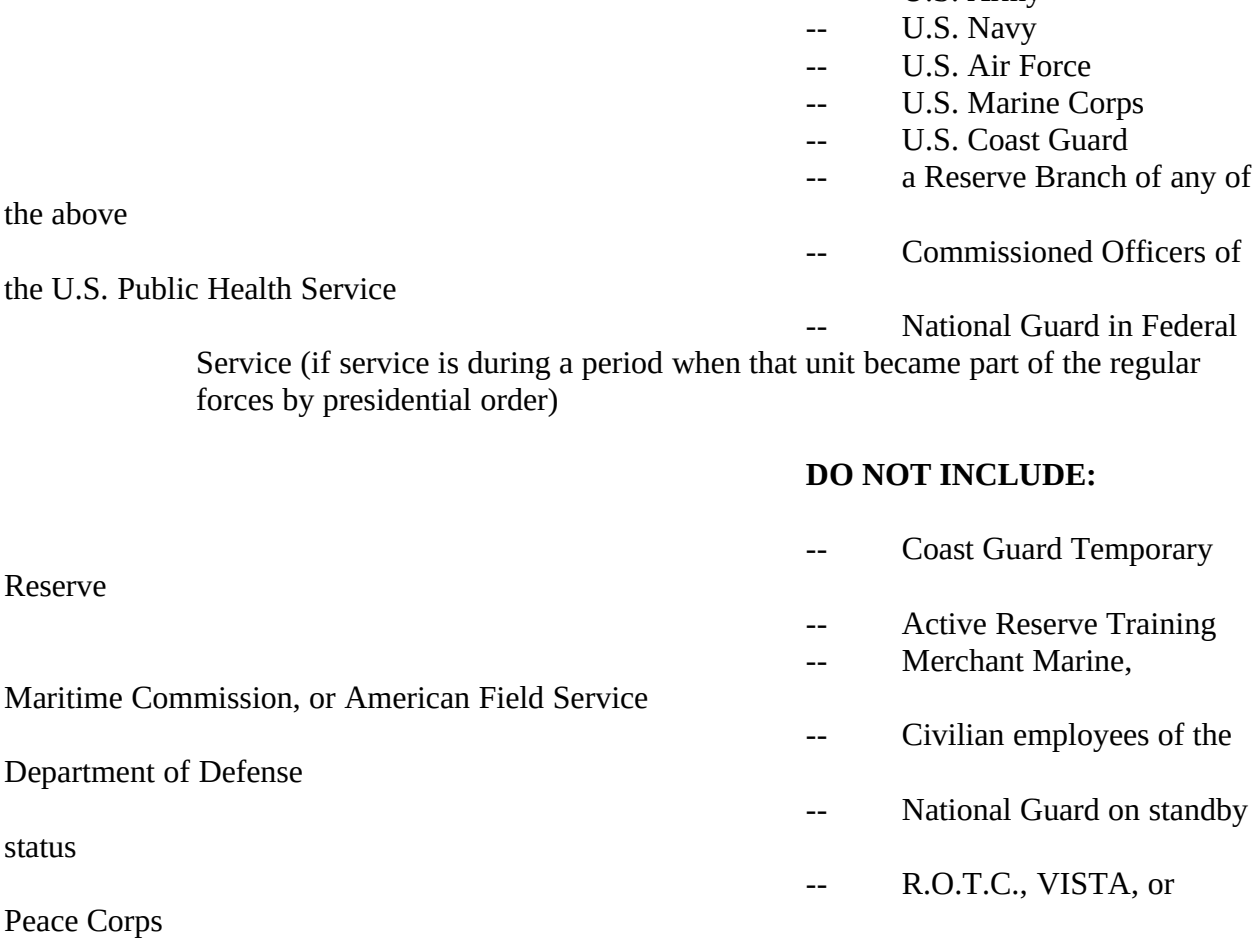

th

# DEF\_AFCSPAY

Total consumer unit income shall be defined as: total money earnings and selected money receipts of all consumer unit members 14 years of age or over during the 12 months preceding the interview. Components of income include:

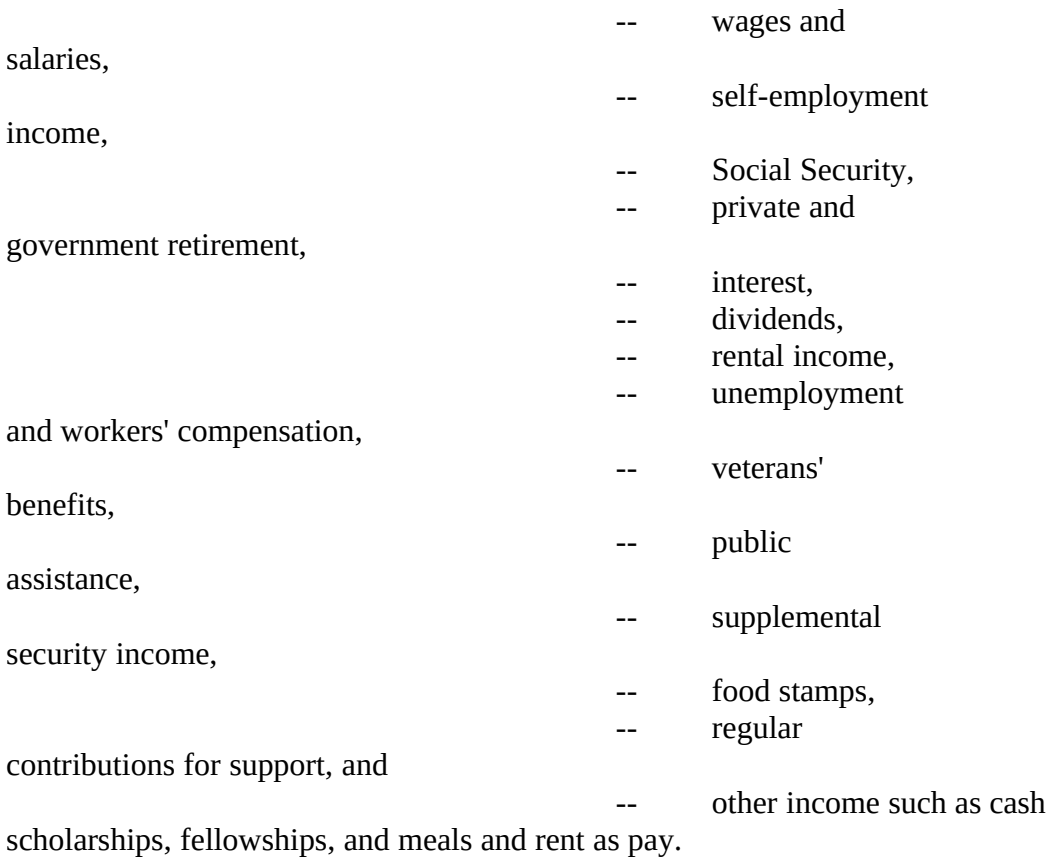

It does not include money from any non-periodic, one-time, or lump-sum items such as money received from the sale of property, withdrawals of bank deposits, money borrowed, tax refunds, or gifts.

Armed Forces pay consists of are wages, salaries, and allowances earned while on active duty in the following:

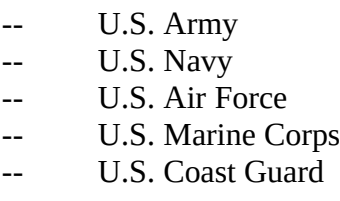

It also includes income received by individuals in the following:

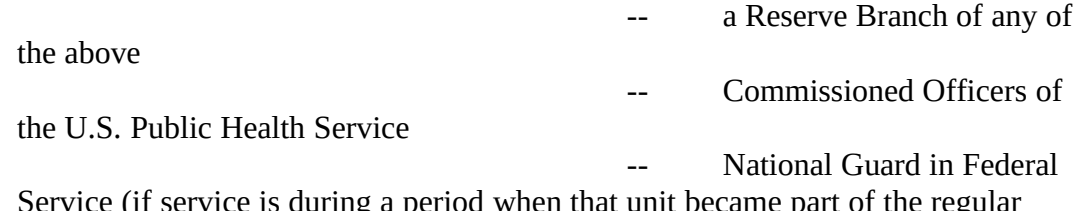

ce is during a period when that unit became part of the regular forces by presidential order)

It does not include earnings of members in the following organizations:

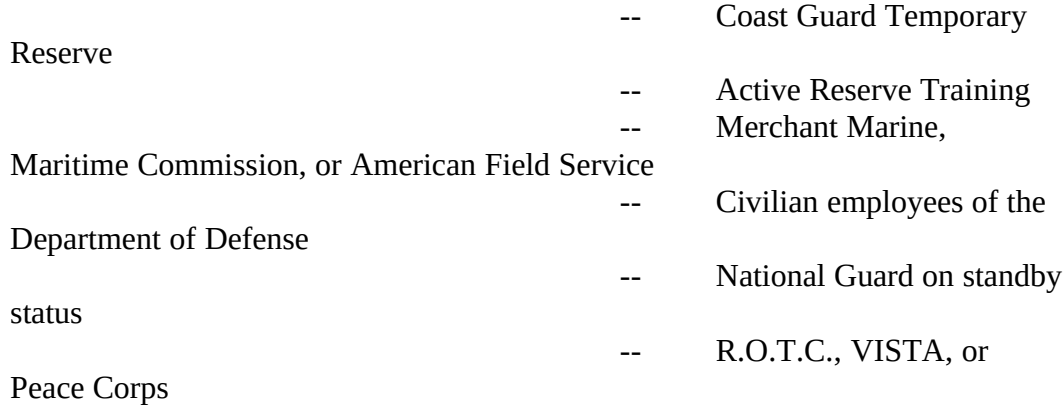

(7) Business Expenses

## DEF\_BUSEXP

Business expenses at a full service or limited service restaurant include any expense incurred directly by the employee who has been or will be reimbursed by an employer. This includes using personal funds or credit card, a company credit card, or money advanced by the employer. If the expense is incurred by a self-employed individual, then the expense should be included only if it is eligible to be deducted from income as a cost of doing business.